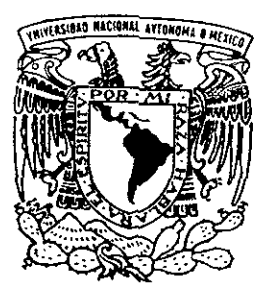

# UNIVERSIDAD NACIONAL AUTONOMA DE MEXICO

ESCUELA NACIONAl DE ARTES PLASTICAS

"El color, factor fundamental en el campo de la preprensa y las artes gráficas".

Tesis

Que para obtener el título de:

**LICENCIADO** ENI **COMUNICACION** GRAFICA

Presenta:

Arturo Iván Ramírez Granados

Director de Tesis: Lic. D.G. Ma. Elena Martínez Durán

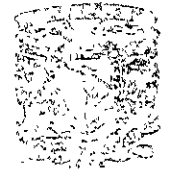

64 *<sup>v</sup>*

心脏病 腹腔部的

'is decided in the C C , is a I,}.~ "'~::.;~S 2.~~".S:"'I,~:;,xoa hizir alg

México, D.F, 2001

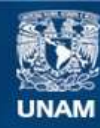

Universidad Nacional Autónoma de México

**UNAM – Dirección General de Bibliotecas Tesis Digitales Restricciones de uso**

# **DERECHOS RESERVADOS © PROHIBIDA SU REPRODUCCIÓN TOTAL O PARCIAL**

Todo el material contenido en esta tesis esta protegido por la Ley Federal del Derecho de Autor (LFDA) de los Estados Unidos Mexicanos (México).

**Biblioteca Central** 

Dirección General de Bibliotecas de la UNAM

El uso de imágenes, fragmentos de videos, y demás material que sea objeto de protección de los derechos de autor, será exclusivamente para fines educativos e informativos y deberá citar la fuente donde la obtuvo mencionando el autor o autores. Cualquier uso distinto como el lucro, reproducción, edición o modificación, será perseguido y sancionado por el respectivo titular de los Derechos de Autor.

TESIS CON FALLA DE ORIGEN

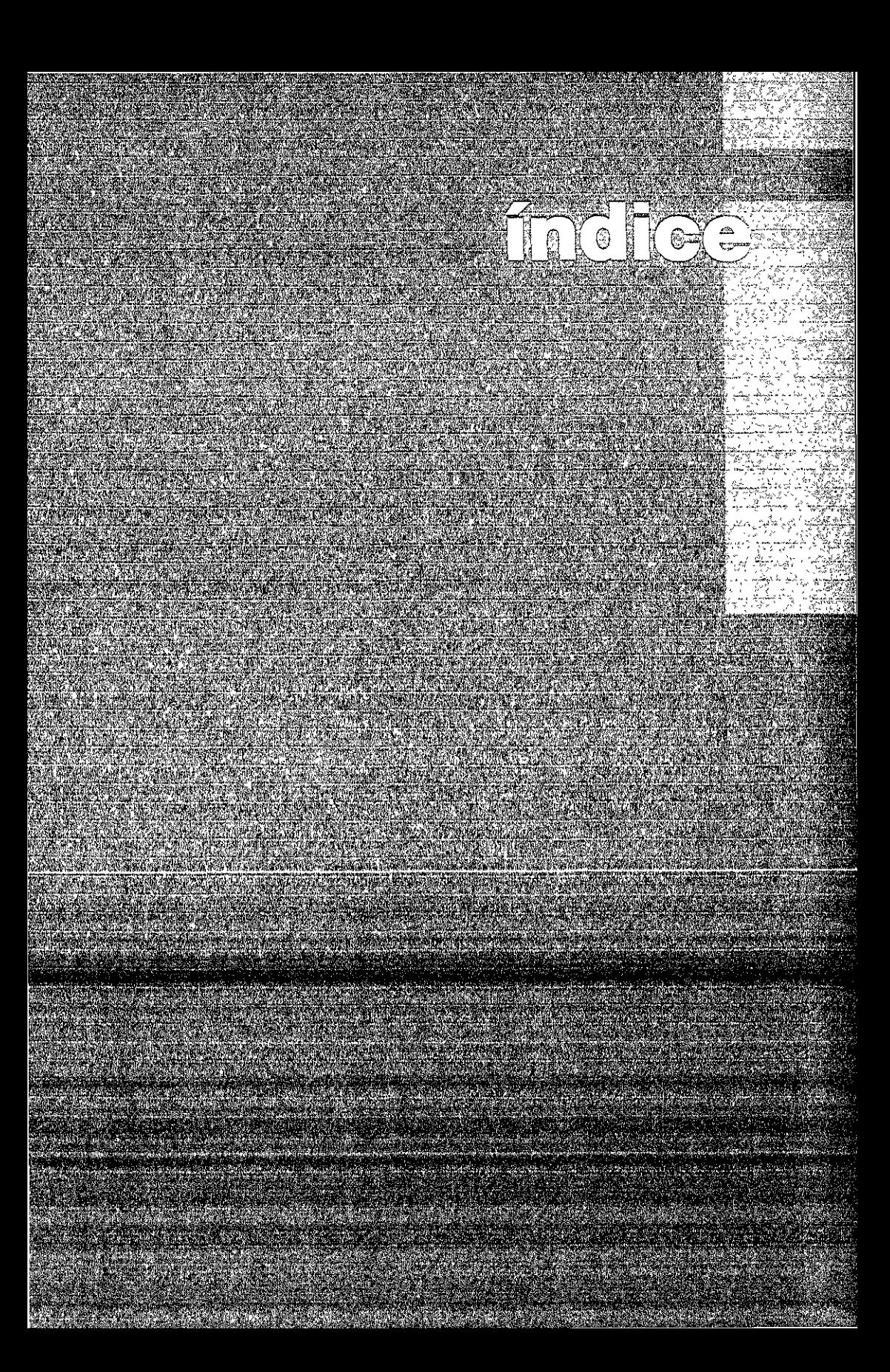

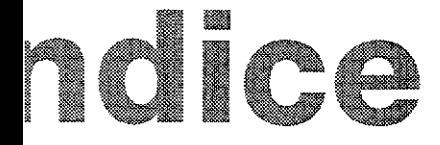

ucclón

110 1 - TEMATICA GENERAL - MARCO TEORICO

-¿Qué es el diseño?

-¿Qué es la comunicación gráfica?

-Breve historia del Diseño en México

-Elementos del Diseño Editorial

-La Metodología

1102- TEMATICA ESPECIFICA - MARCO REFERENCIAL

-( Qué es Probetel?

-(Cómo nace el proyecto de la Antología?

-¿Qué es una Antología?

-(Cómo se llevó a cabo el diseño y la investigación?

110 3 - METODOLOGIA APLICADA

-La Metodología aplicada al proyecto

-Solución al problema (Actual diseño editoral de la Antología)

 $104-$ 

-Investigación sobre el tema del color

10

JSlones

3rafía

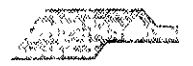

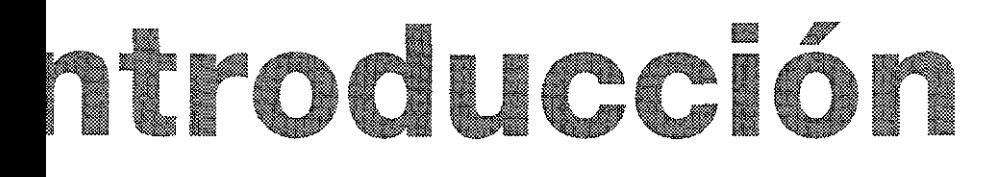

eto llamado "Antología de Autores del área de Diseño Gráfico y Ines" es patrocinado por Fundación UNAM a través de PROBETEl AMA DE BECAS PARA TESIS DE LICENCIATURA PARA PROYECTOS :ST1GACIÓN), el cual convocó a la realización de 3 antologías I tema del Diseño Gráfico, sus antecedentes en México y sus *vos* sistemas de reproducción **Una de ellas ha sido elegida realiz.ación de su propio diseño editorial y es precisamente na el que está abordado en el presente trabajo.** 

)gía aborda temas como.

ra de cómo Influyó e Influye la computadora, utilizada como herdentro del área del Diseño Gráfico, el cómo preparar archivos listos para \a hora de la ImpreSión, el descúbnmlento de las ecnologías que son aplicadas a este rubro y por consiguiente los de ImpreSión de vanguardia con los cuales contamos en la ac-Ya que la aportación primordial de esta obra es la de desarroseño editorial coherente respecto a la Información que contiene, rtante saber el contenido de la obra

:> al diseño editorial, se ha desarrollado a traves de un sistema lógico que permitirá que el alumno o exalumno (al cual va dlngl- :exto) reconozca los pasos recomendables para toda planeaclón e a diseño se refiere

5 sirve para facilitar un camino optimo haçia un cioblema de dile en este especifico (aso es la creación de una antología, esto-=1t:~: di utlliZól ck Uf d m(mela (lC~ilrlUd el pl\)CCS,\_: :nl!-lO(joloslco, ador tendra las herramientas necesaras para resolver cualquier ye see do el amk ito cisco i a taboro

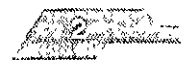

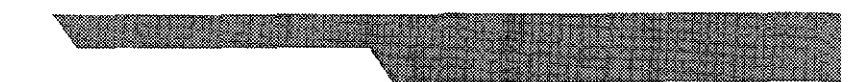

pítulo 1 ofrece un marco teórico previo a la investigación, que establecer parámetros de diseño y obtener una visión general 6tenormente pasar al Capitulo 2 donde se puede visualizar más a ICla y de manera particular el tema de la antología, el *cómo* nace 10 se llevó a cabo. En lo que respecta al Capítulo 3, se desglosará na metodológico, descnto antes, el cual denvará las soluciones ltes a este problema de diseño

3a posteriormente el Capítulo 4, el cual contiene una Investigación tema del color, que forma parte de la información que va incluíantología

manera, este trabajo pretende revalorar al diseno gráfico como )feslón sena, así como los encargados de llevarlo a cabo, 'ando que el diseño no es sólo creatividad, sino es el resultado ) un proceso y estudios específicos

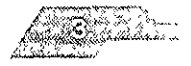

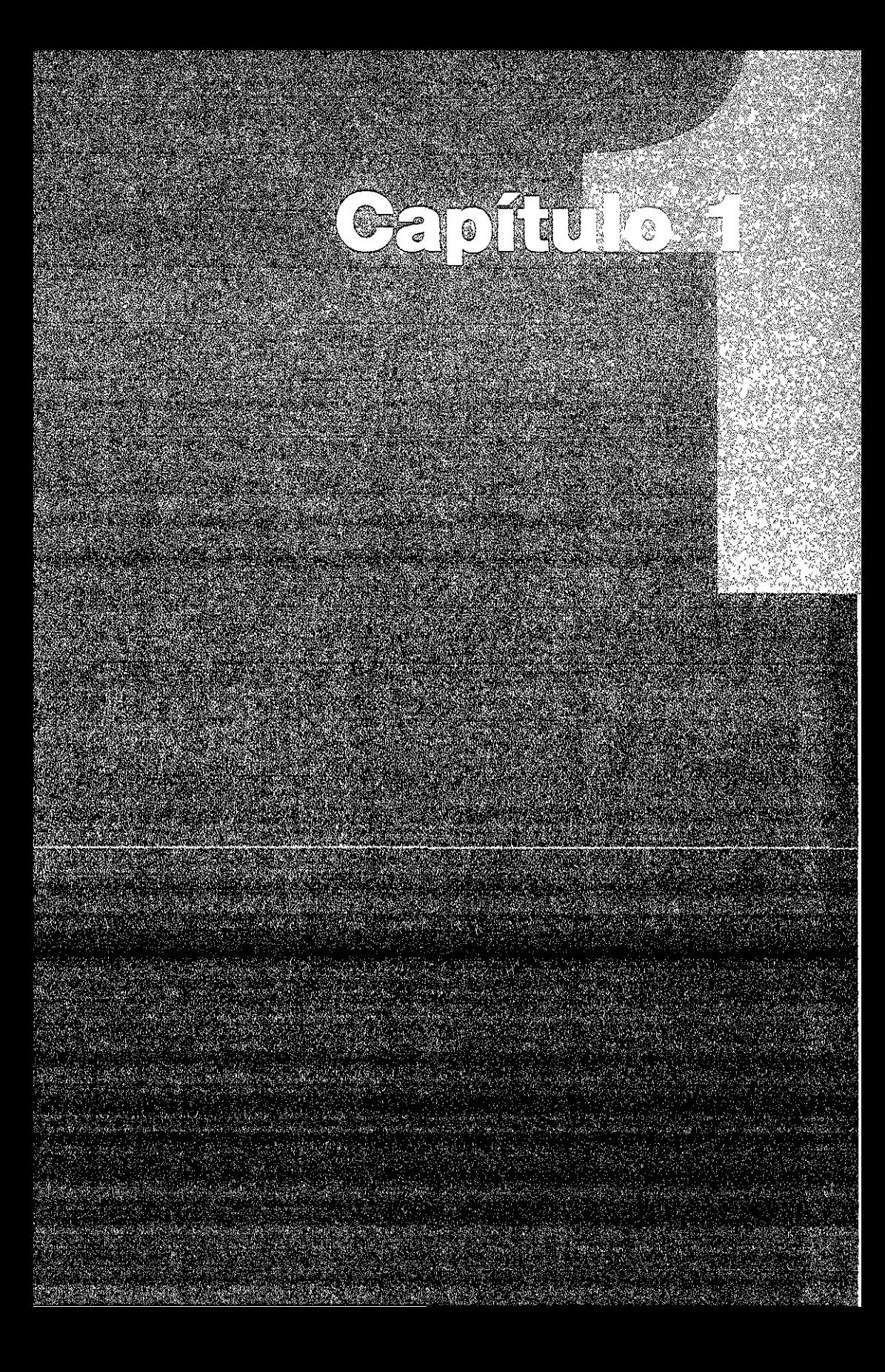

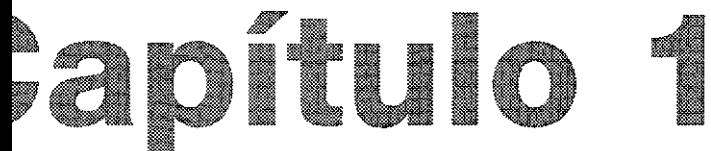

# ática General (Marco Teórico)

# ES GRÁFICAS

l creativa que cumple con su finalidad de manera funcional

# ráfico

- a que se encarga de detectar y resolver respectivamente
- des y problemas de comunicación visual
- sticas principales
- ón estetica/artística
- n individual
- ión de objetivos
- didad
- ón e implementación

# ación gráfica

a que se encarga de la producción de mensajes gráficos con el principal de comunicar o educar

# especialidad :

- audiovisuales
- sip
- plicado a envases
- ara la web

# ificas

icas, en el más amelio sentrae del termino, son las artes del dibujo, i, et manade en diversionale de la rotografia De forma mas also opholosols is clara estation is one spoken to some technism

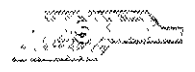

**CARL 1999** 

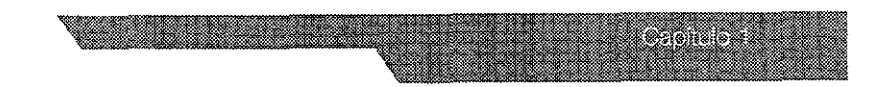

n [ndustrlal En este sentido, el término [ncluye las diversas de producción de publicaciones y soportes publicitarios se conocen como industrias gráficas.

timo de las artes gráficas es el objeto impreso, para cuya :)n Interviene una serte de procesos correlacionados. En primer realiza el diseño o concepción del producto, desarrollado de a las Intenciones previas ya las condiciones de manufactura y :Ión Después se realiza la composIción o matenallzación del )roplamente diCho, una etapa que ha Ido perdiendo importancia <sup>~</sup>los avances tecnológicos, al fundirse con la pnmera en los sistemas de autoedición Le sigue el grabado de las planchas o ; de la ImpreSión, que pueden adoptar diferentes disposiciones J o en CIIindros)y materiales (madera, caucho, tela o metal, entre El sistema de Impresión estará en función del tipO de Clón, que condiciona la calidad, la cantidad y los costes de **la**  ::.rm[nada esta operaCión, el producto necesita la conformación <sup>~</sup>osc[la desde un simple corte o gU[llotlnado, en el caso de un lblic[tarlo, hasta la compleja encuadernación de una ediCión de

los métodos empleados por las artes gráficas sean muy diversos, ;tna, desde la Invenc[ón de la Imprenta, ha tendido a 'arlos para controlar toda la producción desde una perspectiva ora. En la actualidad, la impresión electrónica, unida a los dos medios informáticos, ha generado una cierta disgregación conjunto de actividades, ganando eficacia en detrimento de la de los productos Sin embargo, la cultura histórica de las artes se muestra ya como la unlca capaz de respaldar los nuevos ; de edición y comunicación viituales 1

"Aites graficas" ~nclclopeclil Mlcro~:)ItQY r.11~ l:t,,1!:<) ,'n 111,( d 9001 http://ericarta.msn.esic1097-2000.  $M$ icrosol) (orporation)  $+$ ittp://www.fercignwc+d.com

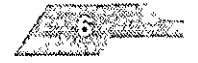

#### **IISTORIA DEL DISEÑO EN MÉXICO**

rollo de elementos gráficos es un fénomeno antiquísimo en país y ocupa un lugar importante en todos los periodos de tistoria. A pesar de ser menos antigua, la enseñanza sistámatica nguajes visuales tiene una riquísima historia. La Academia de San e la Nueva España se fundó en 1781 y entre sus objetivos se iba la educación artística y visual

ráctica profesional contemporánea, el antecedente más claro de anza de la comunicación visual se sitúa en los cursos que en la Nacional de Artes Plásticas estableció el programa de estudios to por el entonces director de la escuela Diego Rivera en el año con el título de "Cursos nocturnos de carteles y letras para

ciatura de Diseño Grafico fue creada en 1973 y su plan de fue aprobado el 7 de mayo de 1974. Sus antecedentes tos son las asignaturas Experimentación Visual e Investigación. )iseño Gráfico" de la licenciatura en Artes Visuales en su plan de s aprobado en 1970

unicación Visual, constituida en el ámbito de la Universidad Il Autónoma de México a partir de las licenciaturas de cación Gráfica y Diseño Gráfico, es una actividad con entes que pueden relacionarse con la propia historia del , aunque se ha desarrollado en forma acelerada a partir de la lización de los procesos de producción \*

o gráfico y electronico profesional ha evolucionado de manera. nte en los ultimos 3 años, a raíz de esto surge la necesidad paraanunicador Grático de estar involucrado de manera importante el proceso de pre prensa digital y por supuesto en la fase final .cso o i ea la prensa

\*\*Plan de Estudios\* Licenciatura en Diseño y Comunicación Visual Mexico, Editorial UNAM 1998

**BARBER 19** 

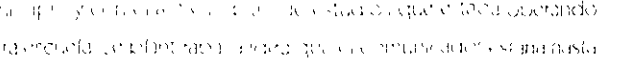

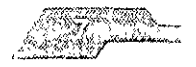

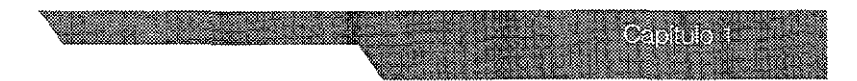

unto Involucrado en el proceso gráfico es decir hasta que se a de diseñar el proyecto en cuestión y los procesos entes (pre-prensa y prensa) serían unicamente de su liento teónco, de tal forma se estaba deslindando de una parte :ntal de lo que tambjén es su campo de acción

auge de Jos programas de autoediCIón ha eXigido que el :ador Gráfico actual tenga presenCia Importante en el proceso de Ión de las pellculas utilizadas para los sistemas de impresión ::ngan contemplados, no qUiere deCir que el comunicador sea el :lo de hacer los negativos, sino que el va a ser el encargado de especificaciones técnicas al buró de pre-prensa para que se el archivo que onglnalmente fue entregado por este De tal forma mismo pedir un trabajO de pre-prensa para un diseño que va a )ducldo por medio de rotograbado a uno que va a ser impreso :, por Citar un ejemplo.

tor Importante en el desarrollo de los procesos de pre-prensa ; Sin lugar a dudas el gran auge que ha tenido el Internet, y como m apoyo fundamental para nuestro mediO laboral, ya que gracias ledo el diseñador en la actualidad puede estar Involucrado en :esos ya menCionados Sin tener que salir de su despacho e enlendo a su cargo clientes de otras entidades diferentes

: duda que cada IniCIO de Siglo trae consigo Ulla evolUCión en 15 áreas creativas, en el caso de nuestra profeSión estamos ) por uno de los combos mas Imporlantes, gracias a la estrecha que tenemos con la tecnología, de modo que la influencia que Internet en nuestra Vida diaria ha dado pauta a una globallzaclón eada por una pluralidad de razas, de tal forma hoy en dia es pbservar una pieza de aite conceptual contemporáneo o el del flyer para un club, y podremos percatamos que las ias de composicion, tematica, uso de espacios o color son tivito sin caer en la repeticion.

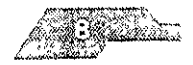

le siglo anterior el diseño se rediseñó hechando mano de la gran 1 tecnológica que estamos viviendo para dar pauta a plantear propuestas visuales ya no sólo en planos bidimensionales y :Iones estéticas como tradiCionalmente lo aprendimos, sino :ihora el diseño nos abre un abanico Inflnlo de posibilidades sar ahora también composiCiones con audio y movimiento

lfgO al Vislumbrar todas las ventajas y facilidades con las que 1te se le ha faCilitado al diseñador su labor no olvidemos que to es en vano SI uno mismo no está en constante o::ntaclón Visual y no olvida fundamentos y conceptos tan ~n nuestro campo de acción como lo es el color o la tipografía a que son al Final de cuentas el ongen de los prinCipiOS de ación. Elementos tan básicos y tan importantes que son )S repasarlos antes de IniCiar con nuestra InvestigaCión

#### ·05 DE DISEÑO EDITORIAL

#### **entes**

)Iástlcas, en sus comienzos, componer era hacer que lo que se oresentar cupiera en la superficie o volumen de que se disponía :erlo Era en resumen, representar algo en un espacIo ado

:nte se le conSidera compOSICión a la manera en cómo se ~n los elementos en un espaCIO, para obtener el mejor resultado Para crear una composición es preciso basarse en las >lleS de dred, volumen o espacIo en que vamos a reallzdrla, pues lensiones van a regir, en cierta forma, el ritmo de subdivisiones para lograr la justa ubicacion de las partes que constituirán la proceso de composICión es el paso más Importante en la n de problema visual y para dar comienzo a este proceso es  $v$  et uso de las redes.

s invibinación de Poras botizontalen y vertinales que ayude a la and investments concerned the sites conservation d'un interest en som and the distribution of the decession of the Service of School

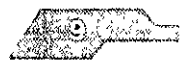

**Moziek dina 19** 

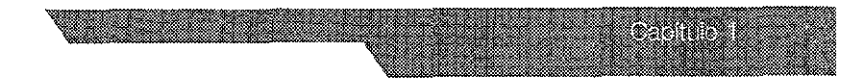

Iseño editorial las líneas honzontales determinarán los márgenes :¡beza y del pie, la profundidad de las columnas de texto y la 5n de la líneas de la cabeza y el matenal visual, estas se miden de d tamaño de los tipos, es decir en puntos. Las líneas verticales red controlarán los márgenes Internos y externos, definen las  $\mathop{\mathrm{is}}$  de texto, y determinan el espacio que las separa el medianil.

eXistir redes que pueden ser compuestas por líneas oblicuas o por figuras geométricas como círculos o triángulos, etc y aunque obtenido adelantos con programas como QuarkXpress o Page o son comúnmente empleadas en el diseno edítorlal

ón y empleo de cualquier tipo de sistema reticular permite la clón, organización y confIguración de las soluCiones visuales a Jlremas de forma más segura y rápida

#### **tos gráficos**

#### ula

lla es un sistema de ordenación que constituye la expresión de :tltud mental en que el diseñador puede concebir su trabajO en onstructlva y llevar a cabo el trazo de la retícula por un sistema tico que es universalmente válido y que cumple con las las de un resultado claro, ordenado, práctico, funcional y con

no edltoflal el subdiVidir el espacIo en campos reticulares ona :a POSibilidad de ordenar mejor los elementos de la aCión tipografía, fotografía, ilustraCión y colores. Estos elementos :en a la dimenSión de los campos reticulares Así se consigue una en la presentación de las informaciones visuales. La estructura [I?! cllS('110 d..- la rft!¡'ul¿l ron\wlw alg1lrlriS cie loe; slgtilen\l?s puntos encia

#### e letra

iter de la troen, alia vida combinación de la del primeirdial para on citimat. Para litera a l'apprendi quarte per les nous ano conoció.

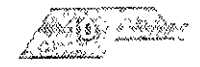

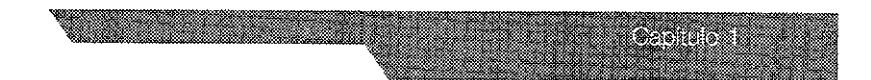

ca de ellas como: su funcionamiento estético, psicológico, gía y su sistema de medición. En Gran Bretaña y Norteamérica. se miden con el sistema de puntos pica, mientras en el resto del as mediciones se basan en el punto didot (el sistema de Ileva el nombre de su fundador Firmin Didot 1712-1768)

pica equivale a 0.352 mm, mientras el punto didot equivale a n, en este último sistema, 12 puntos forman un cícero, que la medida básica del material tipográfico

de los caracteres se le llama "cuerpo", a la anchura de las letras hay letras normales estrechas y anchas, estrechas extremas adas) y anchas extremas(extendidas), inclinadas itálicas. as versales, mayusculas ligeramente más bajas versalitas. Los normales se leen con más facilidad.

miento de las cualidades de un tipo de letra es el efecto de portancia en cuanto a los efectos funcionales, estéticos y cos del material impreso. También la configuración tipográfica, os espacios adecuados entre las letras y palabras y los espacios as así como la longitud de las líneas que favorezcan la d tiene importancia cuando se trata de producir un buen

#### Ja

na se refiere a la mancha tipográfica que se observa en la ión de la página. Elegir la anchura de la columna que facilite la los textos sin esfuerzo, es uno de los problemas tipográficos dantes

#### de la columna

le columna adecuado crea las condicones para un ritmo regular le, que posibilita una lectura distendida y por completo. cari contenido del texto. Una norma empirica establece que the larged anna havalable base of we're contained by o il somno medio erare siglio y dicola nomisco si medifista el

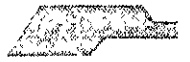

la válida en los textos de cierta longitud. Si se dispone poco líneas largas o demasiado cortas, no se experimenta moles:Ja

#### ado

lea es la descripCión del espacIo que existe entre línea y línea teres **El** espaCio entre las mismas influye en la composición y en la legibilidad del texto.

lea do tiene una Influencia decisiva en la anchura de columna punto de vista de la legibilidad del texto. los blancos entre las y entre las letras pueden ser muy reducidos o muy grandes, un Ido demasiado grande o pequeño afectará negativamente a la óptica de la tipografía, disminuirá el interes de la lectura y 'á consciente o InconSCientemente la apaflclón de barreras Icas

ctufa fáCIl Y agradable de textos es fundamental un Interlineado emente amplio Cuando las líneas de texto se encuentran muy ; entre SI, se obliga aloJo a la lectura simultánea de los párrafos Todo lo que perjudique el ritmo de lectura debe ser samente eVitado Para lograr una compOSICión tipográfica a, funcional, estética y duradera es de importancia capital el Interlineado

#### **iones de los blancos (Márgenes)**

la o superfiCie Impresa debe quedar siempre rodeada de una blancos. De un lado por motivos técnicos, ya que el ajuste y <sup>~</sup>las páginas varía, enloces dSI se eVita que el texto cuede y por el lado estético, unos blancos bien proporcionados acrecentar extraordinariamnete le goce de leer

lile (y., lw-;n propurclonaoos pueden acrecenl::lr fl SO( e de Iver (1011 armonically proporcionada entre las dimensiones de los (d) interfacing projects in lombinguage tends un ciecto , eduction is coable. The blance sufice dements is not i): to the dote in mix is two excitace to the light of a sastely of construct.

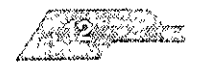

las del mater¡al Impreso, el corte de una pagina en casos ¡bies puede llagar a 5 mm. de d¡ferencla.

:cuados usos de los blancos como ser demasiado pequeños, el :nte que la página está saturada y reacciona negativamente: e Jn los dedos puede llegar a tapar el texto o las Imágenes. SI las I margen son demasiado grandes es fácil que surja la sensación ::he y se tenga la ImpreSión de que el matenal Impreso se ha ~n su longitud

~nes de una página es el cnteno del diseñador ya que segú·1 al :]ue va dirigida la publicación es el diseño editorial claro está s lo mismo el diseño de un periódico, al de un libro Infantil o : diseño

ición del folio o número de página debe ser satisfactoria desde )\$ de vista func¡onal yestétlco En pnnclplo puede estar amba, :1 derecha o a la Izqulerad de la mancha o superficie Impresa La de la mancha dentro de una página y el ancho del blanco de :llspone determinan la posible situaCión del foliO Según su 1, la pagina puede tener un aspecto tranquilizador o dinámiCO

#### e **impresa**

a puede determinarse cuando el diseñador conoce la amplitud aleza de la información gráfica y textual que debe incorporar al a imagen general de armonia y buena legibilidad de una página. :lepende de la claridad de lo fOrmi:l de los tipOS, de SU tomono, 31tud de las lineas, de la separación entre ellas y de la amplitud ancos marginales. El formato de la página y la amplitud de los , determinan las dimensiones de la mancha. La calidad en las pnes del formato de páqina, de la dimension de la mancha y defía dan por resultado la immesión estetica global  $^*$ 

\* "Como diseñar reticulas" Alan Swan Gustavo Gilli, 1997

\* "Sistema de reticulas" Joseph Miller Gustavo Gilli, 1999.

'~ 1 dlr,'[,lIC,1 ([,!\¡ : f),' Id VI(~() <sup>v</sup>'> (, C\¡(~(' 1"

ly Corbusier

この処理の

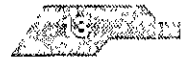

eantoi

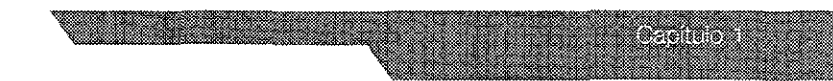

:r este tipO de conceptos y referencias de nuestra parte y jo a que el tema del proyecto aborda términos de diseño y Isa, se optó por crear un ambiente apropiado a este tipO de clón. Para esto se consideraron varios factores: en primera a, este trabajo es el segundo volumen de una serie de tres que ndrán a su término datos e Información sobre lo que fue, es y será \0 gráfico aplicado a las artes gráficas en nuestro país. Esto qUiere 1ue el primer paso fue retener la misma retícula del primer n, para conseguir una mínima de unidad. Se menCiona mínima, se acordó redisenar, dentro de los mismos márgenes, con otro 'a que se llegó a la conclusión que debería tener carácter propio temas que trata.

decidido esto, se le dio énfasis al contenido visual, a la elección )grafías, a la forma del texto, por consiguiente, también al 'lO entre los diferentes aspectos editOriales como son las sangrías, ~ado, Interletrado, saleras, medianiles, el puntaje utilizado para )ndad a cabezas y subcabezas

lto a las Imágenes, cada vez que la cantidad de texto y el tamaño Jtos lo permitieron, se Incrustaron dentro del texto para Ilustrar de jor manera el tema tratado. El mismo campo visual que se genera a que la persona vea Sin dificultad lo que está leyendo

lente lodo esto siendo resultado de los pasos de la metodología 1 a continuaCión

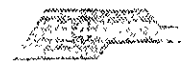

#### **DOLOGÍA**

enada de pasos con la finalidad de resolver un objetivo, en a experiencia

#### acen los objetos?

er entender mejor el método proyectual, fue necesario revisar ntes dos puntos: Las reglas del método cartesiano y saber

- tema consiste en
- zptar nada como verdadero sin haber obtenido prueba alguna. el problema en todas las partes posibles para poder estudiarlas pr precisión
- esario ir analizando los problemas más pequeños hasta llegar a omplejos y,
- rar y revisar todo para confirmar que nada se haya omitido.

ido consiste en: tener muy claro qué es lo que queremos hacer ar a la solución del problema, por lo tanto, si resolvemos s problemas nos sera más fácil resolver mayores problemas

· lado, el método proyectual se enfoca más a las pilidades ya que si el problema es mayor, aumenta el número pradores para poder llegar a la solución

#### provectual

en una serie de operaciones necesarias dispuestas en un orden ctado por la experiencia, y su finalidad es la de conseguir un de resultado con el minimo esfuerzo. Por lo tanto, si no se sigue , la resultado sera un fracaso ya que no llevara un método. ۱ľ

ipe del diseño es necusario seguir este metedo provectuar va ey sa ayo la dina cho na katangatiko ta foren dayakadan naun s

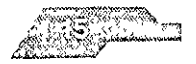

provlsar Sin método. El método puede ayudar al diseñador a r algo que eventualmente puede resultar útil a los demás

a esto, es necesario distinguir entre un proyectista profesional de lántlco; el primero es aquel que desarrolla su trabajo con d, precIsión y sin pérdida de tiempo. El segundo realizará algo so, costoso y poco práctico, pero bello y no acepta consejos ni <sup>~</sup>nadie.

)mo cOincidimos con el final de este tema, donde es necesario r conocimientos a las personas para que el avance no sea o, ya que de lo contrano, no descubnremos el hilo negro de las

#### s **un problema?**

ema de diseño surge de una necesidad, es así como comienzan liemas El problema no se resuelve por SI sólo, pero éste contiene lentos para llegar a una solución

> P (problema) S (solución)

e del diseñador es qUien propone el problema El diseñador no <sup>~</sup>salir en busca de una Idea general que resuelva el problema, ya esa forma estaría usando la forma romántica de buscar una 1 En lugar de hacer eso, pnmero hay que definir el problema en Jnto, lo que nos servirá para definir los limites de este problema

problema y la solución, entonces, se coloca e definición del na

> p DP (definicion del proc cma) S

r detinido el problema, se pensaria que una "idet" es el siguiente しんしゅうえん ひょうしひおん DRN おくばえに しゅんじ おて ディー・ヤム こののしお **CONSIGNATION** 

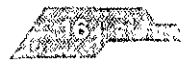

976 TO 2

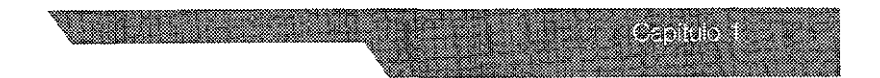

ma puede tener distintas soluciones, pero hay que decidirse

Þ **DP** Idea  $\overline{S}$ 

problema puede dividirse en sus elementos. Esta facilita la , ya que se descubren pequeños problemas tras los mas.

> Subproblemas por categorías Creatividad Solución **p DP** EP (elementos del problema)  $(icea)$  $\mathbf{1}$ S.

puede ir antes de los elementos del problema

o de descomponer un problema viene del método cartesiano rio tener una serie de informaciones sobre cada problema. para estar más seguro de que se proyecta bien

lema particular de diseño es un conjunto de muchos mas, cada uno de ellos puede resolverse obteniendo un soluciones aceptables"

i del problema general consiste en la coordinación creativa de mes de los subproblemas

de descomponer el provilema en sus dementos, conviend as sitik rates policies ino cara estudiar est os uno por uno.

something survival survey to the project

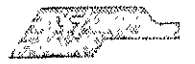

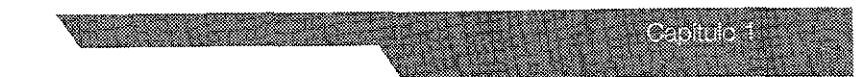

**p DP** FP. RD (Recopilación de datos)  $\mathbf{1}$ S

los datos deben de ser analizados para ver cómo se han resuelto da caso los subproblemas; también pueden proporcionar ncias sobre qué es lo que no hay que hacer para proyectar bien: a vuelve a desplazarse

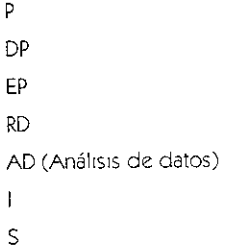

i, la idea es reemplazada por la creatividad, ya que todo el material illado no serviría para nada si se quisiera utilizar esa idea intuitiva. La vidad procede de una forma de método, se mantiene en los límites problema, en los límites del análisis de los datos y de los oblemas

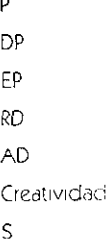

catividad antes de decidirse por la Lulución, considera todos las  $30 - \epsilon$ s a closarias quanse quisticada il avitam no la allada s

 $\sim$  k  $\sim$   $^{10}$   $\sim$  18  $50$ ied vid kundette inter dira. Konstruktion

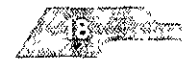

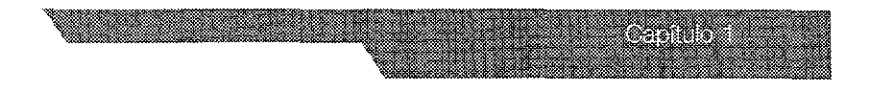

tecnológicas disponibles para el proyecto Son los materiales su disposIción el diseñador

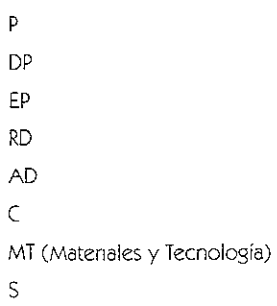

nlendo los materiales y la tecnología, el proyectista realizará mentación con estos, **la** experimentación permite descubnr )s de un material o de un Instrumento

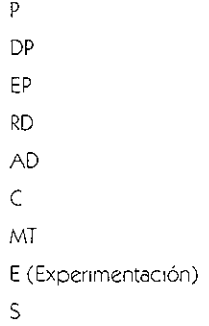

nmentaclón pueden surgir modelos, realizados para demos-Idades maténcas o técnicas

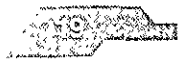

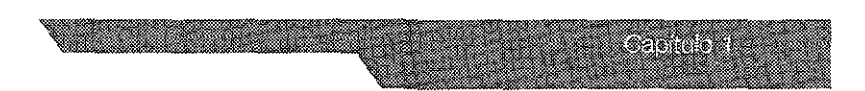

ieden ayudar a resolver subproblemas parciales que a su vez, n los demás, contribuirán a la solución global

> P **DP** EP **RD** AD  $\mathsf C$ MT E M (Modelos) S

estos modelos deben de ser necesariamente verificados le efectuar un control económico para ver si el costo de ción permite un precio de venta correcto

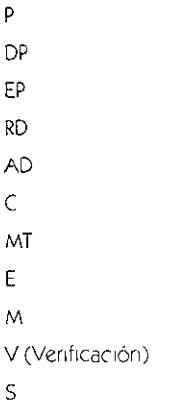

verificado el problema, el diseñador puede empezar a elaborar is recogidos en dibujos constructivos o bocetos, los cuales sirven municar a una persona que no este al comente de cuestros os, todas las informaciones eficaçes para preparar un cychiolar

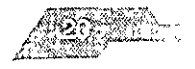

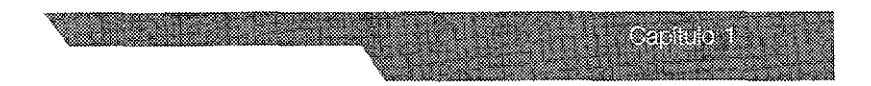

P DP EP RD AD e *MT*  E M V DC (DibuJos constructivos) S

<sup>I</sup>después de todo este proceso **(11** pasos) se llega a la lal

# Problema DefiniCión del Problema Elementos del Problema Recopilación de Datos Análisis de Datos

Creatividad

Matenales y Tecnología

Experimentación

Modelos

VerifiCaCión

Dibujos Constructivos (Bocetos)

Solucion\*

\*\* Concluder its objetos. Xenence Volveds government States, Neuron, sould be Country that the

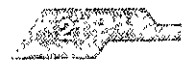

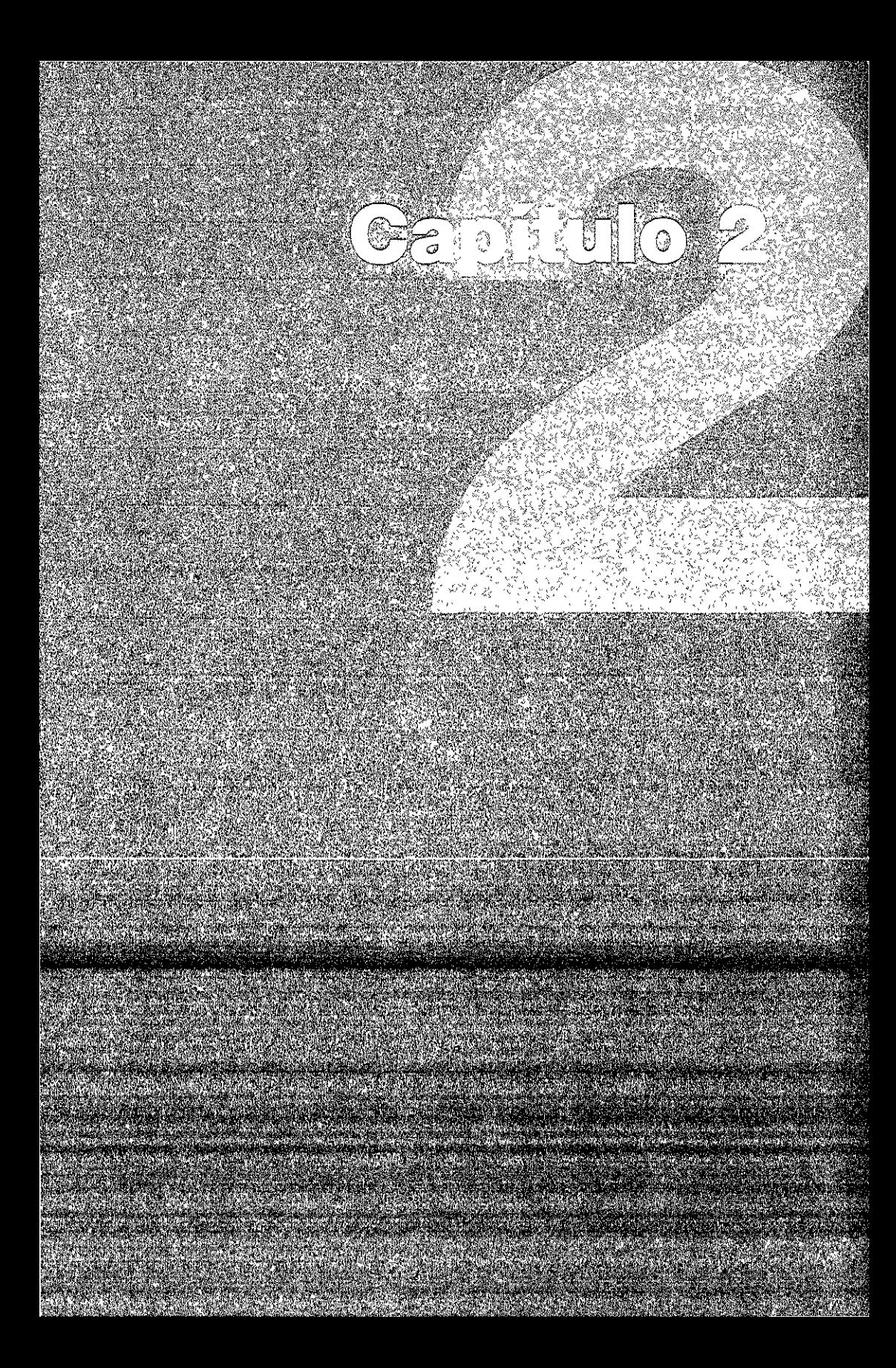

# pitulo mática Específica (Marco Referencial)

tología de Autores del área de Diseño Gráfico y temas afines" es un tto llevado a cabo bajo la tutela de la maestra María Elena Martínez Este proyecto nació como respuesta a la convocatoria realizada por ACION UNAM, a través de PROBETEL

iner una referecia más exacta de lo que nos disponíamos a investigar, o que empezar por investigar lo siguiente ¿quién es Probetel y cómo za este tipo de proyectos?, ¿qué es una antología?, ¿de qué va a tratar plogía?, ¿para quién está pensado este proyecto?, ¿quién se beneficia ste tipo de proyectos? Por lo tanto éstas y otras interrogantes se tratan :inuación

#### **ES PROBETEL?**

RAMA DE BÉCAS PARA TESIS DE LICENCIATURA PARA PROYECTOS DE TIGACIÓN (PROBETEL) - Fundación UNAM ograma de Becas para Tesis de Licenciatura en Proyectos de gación tiene como objetivos

Apoyar a los alumnos para la realización de la tesis que les permita er su título

omentar la vocación de los alumnos por la investigación a traves de sul ipación en un proyecto de investigación bajo la orientación de un sor o irivast-quidor

Offer only to the professor of law stigartenes accorded asociations (CT). e dismos para la segunda componente en la localismos para la بيره القاربين براز البلاد فلالد بالباد

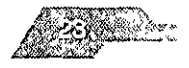

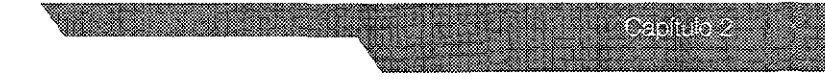

#### :e **Probetel?**

lción de Programas Académicos está Integrada por cuatro las, tres Direcciones Generales: de Asuntos de Personal , de Intercambio Académico, y de EstudioS de Posgrado, y el nseñanza de Lenguas Extranjeras Además, se organiza para el to de sus funciones en dos DlreCClones- de Programas de y Desarrollo Académico y de Programas de Apoyo a la '/ en la SubdirecCión de Difusión Académica y Enlaces es.

:)n del desarrollo, los resultados y los productos de los ha permitido hacer un análisis dirigido a optimizar los aprovechar más ampliamente los alcances académicos de ama, al establecer líneas de comunicación y enlace entre ) aprovechado las experienCias de cada uno en benefiCIO de han ampliado sus propósitos con las aCCiones que aquí se -os programas se han Integrado en cuatro grupos, en la forma

para la Actualización y Superación del Personal Académico. PAAL, PAUM

para la FormaCión Académica de Alumnos PAEA, PITID,

para el Impulso a la InnovaCión de la Práctica Docente ECE, PAEHCSA.

para el Apoyo al Aprendizaje de Alumnos' PROFUEP, PROECE, PRIALE, PROMAT

di como se difundio el programa PROBETEL es necesario saber ganizo su antecesor

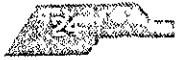

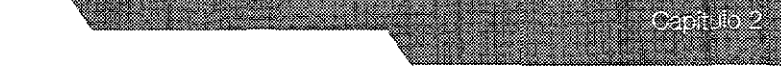

# **lma Fundación UNAM de Iniciación Temprana a la Inves- :m y a la Docencia (PITIO)**

)aron 1,143 alumnos, 644 en la 9" etapa del Programa, de los cuales in de nuevo ingreso y 290 de renovación, 499 en la 10ª etapa, de lales 233 son de nuevo ingreso y 266 de renovación. Se hizo )n personalizada del Programa, vIsitando a diversos funCionarios y Inadores del mismo, en las diferentes Escuelas, Facultades, :os y Centros.

IIzó un congreso, cuyo objetivo fue conocer, evaluar y difundir los Idos obtenidos en la operación del Programa. ASistieron 150 las, dentro de las que se encontraban' funCionarios de FundaCión <sup>~</sup>(Institución patrocinadora), todos los Coordinadores del ma en las 54 dependencias que lo llevan, alumnos de estas ldenClas y sus tutores La duraCión del evento fue de once horas.

bajos fueron presentados por los alumnos que se han beneficiado. I Programa, en compañía de los académicos que fungleron como Itores, en la modalidad de trabajOS cortos y de carteles Se "ltaron trece trabajOS en la pnmera modahdad y 30 en la segunda

parte final, un grupo de tutores presentó sus experienCias en una redonda y los organizadores del evento presentaron conclUSiones Iretenden fortalecer el PITID, con énfaSIS en el seguimiento de los lOS que se benefician con el Programa y la evaluaCión del Impacto Ismo en la formaCión de Investigadores y docentes El Programa lnece c pesar del boJo :nonto de las becas que se otorgan, que lo poco competitivo con otro tipo de becas

:onvocatona correspondiente J la deClrna etapa, se estableCió que -oy~cto<., dI! InVec."SrKIOI1, ¡h,' COIll() los de docenCia, que Sf' idan registrar, deberán contar con el visto bueno o el aval del go licenico o Interno, o ec algun organo colegiado de la idencia participante, criginal do centín unhicrer una colaboración is Cuarbol Colugical major captains conduced by actividades meas dentro de la Estrañas. Paculo ses centros d'instrutos. A hin-

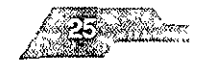

los proyectos aceptados cubran las necesidades de la ~ncla enmarcados en el Plan de Desarrollo Institucional.

se SoliCitó que la Inclusión de los alumnos contara con el aval té de Becas de cada Dependencia Se propicIó que algunos de lOS que participaron en el programa PAEA, se incorporaran al 1 PITID Y a la vez, éstos se Inscribieran posteriormente en el '1 PROBETEL, logrando con ello una Interrelación entre los 's

# **a de Becas para Tesis de licenciatura en Proyectos de**  ,ción (PROBETEl)

jló el Programa de Igual manera como se hizo con el PITID. Se Primera Reunión de Seguimiento del Programa. El objetivo de la e compartir expenenClas en torno a la estructura, organización y lllento del programa en las 57 entidades participantes, así *como*  locer los logros que se han alcanzado y los problemas que se entado durante la operaCión del PROBETEL, para analizar las ades de fortaleCimiento

n duró once horas y se desarrolló en dos mesas redondas, en las clparon todos los aSistentes La pnmera mesa abordó el tema de Jelón del Programa con la IntervenCión de todos 105 dores presentes (100% de las 57 entidades participantes). En ~a uno expliCÓ la manera en que llevan el Programa y Jos itos que internamente han establecido

3unda mesa se presentaron los logros alcanzados por cada :nCl<) Finalmente, en la sesión de conclUSiones se presentaron as para mejorar el Programa académica y operativamente. Se on cabalmente los objetivos plantcados al inicio \*

> \*'Coordinacion de Programas Academicos", הסטפעצות ונוסף מוטויולי מסור

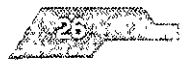

27 The Corp

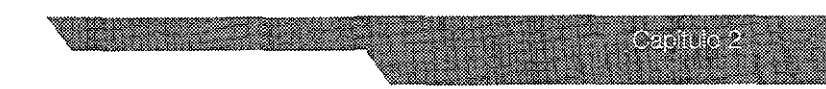

#### ) NACE EL PROYECTO DE LA ANTOLOGíA?

~cto "Antología de Autores del área de Diseño Gráfico y temas fue inscrita dentro del "PROGRAMA DE BECAS PARA TESIS DE ATURA EN PROYECTOS DE INVESTIGACIÓN" (PROBETEL), a cargo aestra María Elena Martínez Durán

eza forma parte de **una** serie de tres volúmenes cuyo tema al es el diseño gráfico desarrollado en MéxICO, desde sus In¡cios luestros días, pasando por cada uno de los elementos rístlcos de un trabajo gráfjco y por todos los Sistemas de ucclón encontrados en la actualidad

ibajo trata específicamente de lo que hoy se le considera como NSA la manera en cómo actualmente se elabora un original co contando con **el** uso de la computadora, las tecnologías con : se cuentan en la actualidad, el papel que Juega el uso del color de esta etapa tecnológica de las artes gráficas y la manera en debe preparse un archivo electrónico correctamente, para su :Ión a la hora de la Impresión Maneja textos que son difíciles de rar en un sólo compendio e Incluso en español, ya que la mayoría textos encontrados son solamente manuales y redactados en

po proyectos son pensados para benefiCiar a la comunidad ,¡tana en general En prinCipiO porque son IdeadOS para que el do concluya su ciclo escolar con la realización de su respectiva demás de impulsarlo e iniciarlo hacia la actividad de investigacion a parte, el alumnado actual, de nuevo Ingreso y egresados son los )ales benefiCiados, porque el tema que se trata es dirigido mle a los diseñadores que se enfrentan a problemas de carácter ) y 'lll~ Ih:n Sltdll Ó,. conseJo" u !.p~ di momento de Imprimir liD orovccto

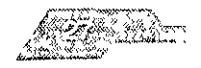

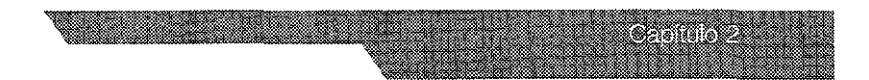

#### UNA ANTOLOGÍA?

Anthos=flor y Legein=escoger. Florilegio, colección de trozos

de selección, analectas, crestomatía, florilegio, espicilegio  $\ddot{\phantom{1}}$ 

\* Literatura Hipanoamericana Herculano A. Torres Editorial Herrero, 1970 México

(del griego, anthos, 'flor', y légo, 'escoger'), colección de rarios seleccionados de un autor o de varios. La antología parte pio de la lectura como selección. El antólogo es un lector que, ose a principios más o menos racionales, combina textos plos en un nuevo conjunto. El eje combinatorio puede ser o temático, eligiendo como ejemplos los diferentes géneros poemas, cuentos, fragmentos novelescos, escenas teatrales, as y pensamientos. Está ligada a los cambios del gusto y de las erarias y muchas veces puede convertirse en el manifiesto bibliografía (los poetas del poeta) de un escritor determinado, urre con las Flores de poetas ilustres de Pedro de Espinosa o la de Gerardo Diego. La antología más antigua es una de s y poesías ligeras realizada en el año 90 a.C. por el poeta También debe citarse la Antología griega o Palatina, ión del siglo X. Las literaturas árabe, persa y turca son ricas en

ciones o compilaciones, como formas próximas a la antología, ran importancia en la edad media y, concretamente, en España, sion de los cuentos de origen oriental. Calila e Dimna, Barlam y el mismo Pedro Alfonso con la Disciplina Clericalis, hasta su en obras como el Libro de Buen Amor del arcipreste de Hita o Lucanor de don Juan Manuel Mencion aparte merecen los los de romances (el de Baena, en el siglo XV, o el General, del permitieron la conservación y el disfrute de tan extensa an ee dika

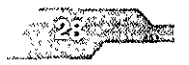

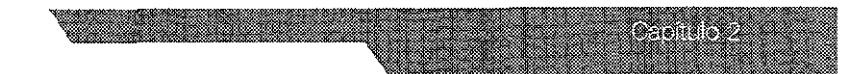

os contemporáneos ImpresCindibles son la Antología de poetas castellanos de Marceilno Menéndez y Pelayo, la Flor nueva de :es vieJos de Ramón Menéndez Pida!, la antología de [a poesía Ila de Blecua y Dámaso Alonso, la Antología de la literatura ca de Jorge Luis BOfges, Sllvina Ocampo y BIOy Casares o, entre ; otras, Noche Insular Antología de la poesía cubana de Mlhály A.lfonso Reyes, en su Teoría de la antología, sugiere stlcamente "denunCiar cIerta poesía diabética" y componer un de América o Antología de la gota de miel".\*

> \* "Antología" EnCiclopedia Mlcrosoft® Encarta® en linea 2001 htto lIencarta msn es © 1997-2000

#### ) SE LLEVÓ A CABO LA INVESTIGACiÓN Y EL DISEÑO?

yecto de cada una de las antologías, fue pensado para ser :lo por cuatro personas le planeaClón total del trabajO fue ~da en equipo Surgieron múltiples temas, los cuales se fueron tando, para obtener solamente aquéllos que fueran lo más ante dentro del esquema del proyecto. Con los temas bien ados, se acordó dividir el trabajo de InvestigaCión entre los cuatro ltes

ener el total de la Información de la antología, lo siguiente fue lo más Importante en cuanto a nuestro deber como diseñadores . un diseno editorial y graflco lo sufiCientemente Innovador acorde de Información que se había manejado Para esto fue necesario JSO de todo un proceso metodológico capaz de desglosar el ma al cual se enfrentaba, para obtener de una manera más eficaz, ño editorial y gráfico. Esta metodología esta resumida paso por :n el siguiente caoítulo, en donde se puede Visualizar la manera en la solución a un problema de diseño se nos da casi iticamente

i dondo entra el objetivo principal de la presente tesis, y es el do r los eventos realizador para obtener el diseño editorial de la gala de autores elei arca el colemo graficio a femio dincisi

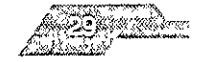

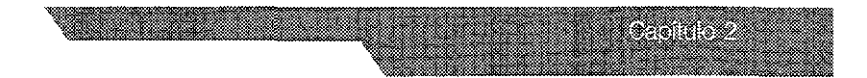

tante aclarar que cada uno de los integrantes realizó por un proceso metodológico diferente. Cada integrante llevó un netodológico similar, aunque todos llegaron a conclusiones en l muy diferentes. Sin embargo, al final se reunieron las cuatro s, se discutieron los párametros tomados por cada quien y se etomar lo mejor de cada una para así obtener un resultado. que se ve refleiado en el provecto final.

#### IÓN CON EL NUEVO PLAN DE ESTUDIOS.

to editorial de la Antología fue uno de los muchos programas cabo por Fundación UNAM y por la Escuela Nacional de Artes Ésta última ha venido sufriendo cambios drásticos en cuanto a s de estudios en los últimos años. Los proyectos como los de simbolizan la preocupación por parte de nuestra escuela por a los alumnos inscritos en ella, además por demostrar la faceta o y superación en cuanto a sus planes de estudio se refiere. A ión se describe, a groso modo, los cambios y etapas acerca de l s programas de la ENAP, con el fin de visualizar el momento en l alizó el presente trabajo

de un período prolongado de escasa vida colegiada y de más os del último intento de revisión a los planes y programas de e iniciaron a partir de enero de 1995 trabajos para una reforma a en nuestra escuela. El resultado de este trabajo colegiado ha establecer los parámetros que contribuyen a la actualización y ión de los Planes y Programas de Estudio vigentes

ados de esta labor han permitido desarrollar la siguiente de estructuración para Planes y Programas de estudio de una a que propone la integración de las carreras anteriores o una Licenciatura en Diseno y Comunicación Visual con ciñco. nes profesionales.

enta de medita e en existen coancil de estudios de a métallo contes a cintro de la constata della con-

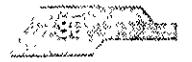

uestas surgidas en las sesiones de trabajo de los colegios de res de estas licenciaturas de la ENAP durante los años recientes e contribuir a dar respuesta a la necesidad de actualización y imiento académico de estas disciplinas.

es de todos sabido el plan de estudios con el cual estaba ando nuestra carrera fue planeado en los 70'as, razón por la cual de la información que se llego a impartir estaba en desuso por lo prtunadamente gracias a la revisión se evaluaron y se sentaron las lel nuevo plan de estudios, que tiene como obietivo fundamental. ntroducir a todos los estudiantes de esta licenciatura para que an más a fondo dichos procesos, programas y terminología y los en a aplicar en su formación académica para que cuando salten o profesional tengan total manejo y conocimiento del importante nada ajeno medio de la pre-prensa digital y las infinitas dades que se estén desarrollando como lo es el ahora en boga de impresión digital, comúnmente conocido como offset digital, lamado ya que jamás interviene en este proceso el agua, es on directa del archivo a papel, no tiene tiene nada que ver con el o de offset

iplina profesional de la Licenciatura en Diseño y Comunicación puede entenderse como el conjunto de estrategias, instrumentos, imientos, técnicas y recursos del saber humano en que se cen relaciones de intercambio de conocimiento y en los que ne la percepción fundamentalmente a través del sentido de la

duccion de mensajes visuales ha evolucionado sobre todo en ides industrialmente desarrolladas, recibiendo influencia de la dad, la tecnología y la mercadotecnia. Sin empargo estos no son tos campos que han enriquecido a la comunicación visual, el imiento de vinculos con las características regionales de las s (atitudos y comuna actitua critica nacia los medios, a puesto en and the change of the case of the model of the section of the in rething the model to be access attempted by a

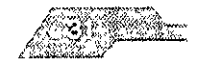

gath ay
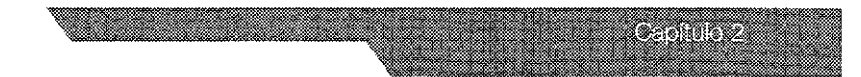

teórica llevada a cabo en las instituciones de educación La comunicación visual permite integrar necesidades de on el entorno visual y permite también encauzar inquietudes de profesional

ad contemporánea reguiere de una acertada emisión de gráficos, mensajes que constituyen no sólo una fuerza activa zncias en la conducta humana sino que asumen el reto de y sistematizar una comunicación visual en la que participan stas con un alto sentido de la creatividad, una rigurosa d de conocimientos, una firme conciencia de su ilidad social y una sensible actitud hacia el arte en sus diversas :iones

#### portantes dentro del nuevo plan de estudios

uración de programas efectivos de orientación vocacional que claramente, en el perfil del aspirante, características tales como de observación, aptitudes psicomotrices basicas para el apacidad de análisis y síntesis para adquirir y procesar n, capacidad creadora, habilidades en cuanto al manejo de tos y equipo propio de la licenciatura, interes por las iones culturales y capacidad y disposición para la lectura y la ón

loción y el apoyo para las actividades colegiadas Imarias de profesores que faciliten actualizar los contenidos icos y la discusión académica, así como para consolidar su prizontal y el intercambio de experiencias en sus respectivas

eda de mecanismos para una interacción directa entre la on y los planes de estudio que permita integrar los ritos generados a los contenidos temeticos.

المستحدث المستحدث المناطق المتمتح المتعادي do riestantas de recosúa viver contra ou cras acontr

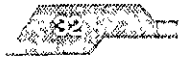

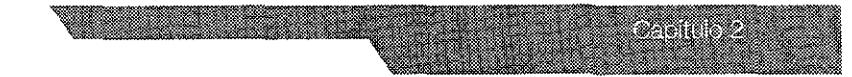

de profesor de carrera y en específico para los diseñadores s, así como la creación de programas de estímulos económicos rofesores de asignaturas que se vinculen con proyectos de ación, esto motivará a un mayor compromiso de los profesores in las actividades académicas de las instituciones.

#### icio profesional del diseño y la comunicación visual:

aspecto social el valor de uso de los objetos percibidos ente es cada vez más importante. La construcción de éstos en el de lo económico se vincula directamente con los medios de icación masiva. En este sentido se observan diversas tendencias menos radicales. Están por un lado, quienes se apegan a una oción artística individual de la imagen, rechazando el aspecto de ión comercial que se pretende meramente enajenante, y por el ado, quienes valoran únicamente el aspecto aplicado linando cualquier otra consideración a la efectividad comercial nsaje

stas posturas la identidad de la profesión se ve involucrada en una e conflictos de intereses personales o de sectores, tanto en la ión de profesionistas como en la definición de su área de trabajo

quier caso, en mayor o menor grado, las imágenes que genera el onal del diseño y la comunicación visual son productos de no masivo que participan siempre en ambas funciones. la artística plicada, la expresiva y la utilitaria, la de presentación y la de stación, la individual y la social

tinente aclarar que el comunicador visual como se concibe iente no es un operario tecnico ni un estratega en la formulación ipañas publicitarias. Si podemos considerario un especialista en el o de generación de imagenes para la identificación institucional lemas se involucia con otros aspectos de la dirusión de mensajes. , apoyalido coperetamente en la gistona de la actividad ووادا

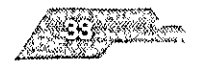

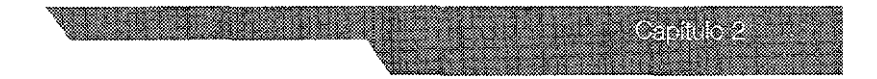

amente el ingreso de la tecnología computarizada a nuestras. s profesionales replantea el conocimiento impartido en as as cuales jerarquizan este conocimiento en función de sus le política educativa, es entonces y no solamente por ello, que de planes y programas de estudios se hace pertinente

punto crítico, ya que el tema es uno de los umbrales por los revisión de la formación del profesional entra a una tión más compleja, cuál es su actividad específica? Y decidir cuándo, y para qué capacitarlos en estos sistemas.

o puede desarrollarse profesionalmente en el sector público, ede prestar sus servicios en instituciones gubernamentales, cargos que van desde dibujante, diseñador, comunicador istrador, jefe de departamento, subdirector o director de fico o comunicación social. Este sector exige del profesionista. pación con una marcada disciplina laboral, un amplio nto de materiales, equipos y recursos técnicos y una bien sistematización de estrategias comunicativas donde puede utilización de vehículos de difusión directa (carteles folletos, oletines, tarjetones, desplegables, etc.), para su aplicación en y proyectos gráficos que sirvan para dar a conocer las tormativas y operativas que estas instituciones se plantean sus objetivos a corto, mediano y largo plazo, dentro de sus sexenales

hos al sector privado podemos enlistar los despachos de iencias de publicidad, industrias, empresas editoriales, etc. este mismo sector, podemos encontrar también pequeños y despachos ubicados en las zonas comerciales de menor conomico y que solicitan personal con conocimientos los de diseno grafico, dibujo, ilustración, fotografia, formación os y mancio de computadora entre otros

section and device contributionally interested less present series and וככן ועדוק לעיני האינטרנג כוועל וואילס נגלמיפי וימיכול להעני

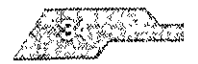

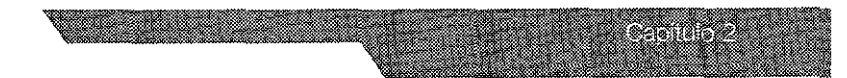

vian desde la dirección general hasta puestos de operarios

parte, las organizaCiones culturales como los Museos y Casas de pueden ser regidas por los sectores pnvado y público lando ciertas características de contenido educativo, gráfico y y dividiendo sus funciones y finalidades de acuerdo a sus as como pueden ser la Ciencia, las Bellas Artes, la Historia, la a, la Arqueología, la Tecnología, etc

flcaClón obJetual determina la espeCialización o los contenidos s y mixtos En este ámbito el diseñador-comunicador puede iUS seNIClOS en la planificación de sistemas de senallzaclón y Ión de cédulas Informativas, operativas y descriptivas por liento, y puede ampliar sus perspectivas profesionales en el le ambientaCión museográflca, lo que eXigirá una espeCialización )nOClmlentos del área museístlca

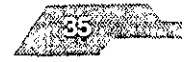

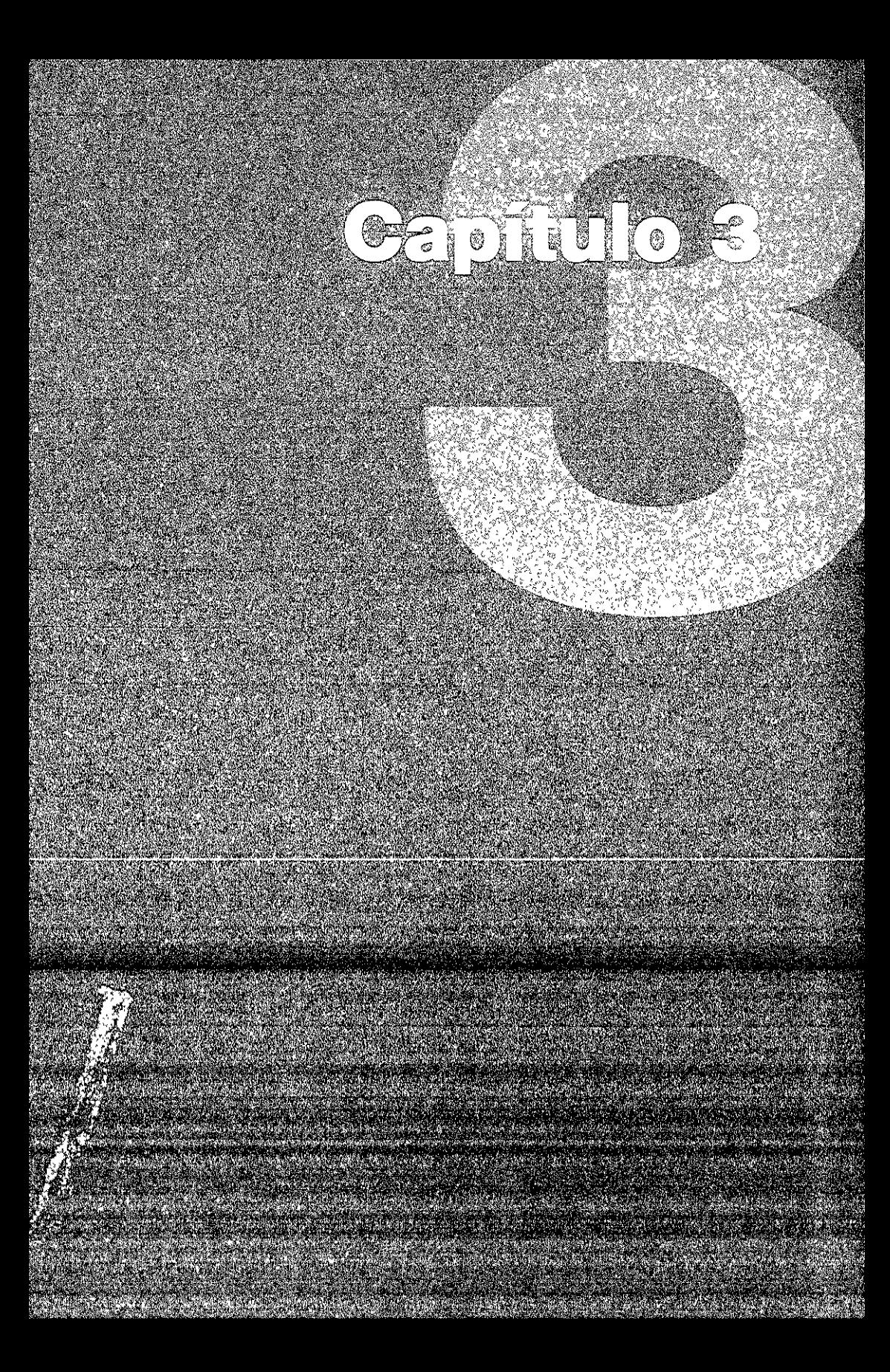

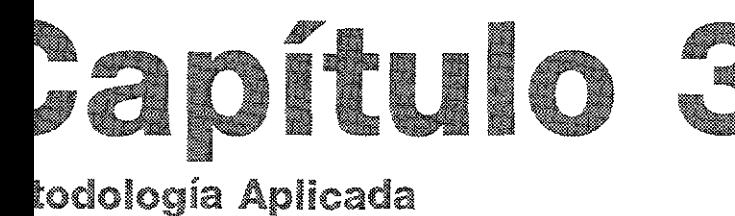

# iO DE LA METODOLOGÍA

de inciar con el método proyectual, es necesario recordar las es reglas del método cartesiano:

ceptar nada como verdadero sin haber obtenido prueba alguna ir el problema en todas las partes posibles para poder estudiarlas vor precisión.

cesario ir analizando los problemas más pequeños hasta llegar a los nplejos y,

ierar y revisar todo para confirmar que nada se hava omitido.

rtante tener muy claro qué es lo que queremos hacer para llegar a la i del problema, por lo tanto, si resolvemos pequeños problemas más fácil resolver mayores problemas

#### ma:

editorialmente una antología

#### ión del problema

antología sobre autores del área de diseño gráfico. Maneja tión sumamente actualizada, la cual tiene que ser representada en el cditorial

### oblemas:

de una pieza dirigida a discñadores macion contenida es de vanguardia a espaciós base del clavico, para nacer uso de ilhaser el clar ans a profileración de la signification

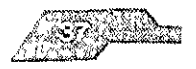

**Economic** 

~be considerar el diseño y la retícula del antecedente inmediato )gía anterior)

:r un texto largo manejado constantemente con tecnicismos, re que su lectura sea fácil, accesible y que no provoque cansancio i

#### .pilación de datos:

)arte de la recopilaCión de datos se encuentra en los capítulos s, En estos apartados podemos apreCiar los antecedentes del editorial y algunos de los elementos gráficos más importantes; ís de lo referente a lo que es [a antología, el tiPO de Información aneja y al que público al que está dirigida, Es de suma importanCia npre buscar datos, Incluso cuando no se nos proporCionen, por lo la eXistenCia de otras antologías, elementos de diseño que en mejor los aspectos tratados, la tecnología con la que se cuenta l el método de Impresión a utilizar, Entre más datos Investigados, Clón saldrá más fácilmente

er toda la investigación, se procede al análisis punto por punto. Es Irobable que en cada punto renazca una aparente solUCIón, Sl!l go se tiene que obtener el análisis completo y comparar cada )n para llegar a una resolución final y global

'ear una compOSICión es precIso basarse en las dimenSiones de volumen o espacIo en que vamos a realizarla, pues estas slones van a regir, en cierta forma, el ritmo de subdivISiones a r para lograr la Justa ubicaCión de las partes que constitUirán la El proceso de composición es el paso más importante en la :Ión del problema Visual y para dar comienzo a este proceso es mo el uso de las redes

#### sis de datos

#### to y tipo de papel

:uientes datos scrán dcturminados y 1 $\epsilon$ .gidos mediante la elección dimensiones del arce (formato). Aunque xisten formatos clasicos. lo sori (Jitta, madia carta y eficio i formatos anyticarios) o los de citomatos culopeos), su peadí que par propinsivo tien dr

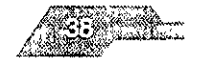

AGH 6

que en el caso de la antología, podría considerarse, para denotar ad o modernidad

tomar en cuenta muchísimo el tipo de papel, de este depende, ayoría de las veces, el formato. Debemos de averiguar con el r, cual es la medida máxima que entra a la máquina, ya que máquinas solo aceptan medio pliego ya sea 57x47.5 cm del de cartas o 70x47 5 cm del formato oficio.

ambién en restarle rebases y la pinza que necesita el impresor alimentación del papel, además de considerar el presupuesto iene, si es que no se quiere tener desperdicio de papel. El pliego el es comúnmente la forma básica del formato.

práctico es utilizar papeles de tipo convencional, como son el omo el más económico o el couché, que resulta más caro, pero in terminado mil veces superior al anterior

#### ula

so recordar que existe un antecedente inmediato lel proyecto de gía número 1

ajo contenía las bases de lo que es el diseño, sus aplicaciones y cterísticas. Definía cada uno de los sistemas tradicionales de λN

s determinadas al cuerpo de texto son un poco estrechas y el determinado al uso de fotografías reduce aún más el espacio. A esto, no cansa a la vista y se ven equilibrados los elementos

de blancos o margenes juegan un papel importante, tiene que sario darle más espacio a este concepto, tal vez tener solo una i, separar más las imagenes del texto y elaborar algún tipo de o constante para todas las pasinas que provecten el tema. ķΡ.

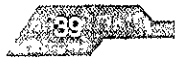

**Original Co** 

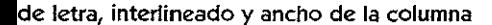

res puntos van sumamente relacionados unos con otros, cualquier cación a alguno modificará la estructura de otro.

un texto algo extenso, implica que el cuerpo de los caracteres que ser de diez u once puntos. Para este puntaje, será endable **un** Interlineado de catorce a quince puntos que bnnde :a al texto sin caer en el desperdicIo de espacio

ho de la columna deberá ser regular y agradable, tal vez desde a diez palabras por linea, previendo que se trate de una sola na por página Puede, Incluso llevar una diVISión hOrizontal (cuatro :0 diVISiones) que nos permita delimitar los espaCIOS para las afías y pies de página

Into al tipO de letra lo más Indicado sería una tipografía modema y que refleje la vanguardia que caracteriza al texto, sin embargo, que considerar que en textos largos, las tipografias de tipo display, 1 o aburren al lector Las tipografías con patines o senfs, según la norma, son las más apropiadas para los escritos extensos. Por arte, las tipografías muy nuevas o raras, en ocaciones, traen consigo ;mas de tiPO Postcnpt, que modifique de alguna manera al texto o depende también del lusar donde se vaya a Imprimir este »)

ior sería utilizar las fuentes cláslCdS, ya que éstas casI no ocasionan :mas al momento de Id ImpreSión y la Inayoría de los buroes o ~Clmlentos de preprensa cuentan con ellas Con patines podrían nes, Garamond, NewYorko Palatino Sin patines podrían ser Arlal, r, Helvetica o Univers. Estas tipografías por siglos han demostrado. [eneld y v¿lsatil¡dad

"Icion de la mancha dentro de una pagine y el arieno del blanco del It dispone determinantly responsible shipping det force for leader nto podemos jugurius peco, y tirinhais la gan agentuvo lan la

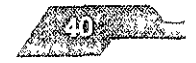

eznici S

I tlpograflca, que tenga eqUilibrio Junto con las columnas y tal vez en alguna secCión áurea con respecto a la página.

:de quedar muy al extremo de la página porque causa el efecto se de la composición; muy rara vez el folla se ubica en el límite o

#### es

vanas maneras de ordenar las Imágenes dentro de un texto *NO,* por ejemplo fotografías con su marco onglnal, si se qUiere solo una parte, se puede recurrir al recorte (silueta) del elemento stión Podemos situarlas a un lado del texto que explique esa o tal vez mcrustar\as al texto y que éste rodeé a la foto. En los le arte se estila mucho menCionar, al término de un párrafo, la que Ilustra ese contenido y en un apartado al final, se muestran IS Imagenes a forma de catálogo

caso, tendrán que hacerse bocetos ya que este espacio estará nado por la retícula que va a utlhzarse

#### 3ías

3e ha V1StO, una antología es una publlcaC\6n que compila es o libros de vanos autores, todos relacionados con un mismo )n recurso muy utilizable es utilizar como separaciones, las s de los libros empleados e incluso algunos llevañ hasta el diseño I original Esto es en el mejor de los casos, porque antologías t, utilizaban un sólo diseño para todo

:cto que Identifica a esta antología, es que la InformaCión no está l tajantemente por mediO capitulas, Sino que es un sólo texto, lestra en su debido momento las referencias bibliograficas ,15

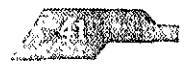

850 - 1

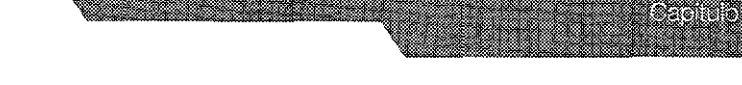

# **:>gía y color**

**In** texto el cual cuenta con fotografías en la mayor parte de las , lo obvIo es utilizar selección de color, sin embargo este proceso caro si el número de volúmenes son pocos

I mal llamado offset digital (ya que no utllza las bases teóricas del que podría dar solución a esto, aunque por el número de , también excede en precIo

x sería utilizar solamente selección de color en donde fuera te necesario, tal vez con acentos de color en portadas, índice, )\$ y algunas cabezas de texto El resto del libro (textos e es) ubicarlo a una tínta

IVIdad naCió con el mismo proceso de análiSIS, donde recogimos )bre las pOSibilidades que se nos presentaban, además de los es y tecnología de los que se dispone, la experimentaCión surgió flcar varios de los elementos o modelos que han sido utilizados ente por otros diseñadores y la verificaCión, al acatarnos a un presupuesto en caunto el coste de produccion

de este análisis podemos realizar proceso de bocetaje para os una idea más tangible de todo el especulamiento que se ha 3enerando

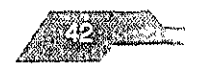

# IJΕ  $(1)$

 $\langle\Phi\rangle_{\rm eff}$ 

Ξb  $\bar{z}_0$ 

# PROPIEDADES DEL COLOR

 $\mathcal{L}^{\text{max}}_{\text{max}} \leq \mathcal{L}^{\text{max}}_{\text{max}}$ 

 $\begin{array}{l} \displaystyle \sqrt{2} \Re \theta \geq -\epsilon \end{array}$ 

#### ra 19 V. Qué es la figur ی . La lúz as una torna de argrafa rad iado es ú ce à de se c  $\mathcal{L}_{\text{max}}$  ,

医胃原 经实验量利率

 $\frac{1}{2}$ 

 $\sim$  Cas endos del espectro mecromagnoleo de midio político (onglica).<br>Las servatores es servatores completa provincia de servatores espectros sù velocidad de prodogoción, La longitud puede equivales a algúnas matories mas de militagua en las enguas mais corres (la 10-3 ma) con: respondentes a los rayos gamma, o a varios millares de Alfonetica. en ciertas clases do comento de uso indus riol.

# Descompasición de la luz bianca estados en el mando de la luz de la final de la final de la final de la final de la final de la final de la final de la final de la final de la final de la final de la final de la final de l

 $\frac{1}{2} \sum_{i=1}^n \frac{1}{2}$ 

t gir 윺  $\mathbb{R}_{\geq 0}$ 

Existe un componentiento de disportante la fuz cilo Sema nuestra atonción, se truta de la descomposición por retracción de le kiz a-. través de un prisma

 $\Delta\mu_{\rm c}$ 

 $\sqrt{N}$  $\mathbf{x}_i$ 

Hoygens (con su teoria ongulateris) propuso que los colores se diferencian entre etios por la frecuencia de la endas luminicas minada, en la lescala" de los colores cada pro tiena una frecuencia deventionada y distinta a los demás colories.

Se flaman "moneoromancas" e las ondas que vibran a une sole trocuencia, como es el caso de los rayos láser

El debassemos diferenciarion colones por los altos valores de sus trecuoncins, nos veriamos un la encumiencia de tener que manejar números muy incómedos, es por esta razón que en la ciencia nor relatives a cada color por su longitud de onds

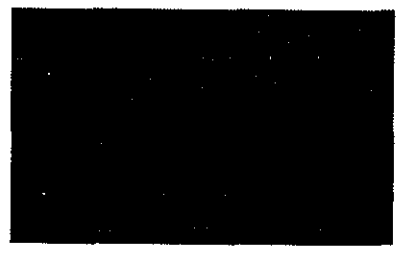

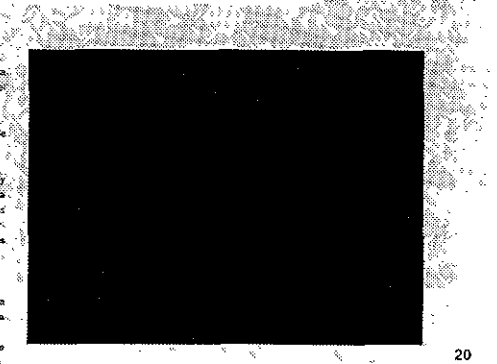

١ę

 $\mathbb{A}_1$  ,  $\mathbb{A}_2$ 

 $\frac{1}{\sqrt{2}}$  ,  $\frac{1}{2}$ Teach del Calcul

Fi color es un fanameno cettos turrinoso. Se canadare tenomeno por ts forma que tiene de manifestarse, óptico porque se capta a través de la vista y teminoso porque requiere da la laz para poder ser visita

Å,  $\frac{8}{\sin \theta}$ 

La file en una porción de la amplia gerra de conegla que el sol irradia constantemento y forma parte del espectro electromagnoses inc portimos su impacto dobido a que no se trata de algo material.

Et color os la propiedad que Benen los objetos de absorber parte de s.<br>Is luz que incide sobre eRos y rofiejar etra, esta tiuz que ve relieja es.<br>Ia que porción al ojo y la transmite al cocobro en doneix es identifica. el color y el objeto.

Para poder madir un célor ne tomó como base que la list al atravec ar un prisma de cristal se descompano en un espectro de celores que .<br>"Durca desde los ultrambiole hasta los intrargos denomito en al con tro for colorne visibles, a for que no les flama bands expected testite

20 5x23 cms 35 Q - Palatino 30 pts civerca 19 ms kw llet

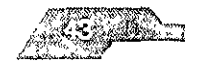

Gaena Gae

#### AJE

 $\circ$  2)

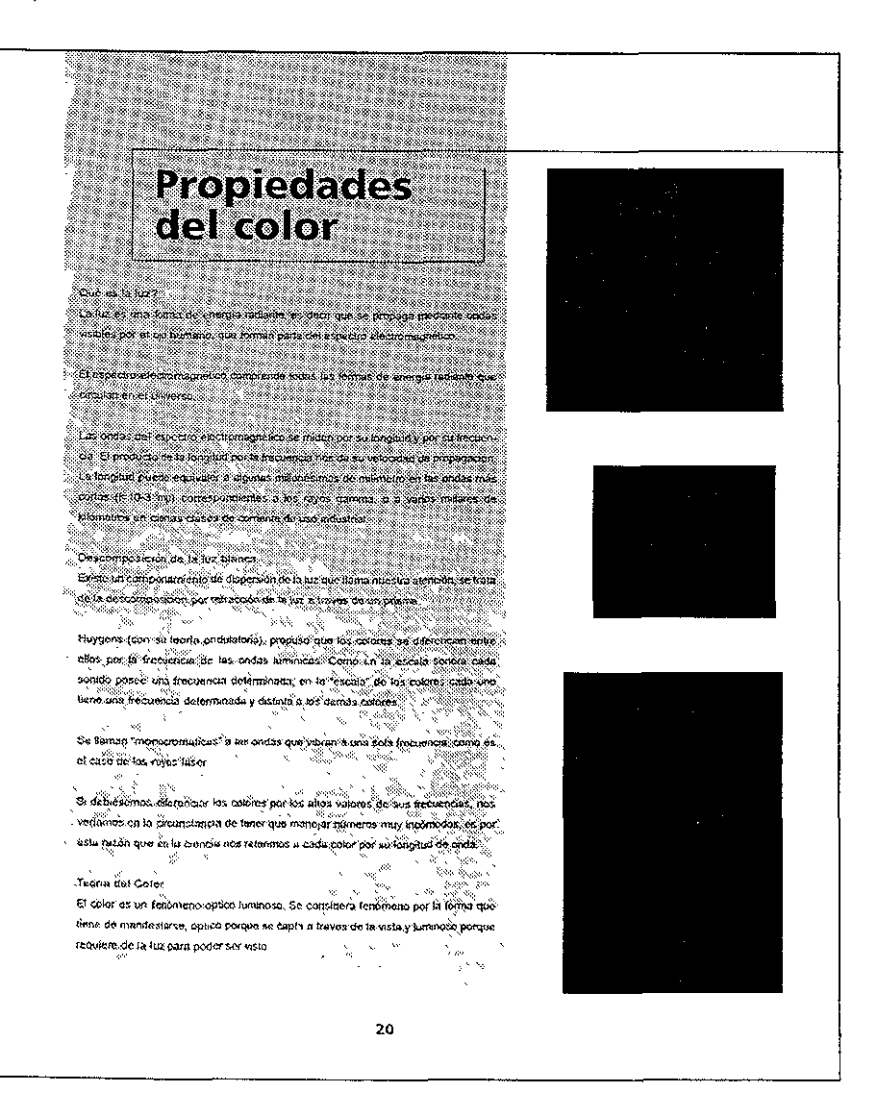

20 5x23 cms as 3 Finaliger 40 pts dar 11 pis a ko morek

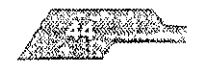

70 T.K

ΙË

 $\mathbf{2}$ 

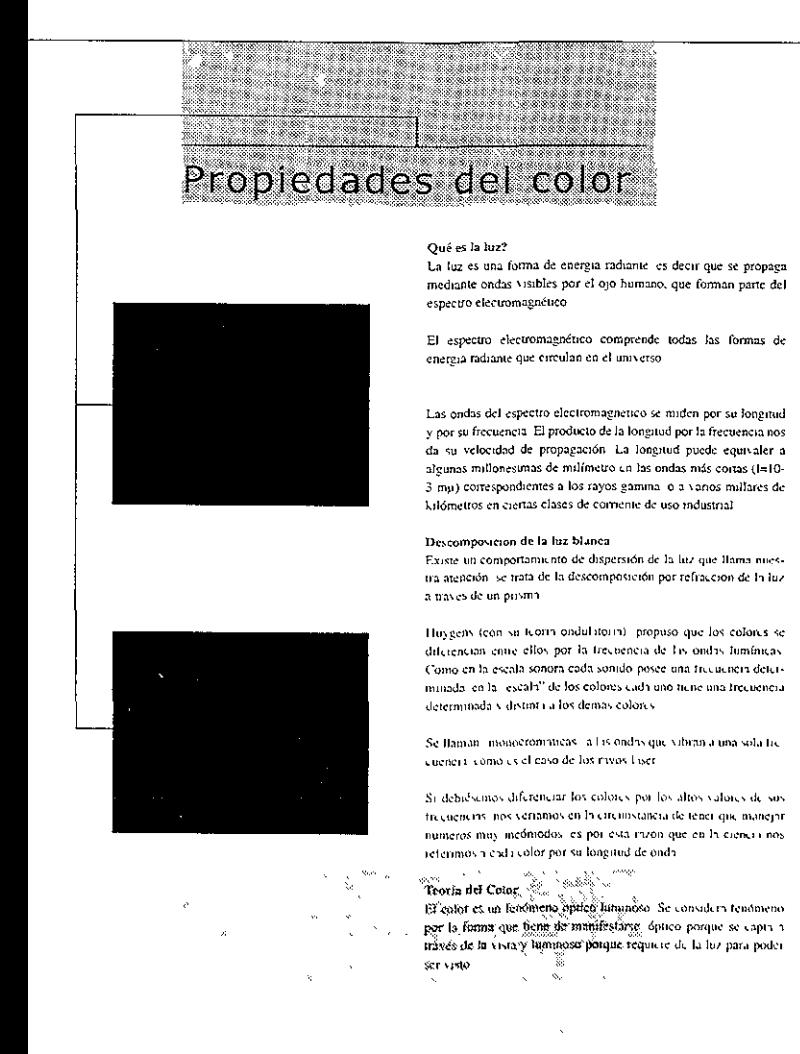

20 5x23 cms

54 Verdana 30 pts

ws 11 ets

de <sub>ab ots</sub>

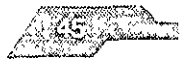

GACHE DE

cetos realizados son únicamente de páginas Interiores, ya que los )S de las portadas y capítulados fueron derivados de los Jtos aplicados a éstas.

er obtenido la serie de bocetos, éstos fueron comparados con los dos con los demás Integrantes del equipo, para así, finalmente, l.

#### **ución al Problema**

#### **os editoriales finales de la antología**

:nteno editOriales son el resultado del análisIs de los bocetos de :ltro Integrantes del eqUIpo, los cuales reflejan su verificación y  $:$ idad y que consideración de los cuatro, estos criterios cumplen anteriormente delimitado

#### to

año de página elegido para la antología es de 20 5 X 23 cm dobla-:xtendldo de 23 X 41cm, este formato se adapta a los pliegos de estándar que eXisten en el mercado meXicano, en mediO pliego de nato ocho cartas (57 X 87cm) podemos acomodar dos medias exlas de nuestro formato con lo cual obtenemos ocho páginas en I pliego de papel

nato de la antología es menor al tamaño carta estándar (21.5 X 1, debido a que, se busco fuera una publicación facíl de maniobrar, ;er muy grande, ya su vez que permita al lector una lectura rápida mica

#### :nes

n muy amplios, ya que se busco aprovechar al maximo el formato ho<sub>l</sub>a, el márgen interior es el más amplio (30 mm) porque es ahí  $\epsilon$  se pegan las hojas, el márgen inferior mide 20 mm, el cual nos. le colocar pies de pagina por debajo de la maricha tipografica sin stes quedien aluy cerca del borde interior, el margon esterior tiene. cidid Lice 15 million acrivate no es mus lerande este bundo el espacio. n Grinima lippo en l'es turit l'uoda volte an la pagitua si il taciu un l'uomen «

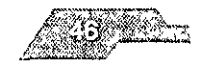

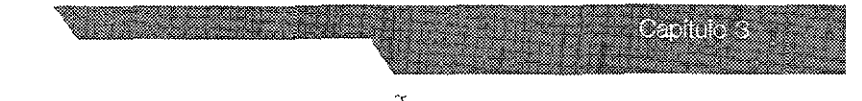

os con sus dedos; el márgen superior mide 10 mm, su función ar la altura en la cual se permiten colocar elementos gráficos, r ejemplo, las constantes de capítulo

lerar el tamaño de los márgenes se buscó que fueran agaradaicionales en relación al formato de la página, permitiendo utilía mayor para la mancha tipográfica.

se dividio en cinco columnas de 28 mm de ancho con un me-5 mm, horizontalmente se dividio en siete campos reticulares n de alto con un espacio intermedio de 5 mm. retícula obtenemos 35 campos reticulares, los cuales nos brinayor número de posibilidades para colocar nuestros elementos Σ.

fundamental para la buena legibilidad de un texto es seleccioografía adecuada, es por ello que en la antología se emplearon. ue por su estilo cumplen con este cometido. Las tipografias emon.

# b:

iono la tipografía Times debido a los trazos clásicos y claros nforman, al usar esta tipografía retomamos el estilo de la primeļia y asi seguir una misma linea de diseño. Esta tipografia se uti-) puntos con un interlineado de 6/10 puntos, los cuales consison suficientes para una legibilidad correcta de los textos, con-› el tamaño de la antología

tipográfica Helvetica nos da una amplia gama de variantes en su formas redondas y amplias dan una solidez y fuerza nescesa-Esultar los textos. Sus estilos bola, i alião y regular se usarón patike the los delicate deligher than the institute, los presidentoto

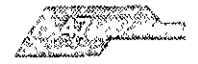

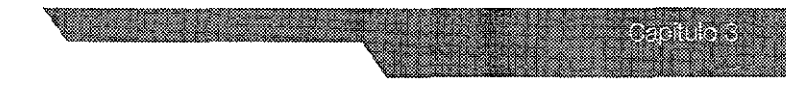

# "ADOS

# ¡ **Identificativos**

erando que la Antología se divide en cuatro apartados, se optó ~ar Iconos representativos a cada uno. Estos aparecerán en cada las páginas y separadores de capítulo, correspondientes a cada los temas.

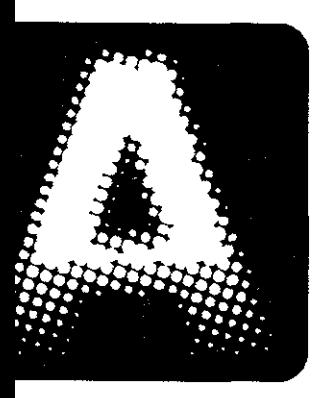

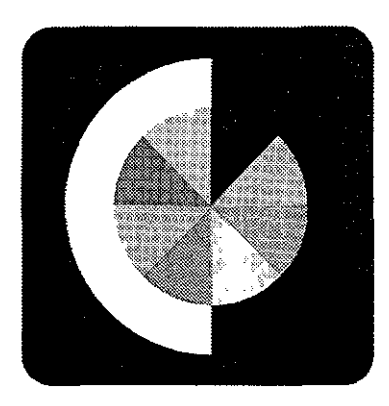

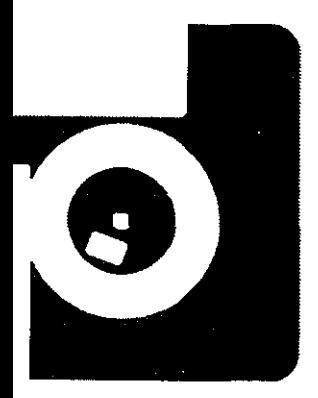

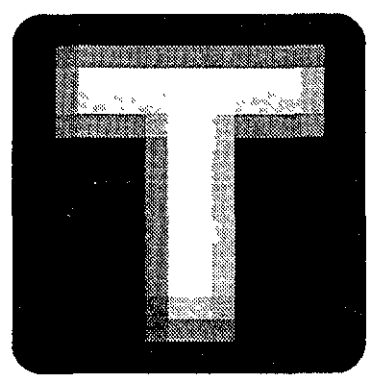

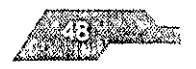

# IDOS

#### Y Contraportada

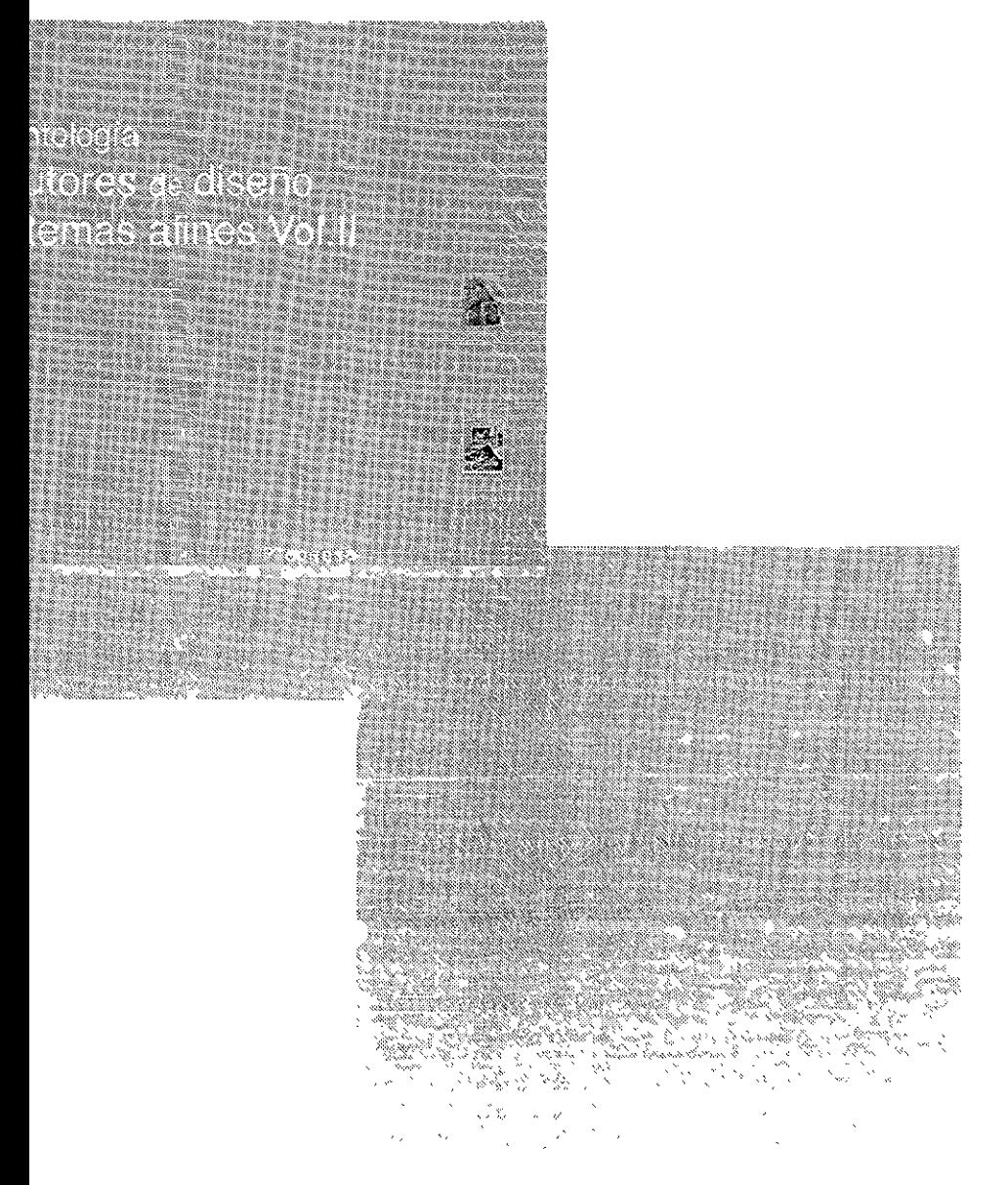

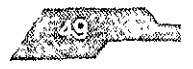

**A CASTER OF** 

#### **ADOS**

de capítulo

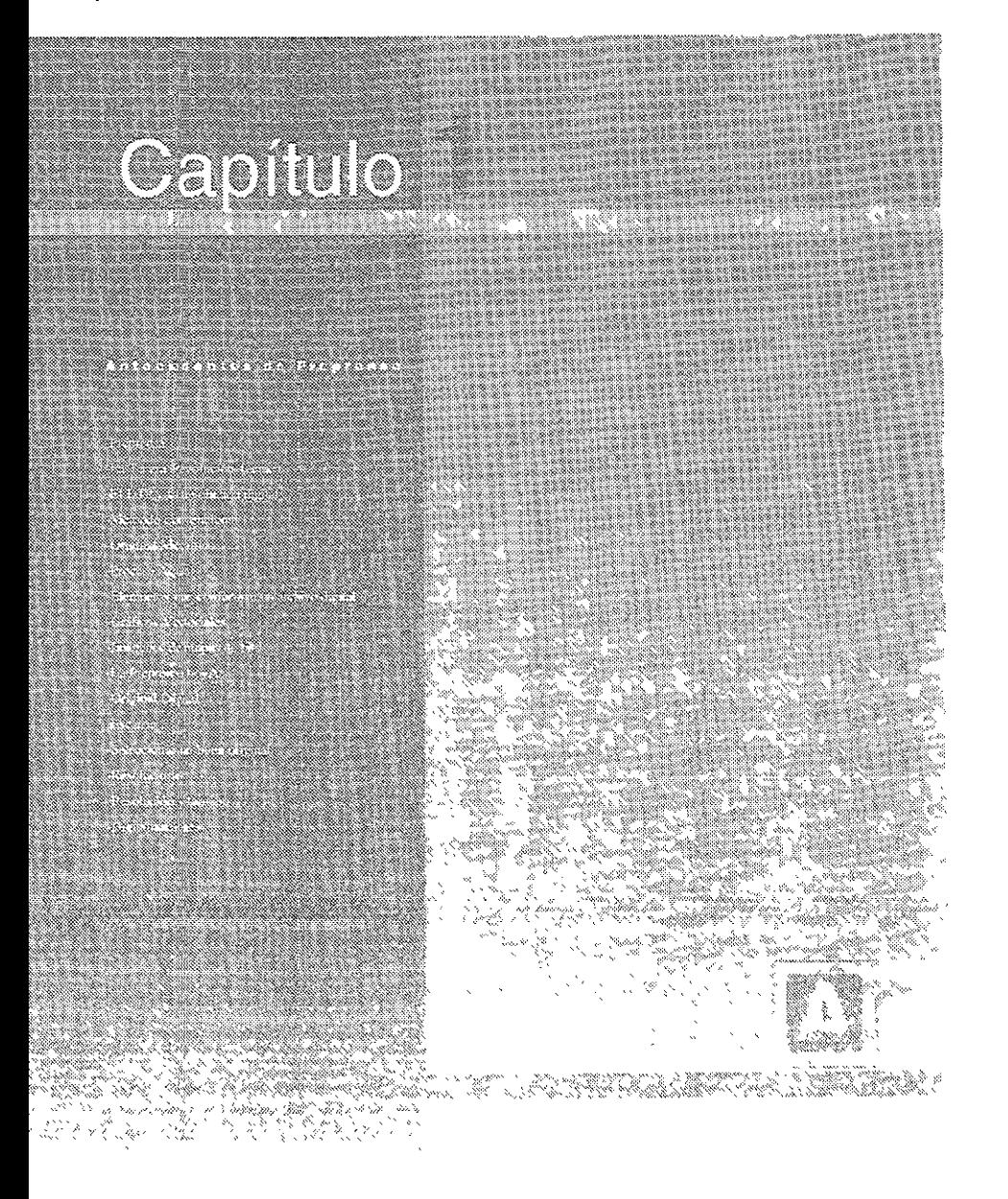

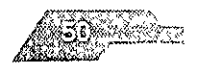

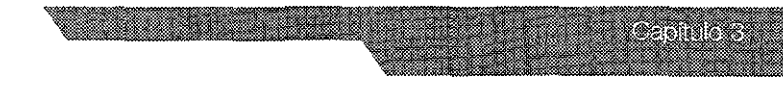

**OS** de capítulo

# Antecedentes

#### Nistoria de la imprenta

Desde su origen, el hombre sintió la necesidad imperiosa de comunicarse con sus semejantes, y el primer medio que utilizó fue el somdo, posteriormente evolucionó hacía los signos que darían lugar a la escritura perminendo la comunicación a gran distancia

Los primeros materiales que sirvieron de soporte a la escittura hieron desde la piedra, pasando por el metal, cortezas de árboles, hojas de plantas (papiro) pieles de animales (pergamino vitela) hasta llegar al uso del papel. En todo este proceso el hombre plasmaba la información en forma manual y tendía a combinar textos con grafismos

Los constas de la edad media micraron su declibe profesional con la aparición de la primera máquina aplicada a la edición, el "vilogáto", este como tal desaparecieron con la irrupción de la imprenta. Gutenberg invento la imprenta en el año de 1454 y con ello se entro a la era tipográfica.

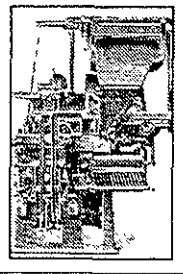

En el año de 1886 Ottinar Mergentl aler invento la Imotipia dando paso a la lera medánica. Esta nueva maquina no solo podía componêr palabras. sino que también justificaba las lineas o renglones, resultando una impresión más tápida y barata. La linotipia consta de un teclado eléctrico en el cual al pulsar una tecla, intematicamente se coloca el tipo correspondiente acompletando una línea que es transladada a la fundidora

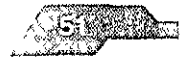

En 1892 Tolliert Laston invento el Monorype que consta de des maginais independientes pero complementarias. La primera un teclado que perfora, a medida que se va tecleando, una bobina la cual se lleva a la segunda maquina, la lundidora en la previa usstalación del cajetín de matrices de tipos elegidos, se efectua la fundición de los tipos <sup>10</sup>

Si bien, ambas ináquinas sumisteron un gran avante, no es menos cierto, que teman limitaciones como la de su escasa versatilidad al tener que observai -necesariamente- reglas precisas de interletrado, espesor de típos, etc., lo que hacía necesario que cada maquina tuviera su propia upografía y ésta no Juera independiente de douella (2)

Por otra parte, las ilustraciones sufricion su propia revolución como lue el desarrollo del proceso de Intograbado. Así, se crea ton servicios externos donde se manejah in infigenes, dibujos a fineay separaciones de color en metal realizado y montado sobre inadeia

Los negocios de tipografía hicieron cada vez menos. cantidad de trabajo para los impresores y mayor para las agencias de publicidad. Estas empresas se convirtitivo en generadoras de películas, el mercado de preprensa había nacido tormal. mente. Los líneas de linotipo fueron remplazadas en 1960, por **Li Torecompesicien** 

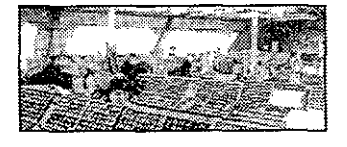

Á

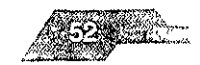

a series de la construcción de Machinette de Kiel de la construcción de la construcción de la construcción de<br>La Resta de Browne, a companya de la companya de Pa

 $\begin{split} \frac{\partial \mathcal{L}_{\mathcal{A}}}{\partial \mathcal{L}_{\mathcal{A}}}\mathcal{L}_{\mathcal{A}} \\ \frac{\partial \mathcal{L}_{\mathcal{A}}}{\partial \mathcal{L}_{\mathcal{A}}}\mathcal{L}_{\mathcal{A}} \\ \frac{\partial \mathcal{L}_{\mathcal{A}}}{\partial \mathcal{L}_{\mathcal{A}}}\mathcal{L}_{\mathcal{A}} \end{split}$  $\frac{\partial^2\mathcal{L}_{\mathcal{A}}}{\partial\mathcal{L}_{\mathcal{A}}}\leq \frac{1}{2}$ 

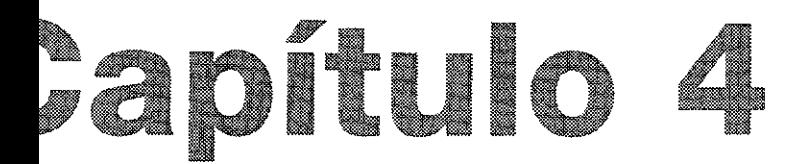

# **IEDADES DEL COLOR**

### la luz?

s una forma de energía radiante, es decir que se propaga mediante isibles por el ojo humano, que forman parte del espectro electro-CO.

tro electromagnético comprende todas las formas de energía radie circulan en el universo.

as del espectro electromagnético se miden por su longitud y por su cia. El producto de la longitud por la frecuencia nos da su velocidad. pagación. La longitud puede equivaler a algunas millonésimas de o en las ondas más cortas (I=10-3 mµ) correspondientes a los rayos o a varios millares de kilómetros en ciertas clases de corriente de istrial

#### iposición de la luz blanca

n comportamiento de dispersión de la luz que llama nuestra atentrata de la descomposición por refracción de la luz a través de un

s (con su teoría ondulatoria), propuso que los colores se diferencian os por la frecuencia de las ondas lumínicas. Como en la escala sonosonido posee una frecuencia determinada, en la "escala" de los colla uno tiene una frecuencia determinada y distinta a los demás col-

n impriocromaticas" a las ondas que vibran a una sola frecuencia, s chicaso de los rayos laser

se tres diferenciar los colores par las vitas villanes de sus raccioni

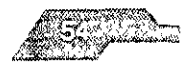

eachart

s veríamos en la circunstancia de tener que manejar números muy dos, es por esta razón que en la ciencia nos referimos a cada or su longitud de onda.

#### dei Color

es un fenómeno optico luminoso. Se considera fenómeno por la jue tiene de manifestarse, óptico porque se capta a través de la uminoso porque requiere de la luz para poder ser visto.

s una porción de la amplia gama de energía que el sol irradia conente y forma parte del espectro electromagnético, no sentimos su debido a que no se trata de algo material.

es la propiedad que tienen los objetos de absorber parte de la incide sobre ellos y reflejar otra, esta luz que se refleja es la que el ojo y la transmite al cerebro en donde se identifica el color y. 0.

der medir un color se tomó como base que la luz al atravesar un de cristal se descompone en un espectro de colores que abarca los ultravioleta hasta los infrarojos, teniendo en el centro los colibles a los que se les llama banda espectral visible.

#### ectro Visible

umano puede visulizar una gran cantidad de colores en la natutécnicamente se le denomina "espectro de radiación electroюа"

pres que percibimos no existen en la superficie de los cuerpos, si se elaboran en la retina del ojo. Nuestra experiencia del color es sación que se transmite mediante energía en forma de estas radialuminosas emanadas de los objetos que reflejan o absorben luz Iquier emisor, llamese este Isol, lamparas, tuego, etc., que se haltro da espectro cromatico visible\*

\* "Printoshop a Designers Guide" a de Hiroyski - Hirvak sve

colored dance at day and, the tres tack do fund mouth is

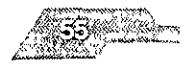

ozonnoz

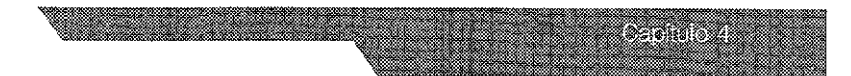

diciones existentes durante la observación del objeto, no es lo er un objeto con un tipo de lámpara incandescente o con luz de al, porque ambas percepciones cromáticas responden a dos iones desiguales de la energía visual que contiene cada fuente

apción cromática deriva de las características físicas del objeto, de su capacidad de absorber, reflejar o transmitir la luz; por un objeto rojo, presenta este color por tener la propiedad de toda la luz blanca, a excepción del rojo.

capacidad de percibir los colores o la sensibilidad que goza sboratorio de revelado en color (ojo y cerebro) para generar una a cromática

a de colores que pueden ser percibidos por el ojo humano, dos por un monitor de computadora o un monitor de televisión os. El ojo humano puede percibir la gama más amplia de col-

ulas de papel fotográfico tienen una gama de color más amplia nonitor de computadora o pantalla de televisión. Un monitor esplegar una gama de colores más amplia que un proceso de E.

#### o cromático

nda espectral se formó un circulo e; cual tiene a la izquierda los la derecha los rojos, en la parte superior los amarillos y en la s azules.

cromático es una representación gráfica de los colores pigimarios y sus combinaciones los colores secundarios, tercia-

diametralmente opuestos un el circulo cromático se denomis complementarios, cuando un toro y su complementario se se neutralizan reciprocamente, obteniendose un gris o un color syndals while the sales captains of the probability and in gra-LOC OS fras tonos bamentes calisos antenda pluni la ordena uno.

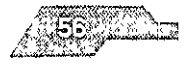

diferentes porcentajes puede llegar a un color parecido al negro.

## raste simultáneo:

epción del color nunca es aislada, siempre está presentada la a de otros colores existentes en el mismo campo visual y siemdifica la percepción que tenemos de determinado color. A este no se le denomina contraste simultáneo y es otro medio de rar como es posible alterar la apariencia de los colores, resultado tro sistema visual que acentúa las diferencias entre estos.

aste simultáneo se refiere a los cambios aparentes de tono, satuy brillo que son creados por colores vecinos. El estímulo visual je el ojo genere una segunda imagen que se sitúa en el tono comitario de la îmagen original. Esto ocurre con frecuencia, cuando un nvuelve a otro (el color envuelto es alterado por el color envol-

ilgún contraste entre dos tonos cualquiera, pero los tonos comitarios, muestran el mayor contraste de tono, que puede aumentar más si son del mismo valor· magenta-verde, amarilo-azul, cyan-

or contraste surge entre dos tonos acromáticos. blanco y negro-

# os acromáticos

icularidad radica en que el blanco es la ausencia de color y el a combinación de los tres básicos, hablando de colores pigmenlas las combinaciones de estos tonos son considerados también iticos o neutros

# roducción de los colores

pdo ya clasico de la selección del color para la obtención de una la esta tundamentado en el puncipio de que con los tres primastractivos, amarillo, rojo y azul, pueden ser reproducidos de ma us propraela la serie di laterie la serie serie del del control. or general Rister to the control of the company to oscionate of other and

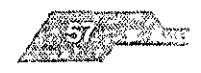

II de color en posIción y la distancia conveniente ante el obJeticámara, en ésta, cargada de material pancromático, se dispone > reticular. Para la obtención del negativo de cada color primario 'parados, Interponiéndolos entre aquél y el objeto y respectlvanos filtros de color

de los procesos se fundamentan en la síntesis sustractiva de los -os filtros sustractivos son de un color que absorbe ciertas radiadeja pasar otras El naranja, color complementario del azul, es nte para rOJo, deja pasar amarillo, verde y algunos azules y '/ absorbe el rojo y el violeta, complementario del amarillo, da s radiaCiones violetas, azules y algunos naranjas y azules rOJos y ) para el amarillo

es utilizado el filtro anaranjado se impresiona la placa sensibi->r la radiaCiones anaranjadas y también por las rojas y amarillas y . aquélla se apreCia una Imagen negativa y muy opaca de las aranJadas y así mismo otras más débiles y menos opacas de las nanllas del ongmal, el resto de la placa es transparente Con el Je se obtiene una imagen negativa opaca de las partes verdes y ; débiles y menos opacas de las amarillas y azules, con el vloleagen negativa opaca de las partes violetas y otras menos opacas i trtes azules y rOJa

)Iacas sensibles son Impresionadas a través del marco reticular Je tiene una trama o especie de tamiz lineal muy fino por el que a la Imagen en puntos, éstos pueden ser más o menos gruesos, a la retícula y la requieran la calidad de la reprodUCCión y la <sup>~</sup>del papel Para eVitar que los puntos tengan cOincidencia en la l, lo tramo debe tener uno direCCión diferente, para el amarillo luélld lIlld Incltllaclon de 90", para el rOJO, de 700 y para el azul, uando interviene el negro la inclinación para éste debe ser de

2 de luz en lu percepclon Visual humana

recion numbrio fund has comparantes Primero, la vision

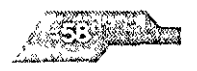

os die a

<sup>~</sup>de la eXistencia de luz. las tonalidades de color que vemos la luz que está la escena

), un objeto modifica la luz que lo Ilumina mediante la absorción, o transmisión de porciones de la luz El objeto, en el caso de gráficas, es una muestra Impresa, una prueba de color o un origgráfiCO Tercero, la luz modificada es recibida e Interpretada por rvador o evaluador de color.

¡es de luz tienen diferentes distribuciones de fuerza espectral, lo llflca que contiene distintas combinaCiones de color en vade intensidades. Dos luces dadas pueden ser blancas pero contener diferentes cantidades de longitudes de onda los coloreados vistos bajo diferentes fuentes de la luz no tendrán la IpanenCla

~so de adaptaCión Instantánea nos conduce a confuSiones cuanos a Juzgar la fidelidad del color El observador confía que en la tiene a mano es blanca Dos colores dados podrán ser Iguales a fuente de iluminación, pero pueden verse diferentes bajo otra :le luz Este fenómeno se llama **metamerismo.** 

~s, para eVitar las confUSiones y mejorar la consistencia en el pro-Je evaluaCión de color, es Imperativo utilizar condiCiones IfIladas de iluminaCión para todas las evaluaciones de color.

10 se compone, de radiaciones homogéneas, Sino de una mezcla aciones de diferente longitud, solamente una mezcla uniforme y .ea de todas estas ondas produce en nosotros la percepción del Por el contrario, si sólo llega a nuestra retina una fracción del o de radiaciones del espectro Iuminoso por ejemplo las longic onda comprendidas entre 600 y 700 mili, el ojo recibe un color, caso el color rojo."

\* "Basic Pose Tife" Tet noces threats

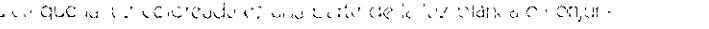

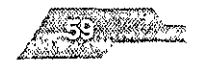

aciones del espectro óptico

)mponer la luz blanca haciéndola pasar a través de un prisma de lede comprobarse expenmentalmente este fenómeno, en el que )Ianca se dispersa en sus diferentes longitudes de onda, Idose así el espectro visible de la luz o conjunto de todos los que pueden reducirse a tres luces fundamentales o primarias: la - violeta, la verde *y* la rOJa

#### **aditiva del color - luz**

amente, la luz blanca puede volver a recomponerse proyectanobre otra las tres luces primarias Sin en lugar de superponer las ; primarias superponemos sólo dos nos acercamos a la luz blan· Sin llegar a alcanzarla la luz rOJa y la azul forman la magenta a ., la verde y la rOJa producen la luz amarilla - rOJa - verde -; la verde dan la luz cyan - azul - verde - Esta suma de luces super las que al superponerse van aprOXimándose a la luz blanca hasta merla por completo cuando se superponen las tres luces prl- ~Clbe el nombre de sínteSIS aditiva

Jrnano ve siempre por sínteSIS aditiva al mezclarse dos radla- )or ejemplo la rOJa y la verde, el oJo percibe una sola sensacióna El término color equivale siempre a la expresión color - luz, lepende slmpre de una longitud de onda determinada porque lalmente luz.

#### **complementarios**

anca puede recomponerse, además de superponiendo las tres manas, tamblen mezclando en una cierta proporCión una luz 'a prlmana, por qemplo la rOJa, con una luz resultante de la suma 'as dos luces primarias, por ejemplo la luz cyan , formada por las de y azul - violeta.

res así considerados se ilamán reciprocamente complementaawike mowtan artuz pia ya i Duhe syekimi eo a shena pesi providing the orderstation of circulo cromatico, conocal formed

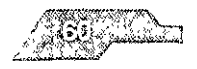

8200

Ite puede recomponerse la luz blanca superponiendo las luces stas amanlla, magenta y cyan, precisamente por estar compues-9S primanas

#### **pigmento**

sustanCias químicas llamadas pigmentos tienen la propiedad de r total o parCialmente las radiaciones que componen la luz blan- [itiendo que las restantes sean reflejadas y percibidas por el oJo , es deCIr, poseen un poder selectivo de todas de parte de todas Clones ópticas que los alcanzan, permitiéndonos la percepción ,ran vanedad de los colores. De todas las radiaCiones reflejadas Igmento, el OJO humano aprecia una sensación única, que correa la suma de las radiaciones recibidas

r de selecCIón se explica como sustracCión de radiaCiones lumjrecibe el nombre de síntesis o mezcla sustractiva Por ello, al )ner dos clases de pigmentos sobre un papel blanco, o bien, )nlendo dos filtros coloreados, se produce una sustracCión Je las radiaCiones luminosas reflejadas por el papel, pudiéndose r con determinadas combinaCiones su completa absorCión, que onde a la ausencia de radiaciones, es deCir, al negro, lo que a establecer como colores báSICOS en la mezcla pigmentaria susa los compuestos por la suma de dos luces primarias en síntesis

olores plgmentaflos son el amarillo - luz rOJa + luz verde -, el a - luz azul + luz rOJa - y el cyan - luz azul Violeta ;- luz verde Al Je en la mezcla de las luces pnmarlas, con la superpOSICión de los ores pigmentarios báSICOS pueden obtenerse todos los otros col-

:1 blanco aparcce asi ante nivestra vista porque refleja todas las :)n(''-, del espcctlo optl(O, pOlio qll, ClI,:ctl(dlll~lltc (jll¡~ U~ eOI\" e como un refiector de la luz

colopue tipodines a limbrinario inversión en el colombio

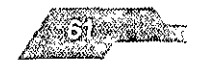

a ann a

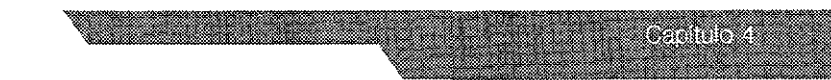

y nuestra vista, pues la tinta de imprimir, constituïda en parte por os coloreados, la empleamos para controlar y dosificar las radiaue han de llegar al papel y que luego serán refleiadas por éste. ismo es el siguiente, cada uno de los colores pigmenta-ríos. ntrecepta y absorbe una de las tres logitudes de onda que foriz blanca, permitiendo que las otras dos restantes, que son sus entes específicos, sean reflejados por el blanco del papel. De al superponerse los tres colores básicos e interceptar cada uno su luz primaria compltementaria, se verifique la absorción total diaciones del espectro visible que tendría que reflejar el blanco el, produciéndose un resultado aproximado al que se obtiene. ndo con tinta negra.

#### pigmentarios complementarios

sto que los colores -luz de la síntesis aditiva conducen al blansmo principio rige también para los colores complementarios en s o mezcia sustractiva, variando únicamente el resultado final, nezcla en este caso conduce al negro, es decir, a la completa n de todas las radiaciones luminosas incidentes

#### ditiva de colores.

cla de estímulos de la luz coloreada que, entrando simultáneael ojo o incidiendo en sucesión rápida en la misma región de impiden al ojo individualizar los colores.

### ustractiva de colores.

ración de un estímulo de color causado por la luz al atravesar pigmentos o de otras materias colorantes y puede producirse. uperposición de películas de tinta,

nezcla de pigmentos o de materias colorantes en un vehículo. Il imponer filtros coloreados al paso de la luz

#### primarios aditivos o colores luz.

stin eles de celor imitados funcianismentalmente a una parte del. sent as soft to due those contractions in a task a cleaning and an se de compliciones sia do creo de la frecenciación es primaria.

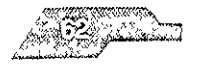

JJa y azul-violeta, permite reproducir toda la amplia gama de los luz.

#### ; **primaros sustractivos: colores pigmento o colores base.**

pigmentos o colorantes empleados en los procesos de repro-1 en colores tienen la propiedad de absorber una parte del :J vIsible de la luz. Mezclándolos sustractlvamente en proporlanables permiten la reproducción de una extensa gama de co- :stos colores básIcos son tres: amanllo (-azul-violeta), magenta ( cyan (-rojo). Son los tres únicos colores que no es posible obtennezcla de otros pigmentos Superponiéndolos adecuadamente ~ne el negro

#### :; **compuestos pigmentaríos.**

ldo dos a dos los colores base se obtiene los colores blnanos l· el verde - amarillo + azul -, el rOJO - amarillo + magenta -, el violagenta + cyan - Mezclándolos de tres en tres se conSiguen los ternarios

#### s **complementarios\_**

nezcla aditiva, los estímulos luminosos son complementarios ) mezclados a debida proporCión dan lugar a un estímulo tico - luz blanca -, En la mezcla sustractiva, dos pigmentos o tinabsorben radiaCiones cromáticas, son complementanos cuando Idos en proporCiones convenientes producen un estímulo tico especificado - negro - En el círculo cromático los colores ementarios están situados diametralmente opuestos

#### • **cromático**

110 cromdtlco, resulta de la combinaCión de los colores primariOS  $i$ agenta y amarillo y los secundarios inaranja, verde y violeta, estos z se inezclan para lograr los Ilamados colores terciarios, verde ade-amarillo, rojo, rojo-magenta, morado, morado-azul. Este eir analice constantine du doce colores, y es la case de la teoria or, dende kis colores comercis, secundarios y tererarior son do are story and the practice and the cost selections

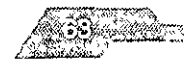

#### d de 105 colores

la conformación del ojo humano, el campo visual, el conjunto s del espacio que el ojo inmóvil puede ver simultáneamente, notables diFerenCIas respecto de los valores cromátrcos. ::, en primer lusar, la senSibilidad al verde, después al roJO y :: en el extremo de campo visible disminuye la vIsibilidad para el amanllo De aquí se deduce que los colores amarrllo y cyan ue mejOr se leen a distancia

os se ve mejOr el contraste amanllo-negro El contraste blanco le un valor medio.

dad del contraste rOJo-verde resulta escasa debido a que la 'TIultánea de los dos complementanos Irritan el ojo, y es muy del azul-verde.

nenClas realizadas demuestran que los elementos gráficos obre fondo claro se perciben mejor que los claros sobre fondo I acostumbrado negro sobre blanco y viceversa, no resulta tan Imo su repetido uso hace presumir.

#### aditiva y sustractiva de los colores

do uso de tres aparatos son proyectados desde cada uno, 3 pantalla blanca y al mismo tiempo, tres rayos de luces rOJo verde y azul Ciánico, se producirá un blanco por la superposl zzcla Los tres colores luces proyectados son los tres primarios la aditivo O de luces de color, cuyo resultado es producido por lo simultáneo de los tres rayos de diferentes colores, en el que mutuamente Sin neutralizarse

In lugar de luces son mezclados pigmentos o tíntas- los coleires ps con un medio líquido que utilizan los artistas, artesaños o tiñna diferente el resultado, puesto que la mazala es substractiva, in green and appendence that desta badracement derivance tic

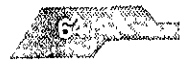

**CARDIOLI** 

primarios subtractivos son amarillo, rojo y azul o sean, precisa-)S tres colores secundarios de la mezcla aditiva. SI se colocan de una fuente de luz y superpuestos tres cristales, coloreados, ¡amente, en amarillo, rojo carmín y azul verdoso, al restar de la omponentes primarios se producirá el negro por la substracción va de azul-violeta, verde y rojo, el resultado será análogo si se tres colores o tintas materiales En la Impresión de colores por sición (tricromía) es obtenida la reproducción por el sistema tivo

Indanos sustractivos son naranja (amanllo más rOJo), verde (amarazul) y violeta (rojo más azul) La mezcla substractiva se extiende, de los primarios y secundarios, a los intermedios que se pro- )or mezcla de un primario y un secundario: amanllo-verde, azullzul-vloleta, rOJO-Violeta, rOJo-naranJa y amarillo-naranJa. Cuando ~clados dos colores secundanos se producen los colores terCla- ; colores terClanos son unos pnmanos neutralizados, el amanllo • es muy tostado, el azul tiene una cualidad de pizarra y el roJO, llo Al mezclar dos terciarios se obtiene los cuaternarios, verde oleta ciruela y pardo ante, o sean unos secundarios muy neutral-

)Iementano de un primario substractlvo es un secundano y el de I Intermedio, siendo complementarios entre sí amarillo de vlolenilo-verde de roJo-viOleta, verde de rOJo, azul-verde de rOJoazul de naranja y azul-violeta de amarillo-naranJa

#### ) **de** color **HSB** (matiz, **brillo y saturación)**

etos se ven de Cleltos colores debido a su habilidad para refle- )rbe¡ y transmitir la IULr la cual es percIbida pOI nosotros como lucstios ojos son lo suficicntemente scnsibles para percibir ciendiferentes colores en el espectro de la luz visible, incluyendo  $\sim$ colores que no puciden ser desplazados en un monitor o ímpre-23) DIPERSE OCH INDRESION CONSTURE

and the second through the second term of the second term of the second term of the second term of the second

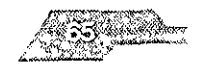

es de la

az, brillo y saturación. El **matiz** es una longitud de onda de la luz desde o transmitida a través de un obieto. Más comúnmente, el identificado por el nombre del color, tal como naranja, rosado

ndica la claridad u oscundad del matiz, en otras palabras que se encuentra del blanco o del negro. Saturación (también llaoma) se refiere a la viveza o palidez del matiz.

cantidad de factores ambientales, como cambios en la ilumila proximidad de otros colores, influencian nuestra percepción Il de estas características del color. En general, diferencian en rcibimos los colores, las diferencias de color a menudo afectan n la realización de un trabajo impreso.

rensión de como los diferentes factores influencian la percepcolor y que factores determinan los colores impresos ayudará a los resultados

edio utilizado para crear y producir colores, puede ser un un monitor a colores, una impresora a color o una prensa coeproduce diferentes rangos de color. Hasta los medios semeas como dos monitores hechos por el mismo fabricante pueden d color con diferencias

es que pueden ser desplegados en un monitor son mucho mas os que los que pueden ser imoresos en una impresora de color ensa comercial. Hay también efectos de impresión que son creabarnices o tintas metálicas que no pueden ser representados en Ōľ

ilmento, escaners y monitores de color usan para describir el erentes de los que utilizan las impresoras y las prensas comeria vez que los colores pos ancientamialla de la computadora a rde ognisom anticonact i la circa en acousto di esco reservacions ale erada con eles reporter a

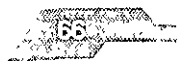

eandist

o una publicación es impresa en una prensa comercial, debemos nsar en términos de que es posible reproducir con la tínta sobre el y no en lo que nosotros vemos en el monitor y entonces especiprobar los colores cuidadosamente.

nte una comunicación estrecha con un impresor comercial, y el io de algunos conceptos básicos, somos capaces de imprimir aciones que satisfagan nuestras espectativas.

#### deraciones para el color

pen de tomar infinidad de consideraciones para preparar archivos, ésto que se tratarán de explicar cada una de estas de manera gen-

eprensa el problema del color es algo en lo que hay que poner la nte atención ya que esta es una de las principales dificultades que senta cuando la impresión no coincide con la idea original del e o del diseñador. El problema radica en la diferenciación entre s luz y colores pigmento

nera de manipular documentos de tal forma que se obtenga el que se desea, en la práctica es muy complejo, sobretodo costoso. caso de no obtener los resultados deseados. Un buen manejo de puede representar mayores ventas y utilidades, al fin de cuentas el comunica, vende y es dinero

igreso de la tecnología a hecho posible que los dispositivos de como las impresoras, cada vez tengan mejor calidad y sean más ibles a los usuarios

nera en la que se mide si los coloies se han reproducido fielmente. muchas veces se hace por medio de lo que el ojo humano capta. humano puede visualizar un amplio rango de colores en el especr radiación els liternas wilvía, comprendido entre la luz ultravioleta. inojal valdezo ni ositi del ojozdano ino es suojativa, adelmas, los coll e representario e si con una cidade diferentes espociais, de poler

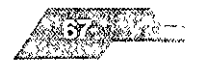

a titul
o por el cual matemáticamente se describe el color), al ser digl- )S por un scanner, visualizados con el monitor, Impresos er dls- ) conectado a la computadora, en offset, etc.

a la capaCidad que tienen los objetos de reflejar, absorber o ¡r la luz, nosotros podemos perCibir los diferentes colores. s oJos son tan senSibles que podemos reconocer un espectro de ; de colores, Incluyendo algunos que no pueden ser reconocidos onltor o en una prensa de ImpreSión Entender los diferentes facle Influyen en la percepCión del color y los que determinan los 's, nos ayudará con los resultados finales de nuestra pieza Impre-

iuipo utilizado en la producción diana de la pre-prensa-scanner, es o impresora- reproduce el color de manera distinta, con diferodelos de color -rgb, cmyk- y con un rango distinto de tonall- Hasta 2 monitores de la misma marca con características iguales, tener pequeñas VariaCiones en la Imagen que despliegan

lar publicaciones para Imprrmlr en prensa es Importante conslque se puede reproducir en papel y no lo que podemos ar en nuestro monitor

día el color se vuelve más Importante en todas las Industrias, ya la primera atracción para todos los consumidores y esto hace r el color correcto, sin Importar el matenal con que trabajen o el p que fabriquen

;tos Inconvenientes que se tienen en el manejO del color pueden Ir en grandes dificultades económicas cuando al terminar los s, las páginas Web, o el interactivo resulta que los colores cors, los colores de los empaques o en general del producto, del original. Este tipo de problemas no son nuevos y mucho. ian surgido a raiz del uso de las computacionas y dispositivos. ,'(,

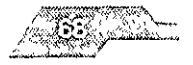

jo de color siempre ha representado una gran inversión en tiemrocesos costosos de impresión, preprensa y elaboración de IS

go de color se basa en la representación, esto es crear, un perfil de manera en que el scanner, el monitor o el dispositivo de saistren o produzcan el color.

de que con el sistema de manejo de color no se puede lograr dispositivo reproduzca un color que esta fuera de su gama, si se definir una alternativa de una manera predecible, modificando los ;, reemplazándolos por aquellos que matemáticamente se tran definidos en la posición mas cercana al original, de tal forma igan dentro la gama del dispositivo

ximiento profundo de la teoría del color nos permitirá trabajar guridad en los trabajos de retoque y corrección

#### os de color

lores normalmente se describen en términos dependientes del itivo, para los monitores la mayoría de los scaners se utiliza el sis-GB (Rojo, Verde y Azul), y para la mayoría de las impresoras el sis-MYK (Cyan, Magenta, Amarillo y Negro)

scripción dependiente del dispositivo, puede causar variaciones lizar una imagen en dos monitores distintos, o al pasar de un diso a otro, ya que cada dispositivo produce diferentes rangos o de color

o los valores específicos de un color pueden ser reproducidos en rentes dispositivos, scanier, monitor e impresora, no hay inayores. mas, pero cuando no todos los dispositivos pueden generar ese es necesario recurrir a una igualación de color

e havides modelas de colar? parque los antivis neches hume ia lulli en diferentes schildos. La tecnología de la decritación e

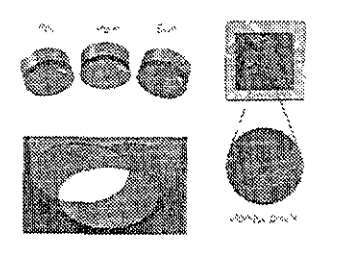

artista

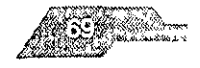

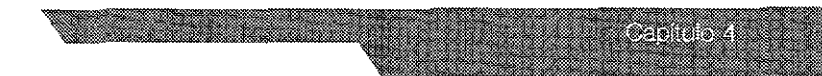

· de la computadora o la televisión) usan el modelo aditivo RGB een, blue): el cual transmite proporciones vanadas de rOJO, verde ¡ara poder percibirlos como colores dlerentes. En Jos sistemas de ón, en cambio se utilizan las tintas cyan, magenta y amarillo s del negro, que utiliza los Impresores para las sombras y para r negros reales). Estas tintas (CMYK) absorben y reflejan la luz, utjel modelo sustractiVo.

je combinar una gran variedad de longtudes de onda de la luz lara simular el rango de colores en contrados en la naturaleza. )Iores se les conoce como "Aditivos prlmarjos".

)mblna el 100% del rOJO, verde y azul dará como resultado el sin ninguna de Jos aditivos se encuentra, percibimos el negro. Si le el rOJO, verde y azul de la luz blanca al 100% se crearán el cyan, JO amanllo.

lplo, SI un objeto de color cyan absorbe o sustrae al 100% la luz refejará el verde y el azul. El cyan, el magenta y el amarillo son lla-"Sustractlvos primarios", los cuales forman la base para los co ocess utilizados en la impresion

#### de **color o Gamut**

pacldad de cada uno de los sistemas anteriores para reproducir egar colores

:tro vIsible contiene millones de colores, cada aparato de Impre zde reproducir solo una parteo rango de este espectro, llamánllor Gamut o espacIo de color

it nunca es iguaí en cualquier maquina de impresion, ademas los Gamut de un monitor puede sei que nunca lleguen à imprimirse.

ir rango de colores es el existente en la naturaleza, ahi existenthe librest questions to control of the community Englishing RGB. inut so mucho morter via sa imited iza se reflese en les integenes

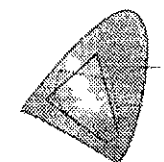

Lemin Company **なぶひがさ マアがみ** ないこうえん めく

والتعاربوس والمتاوية والمهاوة

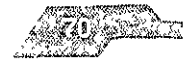

o and I

adas en los monitores \*

a CMYK tiene un rango aún menor y sólo consigue reproducir pocos colores mediante la cuatricomía process. El gran problecolor digital se expresa en la limitación para obtener todos los pasando de un sistema a otro. Por ello es muy difícil que ese e naranja que tiene la prenda que quiere anunciar el cliente, se z a través de la foto promocional, la digitalización, la preprensa y ite la impresión. Hay que ser razonables y considerar que el pro-I color es controlable solo hasta cierto punto.

#### lad

sidad es una medida sobre algunos intervalos del espectro elecético en el flujo de poder radiado o reflejado en una superficie. ad se le llama a una medida de luz lineal, expresada en unidades vatts por metro cuadrado

ajes presentados a un monitor CRT, controla las intensidades de ponentes de color, pero de manera lineal. Los voltajes no son ionales a la intensidad:

#### ncial

es definido por el CIE corro el atributo a la sensación visual a cada área aparecida para emitir más o menos luz. Porque la ción del brillo es muy compleja, el CIE ha definido una mejor la cantidad de luminancia la cual es una medida de poder radiir una función espectial sensitiva lo que caracteriza a la visión. emente la luminosidad del observador estándar es definida amente, es donde sea positiva y en lo más alto es aproximada-555 nanometros. Cuando un SPD es integrada usando esta curva na funcion metrica, el resultado de la luminancia CIE, es denomisino Y. La magnitud de la luminancia es proporcional a un poder In este caso esto es como la intensidad. Pero la composición acquir Filluminanciales relativa a la sensación del enfloxín la visión \* "Manual de preprensa digital "

- Leonel Sagahón / Eduardo Comai / Juan Alvarado

O T Cursos 1997

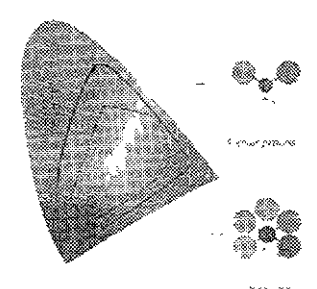

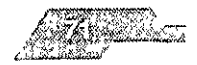

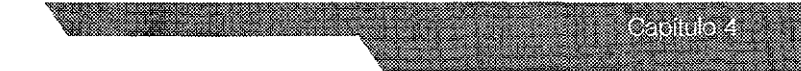

ente hablando, lumlnanc¡a puede ser expresada como una ales como candelas por metro cuadrado, pero en la práctica es Jente normalizarlo de 1 a 100 unidades con respecto a la lumlpeclflcada o Implicada como referencia

2110, un monitor de estudio tiene una referencia blanca la cual la la es aproximadamente 80 cd\*m-2, yY=l se refiere a este valor.

#### **ión**

humana tiene una respuesta perceptual no lineal al bnllo: tenlencurso de lumlnancla de sólo 18% de referenCia de lumjnanCla la mitad como brillo La respuesta perceptual a la lumlnancla es lumlnaClón

s estados, la percepción de la Iluminación es duramente 10- \_ Un observador puede detectar una Intensidad diferente entre es cuando estas intensidades difieren puede ser un porcentaje. : uno

do con el CIE, matiz es el atributo de una sensación visual un área que aparentemente puede ser similar a una que reCibe 'oJo, amarillo, verde y azul, o la combinaCión de dos de ellos ) directamente, \$1 la onda de un SPD, el matiz es asociado con r el color

#### ;n

), para el elE, saturaCión es colorear demasiado un área a Juzgar )rclón con el brillo SaturaClon corre de manera neutral de grises le colores pastel a colores saturados. Entre más SPD es concen-)nda, de mds saturaclon que puede ser aSOCiada con el color ) desaturar un color anadiendo luz

#### ;:,res definimos como colores pnmanos

it und angula somality of over the index time, in the signification n abans e tropi i ver de vidutul (RGB). I En un sistema sustituctivo,

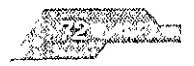

iarios deben aparecer amanllo, cyan y magenta (CMY) Resulta :ado predeCir los colores producidos al mezclar pinturas, pero lo en términos aproximados, las pinturas se mezclan en forma en la medida en que son opacas (como las de aceite), y en forma va en la medida en que son transparentes (como las acuarelas).

# :PCIÓN DEL COLOR

## **iones estándar de iluminación para observación en las artes**  ¢,

stna de las Artes Gráficas utiliza las evaluaciones del color de 'ías originales, de pruebas de color y de muestras Impresas I se hacen separaciones de colores en una fotografía se deben r al gunos ajustes que respondan a las características del onginal, ~ferenclas del clientes y a las características especla[es del sistema reslón

laraclones de color se utilizan para lograr pruebas de color, que JYen el eslabón entre el onglnal fotográflco y [a reprodUCCión :3 La prueba se envía al cliente para su aprobación Este la Cam- )n el onglnal y especifica los cambiOS que se requieran Los cam- : logran haCiendo nuevas películas de separación o modificando tentes

)ora una prueba nueva con las películas modificadas y se repite el o hasta que el cliente apruebe y firme [a prueba Durante el prole arreglo de la prensa, la prueba firmada se utiliza en otro praento de aprobaCión Visual

an muestras impresas de la prensa y se comparan con la prueba 01 Otra vez, el cliente especifica nuevos cambios Se efectuar en sa para lograr dichos cambios y se vuelven a tomar nuevas muespresas

ix eso se repite hasta que el cliente abueba una muestra implesa sitenda complex posteriores. La hola aurobada sitvo como guio thay it to poesicle may have conservate between the exact and a

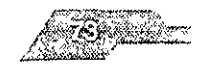

algunas muestras impresas para Juzgar la consistencia y ca-I:dad eJeI trabaJo.

<u> a shekara ta 1979, a shekara ta 1971, a shekara ta 1971, a shekara ta 1971, a shekara ta 1971, a shekara ta 1971, a shekara ta 1971, a shekara ta 1971, a shekara ta 1971, a shekara ta 1971, a shekara ta 1971, a shekara t</u>

puntos de transferencia de la imagen durante el proceso de >n no requieren una evaluación subjetiva del color Por ejerrplo, el proceso de montaje o elaboraCión de planchas, la Imagen se ~ de un medio a otro, pero la fidelidad de la transferenCia es connediante escalas de grises u otras escalas de control del proce-3arantlzar que no han ocurndo cambios significativas en el color.

la de estas etapas de evaluación visual eXige condiciones rizadas de iluminación. Las condiciones estándar de Ilumlon esenciales puestos que las características de la fuentes de la utilicemos afectan lo que vemos.

cromática es [a justa relación de dos o más colores Se dice que ás colores armonizan cuando, al mirarlos simultáneamente, pron nuestra vista un efecteo armónico agradable

:olor es feo por si mismo La companía o [a vecindad de otros :Clonados pueden hacer que lo parezca

lblnar, pues, artísticamente [os colores, es Indispensable man-<sup>1</sup>la armonia de los colores entre sí, ya que un color puede o no ~r, según el color que se le yuxtaponga Conociendo la teoría de 'es se pueden abordar prácticamente los diferentes modos de ;Iclón y distribUCión de colores según el orden armoniOso

que la combinación entre los colores es armonica, cuando cada illos tiene una parte del color comun a todos los demas. En camlama combinación contrastante la que se realiza entre colores lene nada de comun cntre si

s teaturis e para estra y contruste pse sma eclus placemento en rexiste e apervision du libra colores. Aparenta contro, estes dossistantes e

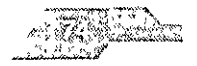

oan a b

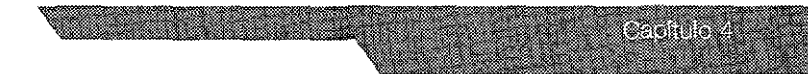

Jn sentido opuesto, pero en la práctica no son más que dos for- ,tintas de una misma base de acción. Por tanto, son armónicaS las laClones en las que se aplican modulaciones de un mismo tono - 9 de colores análogos -, o también de tonos diversos, pero que ezcla conservan los unos partes de los otros. Por el contrario, son laClones de colores contrastantes, por ejemplo, aquéllas en que nen los colores base o dos colores complementanos.

#### **lía de colores análogos.**

monía de colores vecinos en el círculo cromático Prácticamente, )nía de análogos se obtiene utilizándolos en diferentes grados de dad Así, por ejemplo, se puede combinar el azul primario con sus ¡tes tonos degradados con blanco. El color crema que es **un** cadbajado, podremos combinarlo con el cromo anaranjado y con sus Siena natural y semlneutral

srmonías dan los mejores resultados en la impresión de fondos, .éndose por este medio unas combinaciones suaves y tranQuilas, Iy buen efecto visual Los mismos resultados se obtiene aplicando eles de tonos claros tinta del mismo color del papel en toda su Idad

#### **nía de contraste.**

lonía de contraste se obtiene con la yuxtaposIción de colores aleen el círculo cromático

IS característica de las armonías de contraste es la obtenido por la inación de los colores complementarios. Estos están opuestos uno ) en el círculo, así, pues todos los colores que en el círculo estén os diametralmente se complementan y por tanto son armonicos, :ndose camblc;r en CUJlqulu Impreso

o se deben disponei dos complémentarios, por ejemplo, el rojo y le, de una manera cualquiera, sin medida alguna, pues el contraste ing lan antark it ou or young, duro a la si ta yire lultur. chilibrids

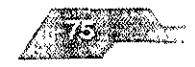

binar dos complementarios, se ha de mezclar uno de los dos o, o mejor, una pequeña parte de complementario.

#### e

:e simultáneo se basa en el principio de que ningún color tiene sí mismo, Sino que su matiz es acentuado, atenuado o modflla influencia de los colores yuxtapuestos. El ojo que ve por sín-Iva, requiere constantemente el complemento del tono que generándolo espontáneamente SI no está presente

al ponerlo junto a otro más intenso, nos parecerá más débil Si onemas su complementario, le aumentaremos su IntenSidad y a :altará recíprocamente al complementario

s fenómenos de contraste es precIso tenerlos muy en cuenta ralizar los malos efectos que puedan resultar de un conjunto de

#### **ión de masas de color**

or es bello, SI se usa adecuadamente, en la proporClon Justa de ItenSldad y su diSposIción está ordenada con equilibrio y pro- :Je extensión

)(10 de un conjunto de colores radica en la acertada ponde intensidades y masas pues éstas se equilibran por la dimen-:as superficies Cuando mayor sea la extensión que haya que color, tanto más neutro y menos intenso debe ser, y cuánto a el área que debe llenar, tanto mejor lo acepta en su máXima :J

!, por ejemplo, de un impreso a dos colores, al texto o a masa  $\varepsilon$  le pondrá el color más oscuro o neutro y a los títulos v mas s adornos el mas bullante

#### :llscordantcs

liase's determediaters and interest provided the model in

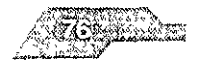

e niv

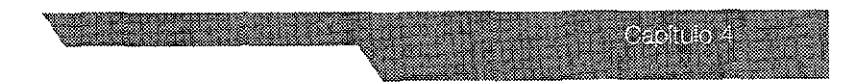

la primera es la estridente pSicodélica Dos tonos de puntos os del círculo de colores se colocan cerca de forma que parezca ~ntellan. Esto se hace a menudo con el cyan y el bermellón, y n resultar bastante Impresionantes. la segunda clase de dlscores el desajuste' dos colores casi iguales pero que no llegan a dir. Normalmente esto tiene un efecto bastante perturbador. Y se 'eces en la Imagen del "antes" en un anuncIo de "antes y después".

#### **dominante**

dores que se ven muy destacados en una obra, ya sea en virtud de :nsldad o del tamaño de su área, se llaman colores dominantes y ninan el estilo del trabajo. Los colores fuertes, tales como los pri-; aditivos (rojo, verde, y azul), son apropiados para la obra potente >Jos a menudo tiene la apariencia de afirmarse con orgullo en la ICle donde están A causa de esto, los diseños en que dominan el :raen más la atenCión que los otros.

#### **es recesivos**

yoría de los colores agnsados son receslvos Los azules en partl- ;on los más receslVos de los colores y pueden hacer que la mirada :fe en el diseño, especialmente cuando superficies de borde dlfultmosféncas Los azules oscurecidos pueden dar una sensaCión de 9 y misterio

#### les y **condiciones de impresión**

o de papel sobre el que se Imprime su diseño tendrá un efecto : el color y deberan ser constantes sobre ello En cornparaclon con ipel mate, un papel satinado hará que los colores parezcan más :5 El papel prensa (el tipO de papel en el que se Imprimen los pe- :os) tiene una superfiCie mate absorbente y los colores Irnpresos en recen comparativamente apagados. Los papeles tienen tambien os grados de blancura y esto también afectará a la reproducción. 010). Si se usa un papel recubierto, el color será mas fueite que en : ipel sin recupiir, poroso. El Especificador de Color Partene tiene. this data oforcis here costen diferentes clases an barrel, de formasvede hu kirila – mperi s a asto parista s

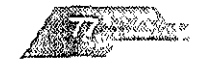

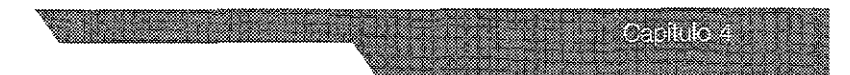

d de las separaCiones fotográficas y las alteraciones en la densicolor causadas por factores como la gananCia de punto (por la unto de semitono aumenta de tamaño debido al esparcido de la presión de Impresión) pueden causar también desviaciones al color pretendido En todo caso, se deberá tener la oportu- : corregir el color en las pruebas de colo!- y, SI hace falta, en las e impreSión

### ~nifican **los tonos?**

a los colores que contienen alguna proporción de negro, es le al color báSICO se le ha añadido algo de negro en [a pintura pasa a matenal Impreso, en el proceso de cuatncromía, se § un pigmento de negro Junto con los otros colores que se usen, se usan tintas especiales o sengrafía, el negro se habrá mezclatinta

#### ~nifican **los pigmentos?**

lentos son colores que contienen algo de blanco Para el exper- !or y el artista esto querrá deCir un color al que se le ha mezcla- :0 Para el Impresor, lo que significará más probablemente es un oreso en una trama de semitonos para producir un directo del 3 tintes se pueden Imprimir en vanas Intensidades o porcentajes que por lo general se especifican como intervalos de 5 o 10% )y5%.

#### **¡dad y escala de grises**

'es difieren en cuanto a su luminosidad Es casI ImpOSible Juzgar sidad de los colores comparandolos entre sí, por lo que la herque tiene el diseñador para Juzgar la luminosidad es la escala de on ella se puede evaluür la lumlnosldüd total (Id claridad u d) de nuestros colores a base de encontrar el tono de gris al que ,

quis puramente tona no distracia la vista con comparaci mes as cuerax is , cole se coleca a suiza x

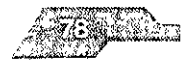

#### **intensidad y saturadón**

tud de onda dominante en un color es la que determina aquella :l que 10 distingue como rOJO, azul, verde, naranja, etc. El croma ::le un color cambia cuando se le agrega otro color; SI se le añade o negro se aclara u oscurece, pero en la mayor parte de los casos de su cualidad.

ISldad es dependiente del grado de luminosidad o relaoón del on la escala de valores entre blanco y negro y que se distingue laro, oscuro, etc El blanco puro es luz y el negro puro oscuridad, do entre estos dos extremos una serie de gradaCiones o niveles )r del tono que tiene relaCión con los colores: el amarillo es el lás próximo al blanco y el Violeta al negro. los colores que tienen r alto (claro) reflejan más luz y los de valor bajo (oscuro) absorben

aturación es determinado el factor de pureza de un color, o sea la :> menor proximidad al croma pleno y que vulgarmente se deteror los términos de puro, intenso, mediano, pálido, etc. Cuando un s a un tiempo saturado y claro se le distingue como VIVO y al ser Ido con blanco, como pálido, de un color oscuro mezclado con se dice Que es rebajado y de otro saturado y oscuro, que es pro-

## )R DIGITAL

#### **:orrecto**

ía es posible transportar los colores confiablemente del escaner al Ir y de éste a la Impresión, SI los dispOSitivoS estárl calibrados 'y entados adecuadamente, por supuesto hay que tomar en cuenta taciones y diferencias del equipo en cuanto a gama, resolucion, 2:tC,

tendor lo aiticil que es logran el colon correcto su octou de cor. יסו ואו אורק וחוויה והיה היא מייר היא מוני מוקדות הוא הגדו ner in a telecolor is commercially enaminated zine is awardener.

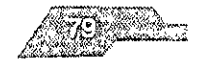

capacidad para reconocer correctamente los colores. Para digitales de calidad, conviene evitar los scanner de escritorio; es mejor a uno de tambor.

litores - los monitores son aparatos sensibles que funcionan difernte entre sí aunque sean del mismo modelo y marca. Es más, un muestra diferentes los colores si esta recién encendido o si ya entado por algunas horas Incluso las condiciones de iluminación ar de trabajo, además de la ropa que vestimos frente al monitor, los colores que vemos Existen formas de calibrar monitores, on procedimientos caros que hay que repetir cada tercer día. A e que un monitor este perfectamente calibrado y despliegue los de una manera exacta al original, es prácticamente imposible que tina impresa sea una reproducción fiel de lo que se ve en aquél

ciendo uso de aplicaciones de edición de imágenes, muchas lo es posible representar las tintas de impresión en el monitor, sin lo, estas aplicaciones son capaces de notificar si el color seleco no puede ser reproducido en una impresión CMYK. Lo ndable es acudir a las guías de referencia de color (Pantone, ich, etc.) que se compran como catálogos y que también están os en el software

os elegir el color basándonos en el catalogo real y después selecya en la computadora. No importa cuán diferente pueda verse. en el monitor ya que será el mismo por que cada uno contiene i numérico preciso

resoras - las impresoras y los procesos de impresión tienen una enor a la que manejan los monitores. Los colores se ven más vivos osos en el monitor y muchos de ellos sólo se pueden reproducir presion cuando se usan tintas especiales Sin embargo, es positaise poco a poco si hacemos pruebas, podemos seleccionar lia de colores con base a la sua Pantone, imprimirla y cotejarla. intakes or convercial link to learn in the first to a little field of the author werth ajustes flecchard

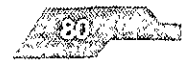

oanat

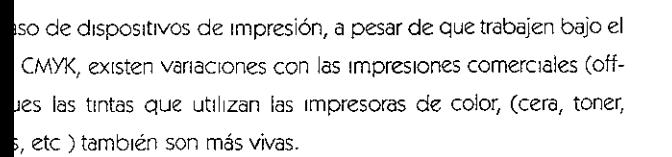

ocomponedoras.- son máquinas bastante más sofisticadas que Ilegar a ser bastante confiables al reproducir el color.

e las fotocomponedoras sólo pueden imprimir en blanco y negro, ite los negativos de cuatricromía process, logran reproducir el a forma de comprobar qué tan bien lo hacen, es mediante un cropressmatch, matchprint o cualquier otra prueba a partir de nega-

bargo, estas máquinas pueden fallar o descalibrarse. Cuando eso , las inclinaciones, lineajes y las frecuencias de pantalla pueden e al punto de modificar sustancialmente el color. Más aún, los os que se obtienen de la fotocomponedora tienen que ser revemediante químicos, cualquier variación en la concentración de juímicos, en los tiempos de revelado o en la temperatura, pueden la densidad de la película y alterar el resultado del color

#### rcio Internacional de Color

mente más de 50 compañías son miembros de ICC, algunas de on Barco, Canon, DuPont, Hewlett Packard, Imation, Linotype CSP, 3, NEC, Pantone, Sccitex, Sony, TruMatch, Xerox, y X-Rite entre

Desarrollo un standard de plataforma abierta que sirve como forde perfiles para representación de dispositivos de color, que per ansportar el color sin riesgos de degradación

i deu de trabajar con permies, es dar una opción real para el manc sides the rice decay cite delinierhenema interedución descripción trica. 机平均加工机平均 化双重分子机 网络布兰格兰 医糖 化过去时医气候检查 医小头

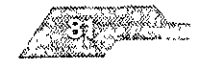

.........

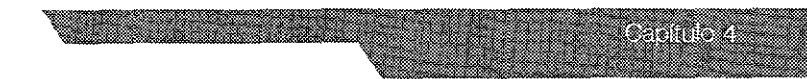

pir el color basándose en un standard. Con el uso de perfiles, las es que se manejan en algún dispositivo se convierten al espacio. or que maneja cualquier otro dispositivo, esto asegura una verfinalidad a lo largo del flujo de trabajo. Los perfiles de un diso contiene la información del comportamiento del color en va-rios cos, con datos necesarios para realizar transformaciones a otros tivos. Pueden ser utilizados para trabajar con sistemas de 3 (RGB, HSB), 4 Canales (CMYK) e incluso para impresión en 6 co-

#### iync

por Apple, ésta fue la primer implementación del formato ICC. Es ensión de la funcionalidad de Quick Draw, que sirve para facilitar ersión del espacio de color de un dispositivo al espacio de color , manteniendo la consistencia en la representación visual.

ync realiza el manejo de color a nivel sistema operativo. Para lograr ctiva compensación de los espacios de color de un dispositivo a privierte todos los colores a un sistema de medida o modelo de amado L\*a\*b\*

### lelo de color L\*a\*b\*

1, la Commission Internationale d'Eclairage (CIE), una organización tional constituida con el objetivo de estandarizar el color, desarn modelo de color basado en la forma en que el ser humano. e los colores. Este modelo es la base para toda medición cotca. En 1976, la CIE propuso dos sistemas de color adicionales. s en el modelo original, uno de estos sistemas es el CIE L\*a\*b\*

del espacio del color L\*a\*b\*, el color puede ser procesado de ia que todo su sistema completo trabaja unificadamente. Utiliza nponentes para representar los colores, uno de luminosidad (L) y šticos (a y b).

porvisite "a" completels the process visual at saide (valores per al reje (valeres per tives), y el con richiento l'ell del azur (va-

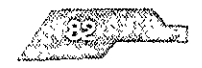

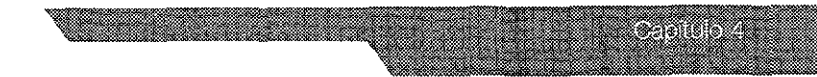

zgativos) al amarillo (valores positivos)

je Color Sync, como sistema de manejo de color pueda trabajar temente, es indispensable que los dispositivos estén calibrados y oren perfiles de cada uno de ellos

pración del monitor se realiza por software y utilizando un especmetro (conocido coloquialmente en este medio como "chupón"), pega en la pantalla del monitor para que pueda captar los valores colores que el software envía a la pantalla. Una vez hecha la calin se crea un perfil que se utiliza Color Sync para trabajar con el

taso del scanner, la calibración se lleva a cabo digitalizando una standard de color (1T-8), que consiste en una serie de colores que iner capta para crear un archivo para análisis. Con el uso de softara crear perfiles, se analiza dicho archivo para comparar los datos placa IT-8 con los valores del archivo digitalizado y determinar las erísticas del scanner. Con los resultados se crea un perfil del scane será usado como si fuera un filtro, para corregir las imágenes de que se digitalicen con el scanner

s impresoras, dispositivos de pruebas de color, prensas de imprefilmadoras, se elabora un archivo para impresion a cuatro tintas, o :hivo RGB para las filmadoras de transparencias. El archivo se ne en el dispositivo y después se analiza y mide con un dentro o espectofotómetro, luego se realiza el peifil donde se: ben las capacidades del dispositivo

erfil será utilizado como el perfil de salida que ajustara el archivo. desee imprimir posteriormente. En este tipo de perfiles no solo. isideran los datos para el ajuste de color, también la gariaricia de , contaminación de colores, tipo de papel y su absorbencia, y otras Ć5

la de lio el le cu la impresión trugición y, Coxition el Cluego di liula. C

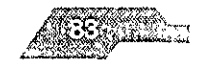

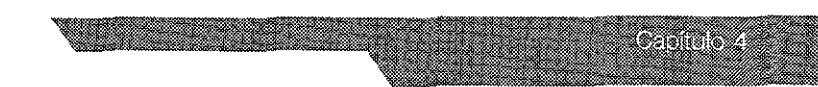

Ilsma forma para impresión electrónica, Impresión digital, video, o ter-to-plate, por ejemplo. la elaboraCión de perfiles para cada los procesos del flujo de trabajo lleva su tiempo, pero una vez ha realizado, se puede tener confianza de administrar el color damente.

lo de color L\*a\*b\* en Photoshop es una herramienta que permite en el espacio del color de manera confiable e independiente a lponentes del hardware Veremos algunas sugerencias de como el modo L\*a\*b\* en Photoshop. La necesidad de un color indente a los componentes del hardware.

I a que Jos diferentes componentes del hardware reproducen el e forma diferente, mantener una conSistencia del color de com- <sup>~</sup>a componente ha sido un obstáculo técnico La reproducción )r en una Imagen puede no solo vanar dependiendo del tipO de ., impresora, o reproductor de transparenCias SI estas diferenCias con los mismos componentes del mismo fabricante, con mucha :ón las podemos esperar de diferentes componentes de difeabncantes Debido a esta vanabllldad, prodUCir colores consls- :n diferentes componentes es a veces una pesadilla logística. El Ita de un color Independiente a loS componentes de hardware, anto, es dar al usuario una manera de crear consistencia en los ::ntos de color sin Importar el hardware que se haya utilizado para la Imagen

es métodos de reproducir el color pueden utilizar diferentes ,s de color Ciertos modelos de color, tales como el modelo RGB delo CMYK, comprimen un subgrupo de todo el espectro visible. para obtener un color Independiente es un modelo de color drizado que comprima todos los colores, tal modelo puede 's proveer un sistema para trasladar colores de un componente a

I modo L **+a"b+** en Photoshop

using part in a gelia darlies. If when related to think it conjection to toole sites.

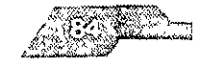

an el espectro visible y es independiente al hardware. Por lo extremadamante útil para convertir colores de un modelo a otro por ejemplo de un modelo RGB a un modelo CMYK También ina vía para preservar los valores del color original cuando los son llevados de un sistema de reproducción de color a otro. Los :s son apenas algunos de los beneficios que el modelo de color ios brinda en Photoshop \*

#### ido con imagenes de Photo CD

abrimos imágenes de Photo CD en Photoshop, abrimos la imagen xdo L\*a\*b\* Color en lugar de hacerlo en el modo RGB Abrir una de Photo CD en modo L\*a\*b\* preserva todos los colores de la Esto debido a que el espacio del color nativo las imágenes de D, Photo YCC, es otra implementación de un modelo de color s por lo tanto un modelo de color independiente. Después de pierto la imagen en el modelo L\*a\*b\*, se puede convertir la ima-38 para edición, o en CMYK para separaciones

#### ones en impresoras Postscript Nivel 2

a que las impresoras nivel 2 soportan colores independientes al e, convierten las imágenes de Photoshop al modo de color cuando imprimen una imagen directamente de Photoshop. La vra entonces ejecuta la conversión desde L\*a\*b\* a CMYK. Antes ar la imagen a la impresora, seleccione opciones apropiadas del . Setup, esto asegurara la mejor coincidencia entre la imagen ı y la pantalla del monitor

#### ion selectiva de colores

a que el modo de color L\*a\*b\* separa el componente corresnte a la iluminación (canal Ł) de los otros componentes (canales "), utiliza este modo para editar solo los valores de la iluminación. magen. Similarmente a esto, utiliza el modo de color L\*a\*b\* para :l componante redzgreen (rojo y varde) o el componente yelv (amarillo v azul) de la imagen. Los siguientes son apenas unos vs in Elimitas in Eliminavan esta habatterriticis.

\* "Manual de Photoshop 4" - Adela Droblas Greenberg / Seth Greenberg Editorial McGrawill 1997

27 MB

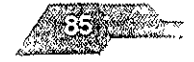

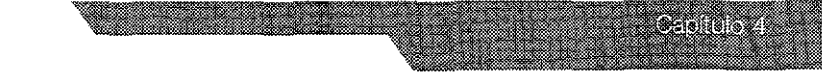

:rear una Imagen de color con calidad de granulado, la apanencla )r con pecas, aplique el filtro Add NOlse para ajustar **el** canal T' imagen en modo de color L\*a\*b\*

ro Noise en el canal "L" no expande los pixeles para un acabado as.

trear efectos de pintura en una imagen en escala de grises, con-1 Imagen al modo L\*a\*b\* Creamos un gradiente hOrizontal y lIenle negro a blanco en el canal "a" y un gradiente vertical en el canal negro a blanco Esto crea un degradado en [os canales de colores nagen sin afectar el detalle del canal de IluminaCión

## **esidad de un color independiente a los componentes del 3re.**

) a que los diferentes componentes del hardware reproducen el e forma diferente, mantener una consistencia del color de come a componente ha sido un obstáculo técnico La reproducción or en una Imagen puede no solo variar dependiendo del tipO de " Impresora, o reproductor de transparencias SI estas diferenCias con los m'lsmos componentes del mismo fabricante, con mucha zón las podemos esperar de diferentes componentes de difeabrlcantes. Debido a esta variabilidad, producir colores consls- ~n diferentes componentes es a veces una pesadilla logística El Ita de un color Independiente a los componentes de hardware, tanto, es dar al usuario una manera de crear consistencia en los entos de color sin Importar el hardware que se haya utilizado para , la Imagen

:es métodos de reproducir el color pueden utilizar diferentes )\ de color Ciertos modelo:, d'! color, tales como el modelo RGB Jelo CMYK, comprimen un subgrupo de todo el espectro vIsible , paro obtener \lIl colol IllcJependlente es un modelo de color trzacio que comprima todos los colores, tal modelo puede in crevom un sistema pinutuasi idaliconi di un componente la

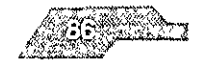

#### **;pecífico**

la **elE** define como un mapa en SPD una tnple numérica de coms que son matemáticamente coordinados en el espacio de color. :¡ones son análogas a los coordenadas en un mapa. Cartógrafos iferentes mapas para diferentes funciones: algunos mapas tienen iones de áreas, otros muestran latitudes y longitudes así como erdidas. Un solo mapa llena todas las necesidades de todos los . Similarmente, un sistema de color llena todas las necesidades suanos del color

:iflcaclón de un sistema de color necesIta ser representada por er color con alta precisión. Desde que pocos colores son maneun mismo tiempo, un sistema de especificaciones puede ser :aclonalmente compleja. Ningún sistema de espeCificaCiones de uede ser Inmediatamente relacionada con las especificaciones

)s espeCificar un color especial usando un sIstema ordenado de :)mo el Munsell Sistemas como Munsell Viene con un libro de IS para la selección de las muestras de color, y tiene documentaodos de transformaCIón entre coordenadas en los valores del SIS-E Los sistemas similares a Munsell no son utilizados para datos de Podemos espeCificar una tinta de color por proporciones Icas estándar o podemos mezclar tintas para crear colores. Este es del Pantone

#### a **de colores específicos para datos de imagen**

:lgen a color digItalizada es representada por plxeles, donde cada Jntlene componentes numencos que definen un color Tres com $es$  son necesarios y suficientes para este proposito, sin embargo npresion es conveniente utilizar cuatro componentes (debemos :-::1 neglo)

ia, los ties valores nunicircos de una imagen cooificada pueden. vizh don la historia a le profacouzies de confero un sisractico in image in child by neutriche i computationalmente

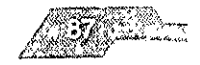

**923. ST** 

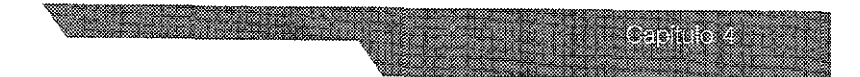

z, no puede tener límites de precisión, no necesariamente debeacionarlo con el sistema CIE y generalmente necesitamos cubrir ango necesario de colores y no de todos los colores. Entonces gen utiliza diferentes sistemas de códigos de color según sus caciones.

mas de color para códigos de imagen son. RGB lineal, RGB no linlineal, CMYK no lineal, y derivaciones de RGB no lineales como CR. Los valores de matiz y saturación no son utilizados en los de imagen de color.

#### ISL

ISL fueron desarrollados para especificar numéricamente Hue Saturation (saturación) y Brightness (luminosidad) o Hue, s y Saturation, debido a que los usuarios deben especificar colnéricamente. Las fórmulas usuales de HSB y HSL son imperfectas pecto a las propiedades de la visión del color. Ahora que los pueden escoger colores visualmente, o escoger colores relas con otros medios (tales como el Pantone), o usar sistemas en la percepción, como L\*u\*v y L\*a\*b\*, se deben de aban-SB y HSL.

elección de color donde la luminancia corre desde cero hasta luminancia de 50 debe verse como la mitad del brillo y la mitad imancia de 100 Pero las formulaciones usuales de HSB y HSL no nguna referencia a la linealidad o no linealidad de la subcapa de o hace referencia alguna a la percepción de la luminancia por la visión humana.

de que se ha dicho que HSB y HSL son independíentes a los dis-, las tradicionales formulas están basadas en los componentes as cromaticidades y punto blanco siguen sin especificación nsecuentemente, HSB y HSL son inútiles para alcanzar la prela información del coler

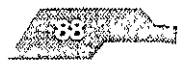

#### **erdadero**

:rdadero es el aprovechamiento de tres componentes separados Clonar rojo, verde y azul en la reproducción. Sistemas de colores :ros a menudo proveen ocho bits por cada componente, de que colores verdaderos algunas veces son denominados como de 24-blts

#### **indexados**

Indexados (o pseudo colores), es el aprovechamiento de un relativamente pequeño, por ejemplo 256, de colores discretos lapa de colores o paleta. Se almacena en cada pixel el número x Indexado En el despliegue de pantalla una tabla utiliza el del color indexado para alcanzar el rojo, verde y azul que s son enviados a su reproducción en el monitor.

gen RGB puede ser convertida en un mapa de color predetermlcogiendo, para cada pixel en la Imagen, el mapa de color Index- 'espondlente más cercano a la tnpleta RGB. El uso de un sistema r tal como el CIE L\*a\*b\* para realizar este cálculo es prácticalútll, aunque en la practica se adecua para utilizar una distancia de los componentes R'G'B' codificados no linealmente de acuerel video

3en de color directo puede ser convertida en colores Indexados mapa de color Independiente al diSPOSitiVO por medio de un de color cuantitativo que busca a través de la tnpleta usada en :n y escoge una paleta basada en los colores de la Imagen que alguna forma sentidos como los más importantes. De nuevo, las les deben ser tomadas de acuerdo con la percepción de los es colores Adobe Photoshop puede realizar esta conversión

 $m$ a de colores indexados de 8 bits requiere menos datos parta ltar una imagen duc un sistema de 94 bit color verdadero. Sin l ) id ividucion de alformacion paga un alto precio. El sistema de: "Children Clands in a second close to such a context. At acceptable on do os de las tenales columbus. Esta trate posible lievar a

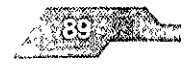

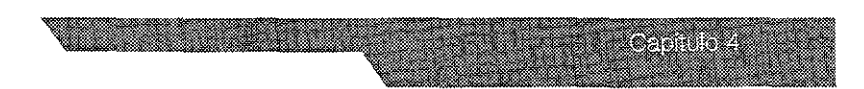

l una buena calidad, operaCiones tales como mocliflcaClones \0 de la Imagen En un color Indexado estas operaciones proeros cambios debido a la representaCión de la subcapa es n respecto a las propiedades de una representación continua, si es vuelta a convertir en RGB

os de documentos gráficos tales como GIF de TIFF, una imagen indexado esta acompañada por su mapa de colores ente un mapa de colores de este tipo tiene entradas de RGB ina corrección del gama: el mapa de color de código RGB están :)s para ser representados directamente a un CRT, sin mayor car-Ie la gama

Josltivo para el despliegue de Imágenes para que puedan tener ::: un pequeño número de POSibilidades en valores de escalas o de colores en cada uno de los pixel del dispositivo En todo observador se encuentra suflc[entemente distante de la Imagen da, los valores de los pixels vecinos pueden ser agrupados de ~ue para el oJo del observador vanos pixels se Integran para Jn mejoramiento aparente del número de niveles o colores que ;er reproducidos

liegues de imágenes realizados por computadoras son generalstos desde distancias donde los pixels tienden a producir c:mente un ángulo largo en los oJos del observador relativo a su visual Aplicando el dither en el despliegue de una computavenClonal a menudo presenta resultados cuestionables En todo 9 aplicaCión CUidadosa del dllher puede ser efectiva Por eJem ion humana tiene una pobre precisión para los detalles del azul, nte una buena discriminacion del color tiene lugar en el azul. El de ser suavizado a traves de aireglos de dos por dos pixels para cuatio veces el número de niveles de azul, sin un sacrificio que si e distancias nombles de observacion:

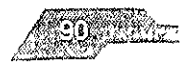

## )R EN PREPRENSA

## :iones del color en las Artes Gráficas

¡arar los originales o los bocetos a colores para la impresión, se restar una atención especial a algunas causas que pueden inflUir olor, tales como el procedimiento de impresión que se va a r, la luz ambiental, la reSistencia del color pigmento, el soporte al vaya a Imprimir, el gusto del cliente, el contenido del impreso, ea, elementos básicos que influyen en el color·

#### :>ntínuo

ografía original, un dibujo o una pintura, cualquiera de ellos son ~stra de Tono Contínuo SI uno mira de cerca, se verá que hayvarle tonalrades de gns y color fundidos y mezclados entre sí. :5 escaneadas que contienen un rango de tonos de color son Ilamágenes de tono contínuo.

#### :ono

{oduclr *una* Imagen de *tono* contínuo utilizando colores process 1 tipO de sistema Impresión, la Imagen debe de ser traducida o da en múltiples senes de puntos de varios tamanos y colores lIauntos de Medio Tono Puntos negros son utilizados para recrear :s en blanco y negro Los puntos en CMYK san Impresos a dlfe-19u1os, para recrear Imágenes de color Los puntos de los cuatro 'eglstrados correctamente forman un patrón llamado "roseta",

:os pequeños de mediO tono hacen áreas claras (de luz), mlenlos puntos grandes hacen áreas oscuras o saturadas

### s y Colores Spot o Directos

)res SPOi. son dcnv¿¡cios de tintas premezcladas (uno puede de entre cientos de diferentes tintas Spot). Un color spot se re utilizando solo una faca, negativo o plato y no en cuatro como es process

abot mines and 100s are color solido que no hono raseta o

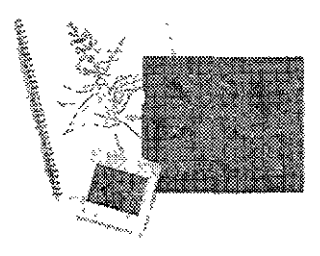

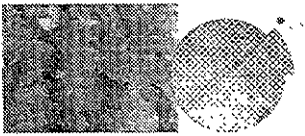

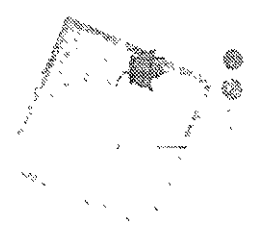

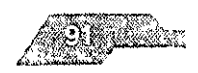

ener tonalidades de ese tipo de tinta se recurre a las pantallas. italia es una tonalidad clara (menos del 100%) de una tínta spot ss, la cual es creada imprimiendo pequeños puntos de medio la base de color que se está utilizando

#### process

emos visto los colores process son reproducidos al imprimirse de medio tono de CMYK traslapándose unos con otros (primero luego el magenta, después el amarillo y al último el negro), para ar una infinidad de colores. Desde que las tintas son traslúcidas, eden absorber algunos colores y reflejar otros

ar azul, por ejemplo, se combinan puntos de magenta y de cyan; ojos acopian visualmente ambos colores y percibimos el color

a, si se mezolan al 100% el oyan, magenta y amarillo darían el in embargo no es posible por dos razones la primera, que los os de las tintas son imperfectos y sólo crearían un café marrón uro, en vez de negro. La segunda, que al imprimir mucha tinta en l particular puede sobresaturar el área, causando deterioro en la de la impresión les por esto que se utiliza la tinta negra (es la "K", IYK, ya que negro en inglés es blacK).

#### on de color

ente para imprímir cualquier tipo de publicación se debe de en los cuatro colores CMYK, cada uno en un negativo por sepazxiste algún color spot o "tinta extra", se agrega un negativo más). sor utiliza estos negativos para crear láminas de impresión. Las e utilizan depediendo del sistema de impresión

#### estocastica

a de medio tono tradicional utiliza el tamano del punto para trambras y degradados, puntos grandos para sombras oscuras y ਅਰਸ਼ਾਸ਼ਾਸ਼ਨ ਫ਼ਾਰਸ਼ ਦੁਰਬਾਰਤ ਪਰ ਲਾਹ ਹੈ, ਰਿਹਾ, 'ਓ। ਰਾਜ ਸਥਾਦ ਕਿ ਦੁਰਸਾਹਿਮੈਕ ਵਾਤੋਂ (ਅਰਾਤanalla de la cuancia el suplemo ser seu rita los diferentes con-

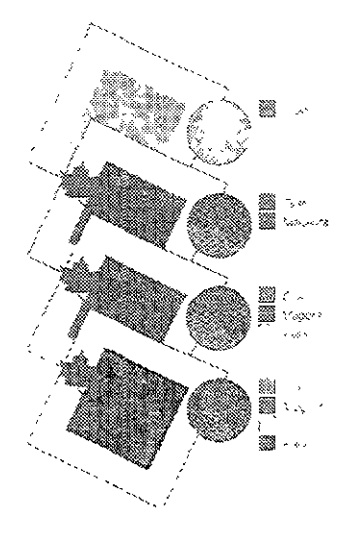

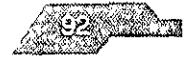

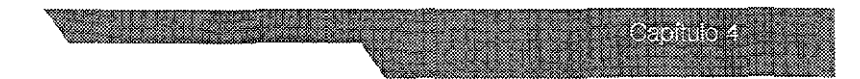

de una Imagen controlando el número de puntos en cada área: untos para áreas oscuras, menos puntos para áreas claras. Para usar as estocásticas, se necesita un software espacial o un RIP que :e ese tipo de pantalla

Italia estocástica tiene muchas ventajas sobre la tradicional. **Al** no m patrón regular de puntos los errores como el moiré no pueden , además para tener mayor detalle en una imagen este tipo de panmblén tiene puntos pequeños

is desventajas son que en colores sólidos pueden aparecer man-:n textos y vectores pequeños pueden aparecer un poco borrosos :) son traslapados con colores en patalla

#### **:ión fotomecánica**

nte la selección fotomecánica se preparan los materiales con los confeCCionan las matrices para los diferentes procedimlen~os de ,Ión

:eso de seleCCión se realiza por mediO de los tres filtros aZJI-vlo- :rde y rOJO¡ complementarios respectivamente de los tres colores nto básicos amarillo, magenta y cyan Cada filtro proporciona la de cada uno de los colores base que, al imprimirlos por super-)n con tintas transparentes, reproducen las Imágenes a todo color

#### **su composición**

Ilega a la imprenta con un cierto número de características que, a al operario debe modificar para adaptarlas a las condiciones del , para actuar con eficacia en estas modificaCiones, el Impresor )oseer al menos las nociones Indispensables sobre la composl' i secado v la relación tinta-papel.

as de imprimir estan compuestas esencialmente de dos elemen-

igmente o parte granulosa, finisimo, solida o insetuble, exico con-UDINING UNIT UBNO, but commandating

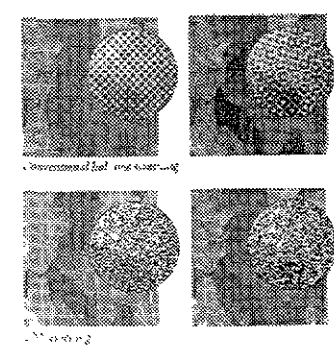

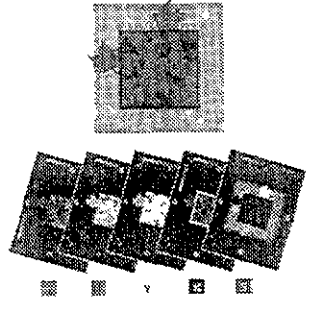

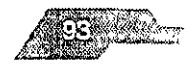

ículo o parte fluida, que tiene la finalidad de mantener en susos pigmentos y las cargas para hacer posible el transporte de la de el tintero al soporte de impresión y su fijación mediante el obre el mismo

ientos deben poseer características especiales, como dejarse r el vehículo, y por tanto, tener con el una cierta afinidad, poseer de color e intensidad, finura del grano, resistencia a los agentes químicos como el calor, la luz, los álcalis, los ácidos, el alcohol, as grasas, etc.

ilo o ligante - barniz - determina en la tinta las características as adaptadas a los diferentes sistemas de impresión, a la velocilas máquinas y la calidad del papel. Por este motivo, de él n de manera decisiva las características reológicas de las tintas, s propiedades, el tipo de secado y el comportamiento en el

lo como tal, se comporta de manera diferente cuando la tinta oporte. La tinta puede penetrar en el soporte, oxidarse por la el aire o evaporarse naturalmente o bajo la acción del calor.

cterística determinante en la tinta es el proceso de secado, que ce principalmente como hemos dicho por oxidación, por penpor evaporación

on con el proceso de secado asumen una importancia decisiva acterísticas del soporte -papel- que condicionan las absorción Î.

#### tinta-papel

imprimibilidad de un papel y de una tinta queda determinada noi cantidad posible de tinta capaz de obtener una impresion uniform Cuando mayor sea la imprimibilidad, tanto menor es ka ise testa nigachda para dophosis

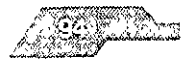

GA 1989 SID

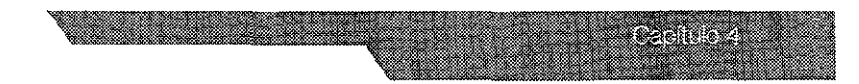

ene una óptima transferencia cuando por un entintado mínimo se :e un máxima transferencia de tinta, los factores que favorecen la 'encia dependen del papel, de la tinta y de la máquina de Impn-

'tores que dependen del papel son, la lisura, !a porOSidad, la ra, la elastiCidad o compnmlbllldad y un cierto tipo de afinidad a los *dependientes* de la tinta son las *características* reoJógicas, a viscosidad y la rigidez. Una mejor viscosidad y una mejor rigidez 1 [a transferenCia los factores referentes a la máquina son la lad, que condiCiona la duraCión del tiempo de contacto entre la el papel, la presión y la dureza del revestimiento.

fin de mejorar la transferencia se puede además disminuir la lad de la máqUina, aumentar [a preSión, disminuir la dureza del niento, o bien, elegir un papel más liso, más blando o más ente,

do, en cambio, sobre la tinta puede mejorarse la transferencia disndo la VISCOSidad y [a rigidez Sin excederse, porque eXiste el pellque la tinta al secarse quede polvonenta , en cuanto el vehículo penetrar más fáCilmente el en papel y no llegar a fijar suflclente-2:1 pigmento

)ortes pueden ser absorbentes y no serios, entre estos últimos se tran la hOJalata, el VidriO, las materias plásticas, etc, en las cuales is deben secar sólo por medio de la oxidación

)ortes absorbentes, a los que pertenecen el papel y el cartón, n una calificación apropiada con relación a su grado de absor-

#### ا:

Tue present is one an insterne fibroso entrelazado con vacío de de capales comme paositicationnes ne es hasta el 70% - en todos do lamas canta ana shini mana awasan 15

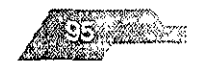

~n el papel de periódico, traspasan de parte a parte. Estos poros ás o menos obturados por las cargas y el encolado o el calan- :e papel La cualidad o la dimensión de los poros de este sistema :ondlClonan la penetración de esta vehículo de la tinta

eles pueden dividirse en dos grupos generales;

- )porosos, que son aquellos con poros de diámetro supeno a 15 hasta 300 micras -,
- )porosos, aquéJlos cuyos poros son aproximadamente de una I adelante: prácticamente todos los estucados

) flUido de la capa de tinta una vez alcanzado el papel no tiene sino que es perjudicial, porque no posee aquella resistencia a capaz de soportar las operaciones de manipulación poste-rlor ~I Impreso Por ello, es Importante que la tinta, una vez en conn el papel, adqUiera lo más rapldamente pOSible esta resistenCia a, lo que se obtiene lógicamente mediante el secado

nente esta solidificaCión de la tinta, al menos en cierta medida, JCe en todos los papeles y tintas en dos fases.

**nera** fase es la llamada de secado superficial, debido a la pe-1 y filtraCión de una parte del vehículo de la tinta en el papel ésta 'e la fase IniCIal del secado, que permite, sólo después de nlnutos la manipulaCión con precauciones de papel Impreso

da fase, de verdadera solidificación, se cumple en un segundo. I través del proceso de oxidación de los aceites secantes que m el proceso de endureCimiento

#### mía

ira se funda en el principio de que los colores de los objetos, ifinita variedad, no son más que una composición en propor eterminadas de ties colores pigmentarios hasicos o fundamendeserting vicercer less vir eyaris surdick sincera activi-

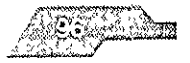

04. W.

:e en dividir [os colores del onglnal en los tres fundamentales de Instan, y hecha esta se[ecClón, recomponerlos otra vez para reproíe nuevo el matiz primitivo

sultado se obtiene fotografiando tres veces el objeto con tres fll- <sup>~</sup>luz diferentes: verde, violeta y rojo. De este modo se obtienen gatlvos, en cada uno de los cuales resultarán impresionados tan os de los colores fundamentales, mientras que el tercer color -el ) deja pasar el filtro-deJará el clisé transparente o sin Impresionar. x ejemplo, el filtro verde dejará pasar los dos colores amarillo y )ero dejará transparentes las partes que corresponden el magenta delo como si fueran negras Este negativo se llama el negativo del ta Análogamente, a través del filtro azul-violeta se obtiene el filtro  $\alpha$  el cyan.

bien, de cada uno de estos negativos se saca un fotolito positivo obtener la respectiva plancha -, y es eVidente de que en la copia Ita que se obtenga de cada uno de ellos, no aparecerán más que tes que en el negativo eran transparentes, las demás quedan en Se saca una Impresión con tinta amanlla, con el clisé del amanlego a esta Impresión se superpondrán las otras dos en magenta y on las clisés respectivos El resultado final será una recomposicion. tres colores en las mismas proporciones con que estaban er cada :lel modelo original, y una reproducción más o menos exacta de sus matices

r negro se añade a la tricomía para contornear, contrastar y valorizar Imagen

¡mente, la selección obtenida por InterposICión de los 'litros, a resultar perfecta. Tendria que proporcionar tres positivos que, ? pasados a la plancha respectiva e impresos, reconstruyen todos )Ie~ dV'1 Ollg!l1d:

identified to a cisto noise obtainer plenering in errors. This inparticular *.1,* l' '< ~ ; l" •

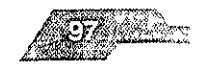

a los pigmentos usados en la reproducción, que reflejan sólo e de la luz que reciben, reteniendo el resto.

Je o correción, que antes se hacía manualmente con aCldulapropladas, actualmente se efectúan con Jos procedimientos de rado.

#### 'n **electrónica (Scanners)**

ners, o selecCionadores electrónicos de color, van teniendo . más aplicación, realizando con calidad una cantidad de trabaace unos pocos años se hubiera considerado imposible, y que ada vez más, la numerosas publicaciones a colores: libros, revis-:Jbles, catálogos, etc

:r explora y selecCiona el oflSlnal punto por punto y línea por

)eran dos clases de scanners los que producen directamente el con destino a la Impresión tipográfica y al huecograbado aph, Vano-Klischograph y Helio-Klischograph, y los que sirven ~ner, únicamente, la película la selección fotográfica del onglnal Irla después a cualqUier forma de Impnmir offset, huecograbal segunda clase de scanner es al más dlfund¡da y cumple un ser-Jortante en la actualidad grdflca Chromagraph, llnoscan, In, etc

#### n **en color**

) que escoJa para Impflmlr el diseño afectara profundamente a s Básicamente eXisten tres melodos con probabilidades de ser or el diseñador la litografía offset en cuatricomía, la impresión con tintas especiales (como las tintas Pantone) y la serigrafía

arma difiere de los otros en que en ella se consigue el efecto. e coler " per la moses i i de sello uabo colono i digenta, plic y nesta (Ez pallible terriciane ticas) todos los colores com-

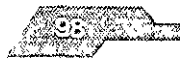

ennoz

o dos o más colores de ellos. Los otros dos métodos de impreorimen cada color con una tinta premezclada separada (aunque almente la serigrafía emplea la cuatricromía).

inales para reproducción en color pueden agruparse en dos tipos ales: aquellos que consisten en áreas definidas de color y los de l ontinuos a todo color (directos). El último grupo incluye cualquier le arte creado a mano, como la pintura, un positivo a todo color apel fotográfico o una diapositiva de color. Las áreas planas de ueden reproducirse mediante cualquiera de los tres métodos, directo a todo color tiene que ser reproducido por cuatricromía, proceso capaz de recrear una aproximación a la gama compledores\*

\* "Cumputer Generation"

- Edt Books Nippan

#### ricromía

#### eso de cuatricromía

roceso de cuatricromía se reproducen una amplia variedad de a base de combinas tintas de tres colores - los colores de proiás el negro. La variedad de colores producida es suficiente para npresión de que todos los colores pueden ser reproducidos de ma, aunque en la estricta realidad no sea así. Con este método se reproducir fotografías, pinturas e ilustraciones con coloración mpleja, al igual que los simples colores planos. Las tintas de proin la amarilla, la magenta y la cyan, más la negra. Al combinarlos es, estos colores pueden obtenerse mezclando magenta, cyan-yen las proporciones adecuadas. Se añade negro a los tres colproceso porque el amarillo, el cyan y el magenta no dan juntos o puro. El empleo del negro también mejora la definición.

pres originales complejos se separan cuatro películas de semidividuales y, al imprimirse en los colores de proceso, los puntos itorios se combinan para reproducir la imagen original con una de precisión

sic el traba o usar do 1 i cuatricomia, puede que sea dificil garan. invitation in land recent conditioner. Seen is as his virus virus

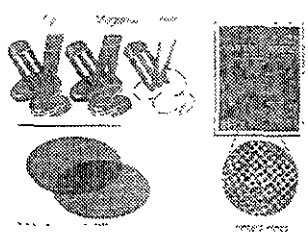

e de la posta de la provincia de la provincia de la provincia de la provincia de la provincia de la provincia<br>De la provincia de la provincia de la provincia de la provincia de la provincia de la provincia de la provinci

ens an sole

.nes usando colores Pantone u otros materiales, la cuatncomía irá una aproximación muy cercana a los colores, pero no necente los reproduCirá exactamente

jificultades pareCidas si el cliente desea producir en Imprenta una ón exacta del color producido en un medio enteramente difer-)mo sería el color de sus camiones o los rótulos de sus tiendas. caso, debe avisar a su cliente de que una Igualación exacta es íCli o qUizás Imposible El uso de muestras de tintas de Impresión lce el efecto de diferentes porcentajes de los colores de proce- ~de ayudar a pre deCir los colores que aparecerán en la realidad.

#### s de tintas especiales

lda forma de Imprimir colores es usar una sola plancha de ¡mpre-Ira cada colore con tintas mezcladas espeCialmente para el Los colores de la cuatncromía son muyversáflies, pero en generleden Igualar el aspecto mtenso y sólido de los colores de *marca*  :Iados SI el diseño contiene fotografía o ilustraCiones en color, ente usará el proceso de cuatncromía, pero si no es ast las tintas les tal vez sean lo m€Jor, siempre que no qUiera usar vanos col- )eclales, ya que el COsto se harla prOhibitiVO Nuestra eleCCión rimar en trabajOS en uno, dos o tres colores También las tintas es pueden usarse para colores que no se consiguen con la cual, o para un color que forme parte de la Identidad corporativa de )resa, el cual debe ser Igualado exactamente.

#### 'remezcladas y sistema pantone

:aso se usa el mismo proceso de Impresión y las mismas prensas <sup>3</sup>las cuatrlcromías Sin embargo, los colores no se producen a otros colores Impresos sobre el papel En vez de ello, la tinta se para igualar la muestra antes de ponerla en la prensa. Puede ser la por el impresor como un color "especial" para igualar la mues-'neralmente, formara parte de una gama comercial. La marca mas :, s el Sistema de Iqualacion Pantone. La ventala de estos colores dados es que vocenheis priversimis no augusos y maio rache.

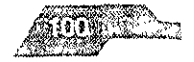

#### :ma Pantone

a de los colores especiales usada más comúnmente es el sistema e, el cual se estableció para superar las dificultades en la Ión de colores yen mantener la constanCia del color en toda una Je medIos. Además de las tintas de impresión, el sistema inCluye ores de colores y hOjas de papel coloreado que llevan un número :renCla que corresponde al de otros productos Pantone de exace el mismo color. El elemento clave del sistema Pantone es el flcador de colores, un catálogo de todos los colores Pantone olor está representado en una serie de etiquetas despegables a fin :lerlo mostrar al Impresor y al cliente.

is del sistema Pantone, hay otras gamas de productos que ofrecen IS similares de codificación de colores y que proprocionan una cla precisa para que el diseñador pueda especificar un color linado También le podemos proporCionar al Impresor nuestras 5 muestras de referencia del color, pero en este caso estaremos a :l de su habilidad en mezclar visualmente una tinta que se adapte 'estra entregada

#### a de igualación Pantone

Jn sistema de IgualaCión del color como el Pantone e Impnmlr el en estas tintas comerciales, puede confiar en que el color se manconstante a lo largo del proceso de diseno El uso de un sistema 3ura que los colores originales usados en los bocetos y vi-sualizaaparezca en el trabajo impreso final. Esto se debe a que Pantone Clona al diseñador un Juego de matenales de colores Igualados ores pala usar en los bocetos acabados o ella presentación y tln· Impresión para el trabajo de impresión final

#### s díficiles de reproducir

: los inconverilentes principales del proceso de cautricromía es la ades de reproducii satisfactoriamente ciertos colores. Los naranjas purpuras fixates, ciploicin fluore centes y el ordinan ajamplos de la reproducción aristada de folos coloros es vital para nuestro dis-, politik especificar una diunt; i mexebien im Tofor que use uni

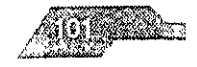

color especificado. Primero tendrá que comprobar que su puede dar este servicio que, por supuesto, requiere cierta tcia

#### partir de colores especiales

de estos colores es fácil producir tonos y, al igual que con los de cuatricromía, pueden superponerse entre ellos para producir pres. Sin embargo, debido a la vasta gama de colores especiales bles, el diseñador puede que tenga una idea general del color z, pero no será capaz de predecir el resultado exacto. Podemos uros de que el amarillo y el azul Pantone darán un verde, pero mos saber con exactitud qué verde Existe, pues, un muestrario Pantone que nos permite mezicar tintas de dos colores emplenúmero limitado de colores Pantone. Sin embargo, hay que e, en general, usaremos estas tintas como áreas impresas sólidas, a que puedan apreciarse realmente la fuerza y profundidad del

#### omía y colores especiales

ue en un diseño reguiera el uso de colores de proceso para tir una fotografia o ilustración a todo color, pero esto no es o para que no podamos emplear areas del diseño en impresión. plores especiales, en forma de un quinto o sexto color. Así se roducir un llamativo contraste entre, por ejemplo, una fotografía za de color fuerte y sólido. Esto es especialmente útil para el o, en donde las grandes áreas de tinta especial sólida parece. stituyen el envase de producto más actual. El envase también se minar para hacer el color más rico y profundo y aumentar el conre dos áreas haciéndolas una mate y la otra brillante

· la pena incurrir en los costos superiores de usar los colores is de esta manera si no se puede obtener el mismo efecto con romía. Antes de tomar la decisior, de hacer una tirada con tinta. se debe comparar con un mucstrario de tintas. Se puede spandous traditions of colours process in adoptato condes coprove by window stempter to maguiny in definitioneschi actions.

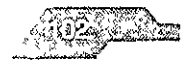

27 MBY 2014

Jn papel clave en el costo de este método de Impresión.

#### ; **de color**

; de la necesidad de tener un cnteno claro y específico de 10 que e lograr con las fotografías, como correcciones de color o consí como recortes o retoques, existen 13 puntos básicos a seguir ~car una prueba análoga o digital.

#### dos tipos de pruebas,

1. - Las análogas, que son las que se hacen directamente de los s o positivos, como las ya pasadas de moda pruebas de rol, que :n preCISión de color pero dan progresivas y pueden imprimir directos especiales, los cromallnes de Dupont, que han sido el . en México durante los últimos años,' el Matchpnnt de 3M, y el rt de FUJI, que se puede aplicar sobre el papel que se va a y que llega a registrar porcentajes de hasta 2% y 3%. También )tras pruebas para checar sólo [a formaCión y no e[ color preciso Color key y Chroma check

2 - Las digitales, que se han utilizado en MéXICO como bocetos de alta precision y conflabilidad como la Iris, de inyección de Ralnbow y la Tektronlx, de sub[lmaClón de tinta Estas pruebas :Ionan SI están dentro de un sistema calibrado con la fotocom- 'a, aunque tanto en pruebas análogas como digitales, lo imporque lo que se obtiene en la prueba pueda ser reproducido por que lo va a imprimir, sin dejar de registrar lo que tienen los neg-

los problemas que pueden tener las pruebas es que los negatraigan el punto o que éste se empaste porque la densidad de 'ivos no sea la correcta

es probable que la pitieba tenga puntos o layones que no ven- $\sim$   $\approx$   $\approx$   $\approx$   $\approx$  per to que sera neca sario checarlos. Otro proble, in least important over please, in sex plan por 1 implainte popinh lik se logici la textiza della tutografici por le que se reconivir

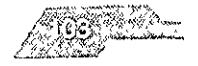
ostituse.

entar el lineaje.

# **Básicos**

parar la prueba con el material entregado para hacerlo como riginal mecánico o impresión final del trabajo digital de la coma.

- TO
- s y rebases.
- ños de las fotos y localización precisa
- de control de calidad para verificar densidad y
- ento de punto si se sabe checar
- todos los elementos aparezcan en su posición
- os completos
- res especiales
- enes.
- pping suficiente
- erprint que no cambie de color y que éste hecho
- a los colores de separación de color correspondan
- a la selección de color éste bien en color, definición y contraste

## s de punto

para obtener la ilusión correcta de un tono contínuo en la imprecuatro colores -cuatricromía-, se encuentra en gran parte en los de inclinación que se utilizan para generar una selección de s líneas de puntos que crean la pantalla de medio tono de cada WYK-, son alineados en diferentes ángulos

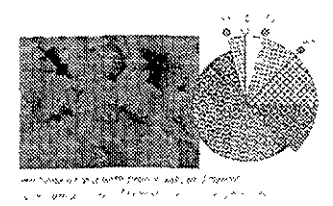

nalmente, en el proceso de fotomecanica manual, las inclinajue se utilizan para las diferentes pantallas son 5<sup>°</sup>, Magenta 75<sup>°</sup>, Amarillo 90°, Negro 45°

yuda y evolución de los sistemas de fotocomposición para sapelícula, estos parametros permiten experimentar con dire peulos, que resun cada proveeder de equipo, mejoren la cali-てきにおけなおし

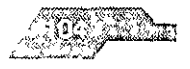

comunes son:

,0, Magenta 75°, Amanllo *0°1* Negro 45°

mtallas son rotadas, de manera que los puntos se sobrepongan y una serie de pequeños c¡rculos, conocidos como rosetas, los son invisibles al ojo. Cuando miramos una selección de color a je un cuentah!Josl se ve *una* Imagen de coJor formada por una : rosetas que se entrelazan entre sí

## **le punto o tramado**

l¡endo del proceso de ImpreSión, varían los tipOS de punto que os o debemos utilizar. Los tipos de punto más comunes son el 0, elíptiCO, diamante, cuadrado, lineal y el que se mencionó ante- ,te, el nuevo tipO de tramado llamado punto estocástico o ran- )t, el cual, a dIferenCia de los demás, no requiere de Inclinaciones )setas, sino que basa toda su tecnología en poner puntos aleatodiferentes tamaños en el área de la Imagen, respetando los pors de cada color en la misma posIción

:nología ofrece ventajas como el poder eliminar el nesgo de pero su impresión requiere de un alto grado de precisión y lllento para obtener buenos resultados, además de que no eXiste )llldad de corrección manual

- Offset comerCiaL punto redondo, elíptiCO, lineal, diamante o tico -133, 150 o 175 líneas por pulgada-

- -Offset rápido plinto redondo -90-100 lineas por pulgada-
- -Rotograbado punto cuadrado -150, 175 líneas por pulgada-
- -Serlgrafía punto redondo -32-90 líneas por pulgada-
- -Flexografía punto redondo o eliptlco -133, 150 lineas por pul-

•Termograbado punto redondo o eliptico -100 lineas por pul-

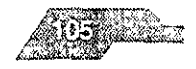

LOGIA DEL COLOR

## **dones del color**

)ras que usamos para describir los colores van más allá de Jna :::scnpclón a los colores oscuros se les puede llamar "sombríos", buede ser "tranquilo" y "relaiante". El diseñador debe comprenlSlderar estas asoCiaciones para hacer la elección mejor para su

## **ía del color**

es pueden Influir sobre el estado de ánimo,

Jlo para los colores para el diseno de InteriOres, el verde trans- ::.jurlldad y naturalidad y se considera un color Ideal para Inducir Ión los rOJos y púrpuras pueden excitar, algunos diseños de es estiman que el rojo anima a la gente a sentir hambre y colrestaurantes en consecuencia Una habitación roja puede hacer :ntas más cálido, aunque la temperatura no haya cambiado. Los Jr contra son frescos, a veces Incluso fríos.

## **)ólico del color**

connotaciones de los colores que denvan no tanto de las senque producen como del significado simbólico que se les Algunos significados son "naturales" y fácilmente comprensl- ~ul representa el Cielo y el mur, el aman lo, la naturaleza y el cree! marran fuerte, la tierra, el rOJO, la sangre

ar los diseñadores gráficos estas asociaciones del color, éstas se l en mas sofisticadas El azul empieza como el color del Cielo, I agua, pero actualmente sus asociaciones incluyen al deporte, aire libre, la limpieza y la frescura. El marrón empieza por ser el a tierra, los cereales y el trigo, el pan, pero en la actualidad repirias cualidades abstractas como la vida sana, lo natural y la JO

## ultura

" how the first countries and the lines". Se tradanchi かいばい さい ロラ

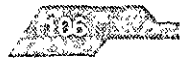

Cambo e

s entendido unlverasalmente como el color del comunismo y el no En Gran Bretaña, el azul representa el conservadurismo y la de derechas.

do estos significados generados por el hombre depende de la Por ejemplo, el negro es el color que simboliza la muerte en países, pero en algunas naCIones orientales y del Africa occi- ) es el blanco, en la Costa de Marfil, el rojo oscuro, y en Aménca I púrpura. En Francia, el rojo es el color de la masculinidad, mienpara la mayoría de los otros paises lo es el azul.

lis tIene su bandera y los colores de la misma se puede usar para :ar a este país. los colores de las banderas más recientes, como )s países africanos, se escogen a menudo con gran cUIdado, para la Identidad de la nación. Sin embargo, mientras que un dlsen Gran Bretaña puede evocar una sensación "italiana" para un liro Italiano mediante el blanco, rOJo y verde, o Japonesa, con el blano, hay que tener mucho cUidado al usar los colores nacionales <sup>~</sup>cultura que no es la propia

#### **marketing**

y su poderoso efecto en el diseño son vitales para el éXito en el o El color tiene que atraer la atención del públiCO, emitir **un** men- )eclflco acerca del producto y conseguir la venta

ases de los supermercados son un ejemplo obvio de algo dis-)ara atraer la atención los colores han Sido escogidos para manmirada alejada de la competencia. A menudo, la gama de prode un fabricante esta unificada por un plan de colores compar-Incluso por tonos Similares de distintos colores

~r1u(jOles vxplotan 1(1 rlSCX ,aClOI1 dE:: (olores palo aYLldar al COIl· r J IcJcntlflc,lr el producto Existe:: lInJ especie de sistema de *co·* on, por ejemplo (siempre en ef supermercado) los envases de los os congetados usan e menudo el azut para ugenr el frio y el tiidle. do traia la robotza car las verduras frescois

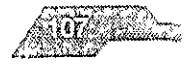

e usa para llamar la atención de clientelas diferentes, claramente . Los colores de algunos diseños gráficos tendrían efectos negbre nuestro público de destino y alejarían a los clientes de cosa que se les ofreciera Son productos o servicios destinados gmento del mercado. Los envases con los colores de última atraerán al profesional Hablando en términos muy generales, )JO fuerte puede hacer que cualquier cosa parezca de poca cat- )arato, mientras que el borgoña lo hará parecer de alta categoría ~ basar un aspecto tradicional y campestre para un Cierto merverdes intensos y oscuros y en rOJos apagados, mientras que :r a un mercado más Juvenil, un diseño usaría los colores de últl-

1ue el cliente está satisfecho de que el color de un elemento de 9nsmlte el mensaje, o cuando un producto se ha Identificado te con ciertos colores, el diseñador y el cliente deben tener Jldado antes de hacer nada que no sean mínimos cambios de ;e toca algo más fundamental, el carácter del producto podría , afectar a las ventas

e usa también para manipular a los clientes a la hora de hacer Impulsivas, siendo algunos colores mejores que otros para tal ) Por ejemplo, una cadena de tiendas de café encargó un dlstenor en el que el color tenía dos funCiones prácticas tenía que atención y atraer a los clientes al interior de la tienda y hacer que rapldamente se Sintieran Incómodos, de forma que no per-1I1 dentro nldS d~ lo neceSdrlO

una direCCión a nuestro diseño vale la pena Invertir algún tlem cutir y analizar el color usado por nuestros competidores, y las ue hay detras de sus opciones De esta forma se podra encon-"gumentos en favor y en contra de ciertos colores que si se tra-Jamente.

## ía del color

of termines and the development of the production of sources that the terminal

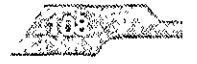

**BACK 1982** 

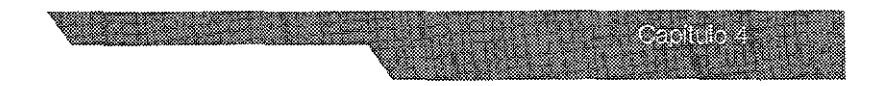

minos como "pigmentos" y "tonos" significan cosas ligeramente s para gentes diferentes. Los artistas y teóricos del color los usan jas distintas que los diseñadores gráficos y los impresores.

#### captador natural de la atención

es antes que nada y de forma destacada el color de las emode la pasión, la fuerza y la masculinidad Los rojos vivos y fuertes i simbolizar la sangre, la ira, el fuego y el sexo

a general se acepta que el rojo tiene un poder psicológico sobre is. Se aseguran muchas cosas de los rojos vivos y cálidos, como mplo que las habitaciones rojas nos hacen sentir más calientes, entos o excitados, y en la oficina y el estudio se supone que los imentan la motivación y hacen trabajar más de prisa

también significa peligro y se usa en forma de tipografía gruesa y simbolos en todo tipo de avisos, haciéndolos inmediatamente cibles y dándoles el sentido de urgencia e importancia.

igenes atrevidas -sangre, lueces rojas, lápiz de labios rojo sexyparecer la aplicación natural del rojo, pero también puede. de forma enteramente apropiada para imágenes más sutiles, sieme se emplee en pequeñas cantidades. El borgoña, color de los s vinos, ha llegado a simbolizar la buena calidad. Los borgoñas con dorados tienen un atractivo específico de producto de cali-

tro extremo de la escala, los rosas vivos, junto con colores claros , son adecuados para la moda, especialmente para el mercado. e infantil. Se sabe que los niños responden a los colores rotundos. les, usandose para ello colores y combinaciones de los mismos ensifican y refuerzan la viveza de los colores individuales. Los dises de juguetes para rimas usan rosas suordos que las atraen y doshan suickiseo ae posecrios

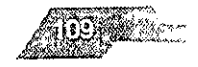

## ión **del rojo**

más vivos y lIameantes son adecuados para cualquier diseño en exigencia principal sea captar la atención de la gente. Los rojos :)das las edades y sexos y, a diferencia de los azules, que le dan un aspecto racional, los rOJos tienen una fuerza emocional. Su atrevido y limpio puede darle un aire actual a los productos modernos. El diseño gráfico de aspecto atareado, de mercado , hace uso de una gran abundancia de vibrantes rojos VIVOS para a menudo Juntándolos con el blanco y otros colores VIVOS. Los dos tienen más impacto que los fríos. Pueden ser agresivos y se on la revolución y los carteles de propaganda política

oscuros, por otra parte, pueden ayudar a que un diseño conslecto de alta calidad y lUJo El rosa es un color femenino y puede bien en cosméticos o productos de moda El apagar cualqUier ;a puede ayudar a crear un aire nostálgico o de época para aun os rosas apagados parecen sensibles y románticos y podrían en un proyecto que deba transmitir estas Ideas

# **ugiere serenidad y pureza**

:Jtaclones más naturales del azul VIVO claro empiezan con el nar y el agua. A partir de ahí manan ideas de frescura, limpieza, pureza, haciendo que el azul sea un color natural para usar en 's de limpieza o productos que tienen una Imagen limpia Las que los fabricantes qUieren promOCionar como refrescantes, lente el agua mmeral, son candidatos obVIOS para el tratamlen-

s conSiderado comúnmente un color frío, aunque, tal como on todos los demás colores, su calidez o frialdad depende del en el que se usa o, en otras palabras, como se relaciona con los xcs que aparecen junto a el

ona de los países, el azulo plies rita una gana de cualidade cho todes de contido positivo si moczando por la integrado d I've siguiend - por las lelius contraccituda - cal to tocolo fact

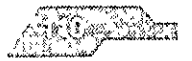

estas e

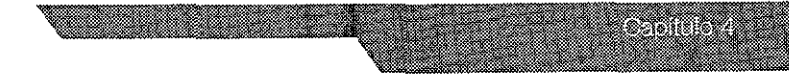

ad y conservadurismo. (Todas estas connotaciones quizá son Is porque el azul es un color recesivo.) Los hombres de negocios Jtlles tonos oscuros de azul para parecer formales, respetables, de confianza. Es también un color opresivo: demasiado azul en Itacjón puede causar depresión.

#### **110: atrae la atención y es amable**

Jararlo con los dos otros colores pnmarlos, y con la escala de e gris, el amaríllo es el color más claro. El amarillo tiene ca<mark>si la</mark> e la luminosidad del azul, y este factor domina sus características 1 el diseño El amarillo es usado a menudo por los diseñadores xesentar la luz Es cálido, alegre y lleno de energía. la más a cantidad de amarillo, colocada Junto a un color oscuro, como )scuro, puede establecer un contraste llamatiVo

Ida, el amanllo es el más vIsible y reconocible de los colores. Por ltlVO se ha adoptado como señal de peligro. Los aVIsos de prede los productos químicos y radiaciones explotan la viveza y blildad del amanllo y su excelente contraste con el negro

"epresentar la frescura El amanllo limón, que contiene algo de :ne una frescura más aguda e Intensa que el amarillo puro, pero : tener en cuenta que sólo hay unos pocos matIces de amarillo 'a que en seguida pasa a verde al añadir una mínima cantidad de 1mblén el amarillo limón es uno de los colores que es Imposible JClr usando la ImpreSión en cuatflcromía ) Se le asoCia con la 1 de la primavera (esto es espeCialmente cierto en el caso del , verdoso pálido) El amanllo huevo (amarillo con un poco de un color cálido, pero también en este caso, al añadir rojo al amarseguida pasa a naranja Además de las alegres connotaciones de el sol y la naturaleza, tambien esta asociado con la enfermedad. ido amarillo en una habitación puede scr agobiarite y, de hecho, hacer que la gente parezca enferma y se sienta incomoda. Las ias, el papel v las telas blancas, todos amanllean con el tiempo, chrolin durch a compare or a colored in Also and entrancements. **INTO CONTROL** 

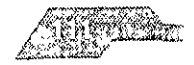

#### **ión del amarillo**

e el amarillo será el color principal de **un** diseño, pero es excea acentuar y destacar un área del mismo. Cuando se usa con coloscuros y apagados, su extremada claridad y viveza significan Irea amarilla será vista en pnmer lugar Una forma simple de esto podría ser el uso del amanllo para una viñeta con un men :cial en un paquete o publicación.

tilos VIVOS que no contienen nada de rOJo **ni** azul ofrecen un nativo para diseños modernos Puestos Junto a azules parecen , bastante asépticos y podrían ser una buena opción para prolédicos o de limpieza.

lo tiene muchas connotaclom:s "naturales» (luz del sol, trigo, enosas, etc.) y tonos cUidadosamente escogidos de amarillo s amarillos más oscuros como el arena o el ante, o más claros amanllo verdoso claro) pueden ayudar a un diseno de aspecto as cualidades de captación de la atención del amarillo vivo son trabajos de mercado de gran consumo, pero también pueden muy sofisticadas, Los amarillos apagados, que contienen un negro, parecen antiguos y evocan un sentido de nostalgia Los mostaza tienen una aparienCia de alta calidad y pueden usarse zrnatlva a los colores apagados.

#### **limpieza fría y refrescante**

es el color "natural" por excelencia Más que los otros colores, :s se d3sIflcan como naturales o artificiales Un verde artifiCial, ejemplo que contenga mucho azul, es muy característico La lma de verdes naturales tiene connotaciones de paz y tranquli-Jn color usado ¿¡ menudo en el diseno de Interiores para crear 10 tranquilo y confortable. El verde es también el color adoptasalmente por los ecologistas

vice muchos vardes initificati si entre los que escoger. Pueden Thanks, Mickey Carlocker in the ingred. A thickurbo virigh de callenter posibila crematica. To liver is compiunalte contenido de vibrante

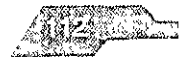

**CANDER** 

len un aire deportivo y activo. Los verdes con mucho amanllo por al tienen una calidad más natural, aunque los verdes lívidos, muy ltOS, no son naturales Los verdes amarillentos, **al** añadirles negro, ierten en caqui o marrón. Los verdes oliva o amarronados pueden la sugerencia de países cálidos o, por otro lado, de camuflaje y TIa Cuando se añade negro a los verdes azulados, el resultado des neos, de aspecto antiguo. Los matices oscuros de verde , dar al diseño una sensación de calidad establecida y tradición

)Iementano del verde es el rojo y ello puede usarse de forma muy con colores cálidos y vivos. En la mayoría de los países europeos ¡mencanos, los verdes oscuros Junto con tonos oscuros del rOJo I parecer festiVOs y navideños.

## **ción del verde**

:les claros y medios son los colores de la frescura y, a menudo, 1 opCión clara para productos que hacen de la frescura un argu- :le venta, tanto SI son realmente "frescos", como la fruta y las horcomo SI se les han añadido sabores para que tengan gusto a "fresmo la mayoría de los productos con gusto a menta

to sedante de los verdes claros es explotado por muchos prode CUidado de la salud o promociones de serviCIOS de CUidados JS son colores tranqUilizantes e Inspiran confianza al comprador. en combinaCión con mucho blanco, el verde puede parecer pero SI se usan verdes VIVOS con otros colores de la misma luml- :1, el diseno tendré vlbraclon y Vida

des oscuros sugieren lUJO y buena calidad Forman parte de los empleados paia los muebles de cuero antiguos y, por lo tanto, de explotail en discíño la asociación con las ideas de tradición y Estos colores se hunden en el diseño, por lo que se pueden usar n efecto con ios dorados. Cada verde oscuro ofiece ',ambien una ima de pigmentes a riampular dentro del diserio

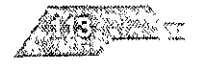

#### **3: vibrante y vital, atrae siempre la mirada**

es un color muy específico porque es cálido, vibrante, vivo y connotaciones más obvias del naranja VIVO son los lugares cáll- )ticos, y la fresca *y* sabrosa fruta La fruta simboliza salud y vitalsu vez, el color se ha apropiado estas asociaciones.

:)clón natural para crear una atmósfera tropical o exótica Su entano es el azul, y la vívida y energética combinación de es:os res ha sido explotada durante décadas por los diseñadores :Irse para crear motivos solares sobre fondos azules. Los rOJOS y :uros serían buenos colores para poner junto a los naranjas para llsaJes tropicales o bañados por el sol Los tonos más oscu'os a *son* coJores naturales, campestres, poSiblemente otoñales. Irtlcularmente a los Jóvenes y pueden dar al diseño un aspecto cto de gran consumo. También es un color típiCO del período JS treinta

atrae la mirada hacia el diseño En áreas demasiado grandes :ontemplaclón, pero es un buen color para los toques Al tener e una rica gama de tonos, desde los naranjas aman lientos mas ita las mezclas mas ricas en rOJos, se pueden usar conjurtaun mismo diseno para dar una sensación cálida y fresca

color que se pueda usar fáCilmente en tipografía, pero es un do para poner de relieve colores más oscuros, menos vibrante

#### **:,n del naranja**

) que contenga el color naranJil se distingUirá con toda segurtlal puede explotarse por su viveza y tendenCia a saltar al primer Implemente por su capuCldad de evocar el sol y la Imagen del

as vivos se pucden usar ampliamente en el mercado juvenil, io color secundario también puede emplearre con un buen. indeepsity carde of it to be town) serve to capacitopic ran unministration of the state of the compact of the control of the control of the state of the state of the state of the state of the state of the state of the state of the state of the state of the state of the state of the s

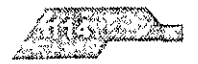

**BRITISHE** 

ayoría de los productos de alimentación el narania debe aplio con mucho tino, ya que su uso puede dar a entender que el iroducto contiene naranja.

lor válido para un mercado moderno y sofisticado, ya que ofrece contraste con tonos de nego o colores apagados. Al "ensuciar" a mezclándolo con pequeñas cantidades de negro, puede dar cto añejo. Sin embargo, al escoger el naranja hay que tener en aue los naranjas muy vivos son difíciles de obtener en la imprecuatricromía

# ira: símbolo del poder y el prestigio

aciones obvias que hacemos con el púrpura son la realeza, el o y la excelencia. Usado junto con el oro y la plata, el púrpura es aspecto caro También puede ser un color romántico y femeniual es particularmente cierto con los lilas más claros usados con dad junto a colores armoniosos. Fue un color característico de la ictoriana. En Europa se le asocia también con el chocolate, pero usa a menudo para envases de otros productos de alimentación snaje

or requiere habilidad en su uso en el diseño. No todo los diseños en el empleo del púrpura. Estudiad cuidadosamente la proporpúrpura que vais a usar y su luminosidad en relación con otros Con sólo una pequeña cantidad de púrpura se puede dar ) al diseño

puras funcionan bien con colores armoniosos que, como el púrntengan rojo o azul. El complementario del púrpura es el amarillo que claramente estos dos colores juntos hacen afirmaciones s. Si sólo se pretende nacerse notar, esta combinación seguro siona

amento, el purpera no se ha usado con recuencia cora la a la civilide plateater collette qualitation con le total a metal fishadas, contras a constanto por perasso o moneiros e

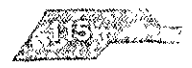

- - - -

púrpuras oscuros tienen la posibilidad de dar tonos más oscuros pio o el azul.

#### ión del púrpura

ra tiene la capacidad de crear una compleja gama de imágenes es de este color pueden establecer una atmósfera de misterio, incluso sexualidad. El púrpura profundo ha sido tradicionalcolor utilizado para denotar énfasis e importancia. Fue llevado mperadores, y todavía reafirma el rango y la categoría de las jerupremas de la Iglesia católica. El púrpura también tiene connointelectuales, pero necesita un trato cuidadoso, ya que es un biguo, con ramificaciones tanto emocionales como culturales

rcado se explota la sensibilidad de este color en áreas de proomo la cosmética o los perfumes. Se pueden crear envases de ad a base de tonos profundos de púrpura, funcionando bien las netálicas como elemento de contraste para realzar la riqueza e este color

uras más claros, que sugieren espiritualidad, son apropiados ños de segmentos de mercado modernos y sofisticados, donde estas emocionales son importantes

cia del púrpura le permite al diseñador usar el más leve toque. color sin sacrificar sus cualidades inherentes. También se puede su teatralidad, que podría ser apropiada, por ejemplo, para la ón de obras de Shakespeare. Es un color que atrae especialgente joven y sofisticada que responde a su dramatismo selec-

## n: representa la vida sana y la honestidad.

ofrece una gama y opciones enormemente ricas, que incluven ries cobrizos que contienen gran cantidad de rojo, los marienes. whitehados con mucho verde, has mariones tostados que se sich in stolealide, virana staravina in dickne overes cloras, a cine lesto, el beigo y el linto. En servica es un color calido, traspar

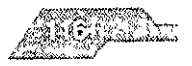

on ma

I confortable, que sufre poco las oscilaciones de la moda\_

ocia principalmente con cosas tales como la madera, la tierra, el , el campo Un diseñador le puede crear un aire natural a su traforma muy directa simplemente usando los colores de materiales s, como la madera, el trigo, la cerámica o el ladrillo Los marrones oscuros pueden dar al diseño un tono rústico tranquilizador. Los s contrastantes usados juntos pueden parecer sofisticados y sugerir la riqueza del otoño.

In también es el color de la buena salud, tanto SI es el marrón de  $z$ a del pan como el moreno de los cuerpos bronceados. También jsarse para crear diseños de productos de calidad Los papeles [ues de marrón hacen buenos fondos para impnmlr diseños de sobre ellos.

ctamente posible crear diseños usando sólo diferentes marrones 'ger otros colores para nuestro diseño, el azul puede añadir al marrón, mientras que los gnses tienden a apagarlo, y el marrón ICO, por contra, dan un aspecto vigoroso

# **:ión del marrón**

n necesita ser usado en formas muy específicas en cualquier con-I de diseño Ofrece posibilidades para crear nostalgia O Imásenes IS y, como color de la tierra, está naturalmente aSOCiado con la a, los productos naturales, la salud y las actividades al aire libre

n es un color de bajo tono, no un captador de la mirada, y por bablemente no es la mejor opción para cualqUier productc que <sup>~</sup>medida tenga que promoCionarse por sí mismo Sin embargo IdClone'o (onlo,> productos natu:dies pueder1.:;er expiolddas pUl ador pala este tipo de cualidades.

on tierre connotaciones intelectuales, que sugieren litorenas de and which it is the country of the rest ment with the set of the set of the set of the set of the set of the s ma, puto el telebler femplion el legel quinsur una dul il na sensida r

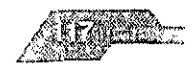

Idades al aire libre Se pueden evocar Imágenes de los deportes la les, como el tiro, la caza y la pesca, mediante marrones suaves, que el color bronce sugiere las vacaciones.

#### **negro y gris: sofisticación y seriedad**

ñadores gráficos probablemente hayan explotado el contraste mco y negro mucho más que entre cualquier otro par de colores

puro es más oscuro que cualquier otro color, mientras que el ~s más claro que cualquier otro La escala tonal de negros y gnsore lona una *sama* de contrastes, constituyendo una excelente lcjón para los directos y la Impresión en general **El** blanco y el n los colores tradicionales que acepta la imprenta y se usan para ía de los trabajOS a un solo color. Proporcionan una excepcional ad debido a su elevado contraste. La mayoría de las autoridades tena están de acuerdo en que el amarillo y el negro es la combjnás legible, pero estos dos colores son bastante molestos de 'ante cierto tiempo.

o en pUridad, el negro no es un color en absoluto No tiene tono dad sólo se le puede medir en términos de su luminosidad. Una pigmentos de negro seria una escala de grtses QUizás a causa o porque estamos tan acostumbrados al matenal Impreso en negro, el uso del negro normalmente no Involucra al diseñador gustos y aversiones de sus clientes o clientas, problemas que surgir SI se escoge cualqUier otro color

#### <sup>~</sup>**color del blanco, negro y gris**

s cierto que el negro puro no tiene tono ni intensidad, muchos ontienen otros colores que cambian su efecto y características ego, la forma en que se añaden estos colores depende enterael proceso de linpresion a utilizar. Comparar dos trabajos impretos uno junto al otro, uno de ellos puede parecer calido mien-ਾਵੇਂ (or control) ਅਤੇ ਸੇਵੇਅ ਦੇ ਨੂੰ carecte as all or considered that attice, etc. netrojo se da calidez. Al arange otre color al negro, le puede dar

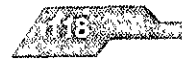

n una profundidad que el negro solo no tiene

Incas también pueden variar mucho, aunque vale la pena recordar la mayoría de los casos el blanco básico para el diseño es el color JeI en el que se Imprime el diseño Sin embargo, al Igual que con o, se pueden anadlr toques de otros colores, azul, rojo o amanl-9 crear colores que probablemente clasificaríamos como blancos en que como pasteles pálidos Un blanco azulado parecerá más que un blanco que contenga rojo o amarillo.

ses pueden sugerir una amplia gama de talantes. Los grises no por qué ser simples pigmentos del negro los grises cálidos se 1 produCir con un contenido de rOJO y [os grises fríos con azul Los nás lUJosos contienen dos o tres colores en vez de sólo negro. En Icromía, los más lUJosos de todos son [os producidos con los cua- )res De forma parecida, todo directo en blanco y negro producleste proceso de ImpreSión será más nco y denso, y contendrá )fundldad SI se Impnme a todo color en vez del blanco y negro cional. El gris enlaza el blanco con el negro, suavizando su rotunf, juntos los tres, constituyen un buen fondo para cualquier Imae el dlseflador qUiera subrayar con una mancha de color

)fía de los colores destacaron a[ estar rodeados por e[ negro, pero )res que dan *contrastes más* potentes *son* los que contienen *los*  ros, en particular el amarrllo. Cuanto más apagado es el color, más , gris contiene, y más suave y atenuado es el contraste

es también se usan para aislar un color Al más ligero toque de le puede hacer que parezca llamatiVo cuando se le coloca en un grises Para causar un efecto sutil, escoged un color y un gfls de la luminosidad (midiendo el color con la escala de grises). A el hecho de que los dos tengan la misma luminosidad, el color llan ando la atención por su torio e intensidad.

, if it in  $48.5\,$  k  $\,$  ,  $\rm d\alpha$  at crser one, if entitled, see to sample  $\rm d\alpha$  in  $\,$  is a t ':,' , *'i* 

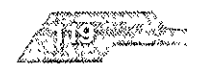

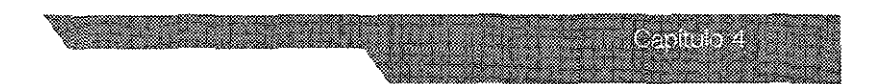

te claro, el diseño empezará a parecer etéreo y fantasmal. A a del pigmento de otros colores, el gris no añade ningún tono ni adicional al diseño. Este efecto fantasmagórico puede ie en una Imagen de fondo a la que hay que sobreponer otros s gráficos.

## **ión de blanco, negro y gris**

)ubIICaclones, como los periódicos o revistas a un solo color, se :nvuelto durante años Impresas en blanco y negro Para estos y stros trabajos de diseño gráfico, el diseñador tiene que apren-)aJar dentro de las limitaCiones del blanco y negro, haCiendo de jad virtud, y crear un diseno Innovador e Imaginativo

será siempre el candidato principal cuando haya abundancia de )UOS pluma o fotografías Una imagen impresa en blanco y negro :r hábil y vigorosa. Ofrece la posibilidad de texto e Imágenes en las páginas en negro con pequeña tipografía en negativo son ~ntes, pero hay que tener en cuenta que los pasajes largos de negativo son muy difíciles de leer Es mucho mejor usarla para ses o gruesos titulos. El color se puede introducir en la imagen vo, explotando el llamatiVo contraste del negro y el amanllo o el ás suave de los pasteles

ie asocia con la serenidad, la tristeza y el mlsteno Grandes áreas darán al diseno sofisticación y estilo Corresponde más al estruldo que al mercado de masas, y en los últimos años el negro iegado a estar asociado con la alta calidad El negro es también : para comuniCar una sensación de Inteligencia y seriedad

seño de envases y promociones hay que tener en cuenta el lugar se va a exhibir el diseño. El negro toma su mayor intensidad con ¡te

ite mas sutil que se puede naçar con el negro debe ser el aplithe case superficient and the research and the variable three sectors avitios en dia lacen cerre, tamente posible imprimir, por gemi

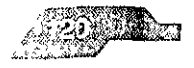

ágenes en negro brillante sobre una superficie negra mate. La luz a por el negro brillante producirá un negro más intenso, ya que la bsorbida por la superficie negra mate que lo rodea y el conjunto rfectamente visible

es en conjunto conservador, un color de buen gusto. Puede ser ino y discreto -no es llamativo-, y puede ser usado para crear un i selecto. Generalmente funciona bien para aplicaciones de moda. dad o de negocios. Insistamos en que es un color "serio", que onfiar al público en la integridad del producto o servicio.

co se le asocia con la límpieza, la pureza y la inocencia. Desde s un excelente color de fondo. Según el contexto, el simple blande resultar llamativo Por ejemplo, un envase blanco liso, quizás o en relieve, parecerá sólido y dará un buen contraste en una ría llena de productos coloreados. Como el blanco necesita un Impio y vigoroso, no se presta fácilmente al diseño de corte ico, los blancos amarillean con el tiempo y el diseño probablenecesite reflejarlo

#### lores vivos: combinaciones de gran relieve

e ya hemos comentado los colores vivos uno a uno, una paleta de los mismos puede crear efectos especiales en un diseño.

ores vivos sugieren animación, felicidad, dinamismo y espond. Son los colores de los juguetes infantiles, y por ello aportan la e diversión. U entorno en colores vivos eleva el tono muscular e respuestas institutivas e impulsivas. Los plasticos han tenido tena fabricarse en colores vivos y por eso una paleta viva parece ia, de alta tecnologia, lo opuesto a los colores naturales

lores mas vivos son los que refieian mas luz. La visibilidad to de la itnensidad, los colores vivos son aquelles en los que la se figurphimatio, por lazgua los dirienas en colores avvolidiendan o a atención. Lo i colercis primer en cancel persistevos, admaticino is vivo incorporate to Est, as x in the initial and the cloper

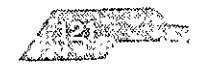

puros y no adulterados, así como bastante básicos y serios.

#### color de los colores vivos

es vivos son individualmente más potentes cuando están rodeacolores oscuros, como el negro o el gris. Podrás añadir vitalidad ão usando un poco de color vivo para hacer resaltar algún ele-I diseño de un fondo de imágenes en blanco y negro o en col-่ 2l.

phemos colores vivos juntos crearemos imágenes llamativas. Los ivos complementarios -rojo y verde, naranja y azul, púrpura y eaccionan con tanta fuerza entre și que a veces casi parece que es parapadean. Debemos tener cuidado cuando usemos este. uede ser cansado de mirar, aunque llame la atención.

que la mirada tiende a fijarse primero en los colores vivos, sus son más visibles sobre un fondo neutro que las imágenes neuun fondo vivo

## ón de los colores vivos

as vivos atraen a un público muy amplio. Pero los niños y los en especial, son los que encontrarán atractivos los diseños que res vivos. Con su cualidad de atraer la mirada, los colores vivos ás obvios para los productos de gran consumo Tanto si se apliijunto del diseño o si solo un poco de color vivo hace destacar nto del diseño, las paletas vivas proclamarán el mensaje del on colores adecuados para hacer que los consumidores hagan impulsivas, y no es casualidad que las cadesnas de comidas abricantes de juguetes y golosinas de éxito hagan todos un de los colores vivos

190, los colores vivos no estan limitados en modo alguno al disproductos de gran consumo. Colores vividos, de tonos conpunstos juntos en un diseño de laseo pueden civar un aspec to netite actual cacco iligad

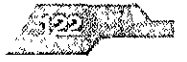

e and

lantez de un color puede realzarse con un acabado satinado en la sión

# plores apagados: una buena opción para un aire "de época" plores apagados son colores que contienen una cierta porción de negro. Son mortecinos y de carácter algo diferente y en cierta man-

puestos a los colores vivos. La mayoría de los colores pueden ser dos, e incluso colores como el rosa se tíntan con gris para tener una ncia amortiguada. Una paleta apagada puede incluir, pues, tanto s claros como oscuros y la adhesión a estos colores garantiza un to armonioso

lores apagados son buenos para diseños que evoquen un sentido. isado, en particular las épocas georgiana o victoriana, o para disque sean una imitación de obras gráficas de épocas pasadas. Se n con la masculinidad y dan un aire sólido y robusto al diseño.

eta apagada atrae a las generaciones maduras y se asocia con la alta d y la sofisticación. Estos colores funcionan muy bien con dorados. ados y, junto a éstos o sin ellos, pueden dar un aspecto caro a nuediseños. Sin embargo, en la actualidad existe una amplia gama de os para los que los colores apagados son adecuados, siendo usaor los diseños con muy buen resultado para diseños muy moder-

# or en publicidad y artes gráficas:

## tación de los colores

lores se clasifican en cromáticos· amarillo, naranja, rojo, azul, etc., cromáticos blanco, negro y grises. El blanco y el negro son condos como colores porque psicologicamente producen sensay tienen significados y efectos definidos, también porque al ser RIOS con un color cambian su caracter. El negio mezclado con o produce un verde y con un rojo un pardo intenso, el rojo, al ser who do a Ularico, se transforma da un rosa suave

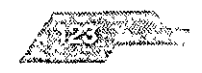

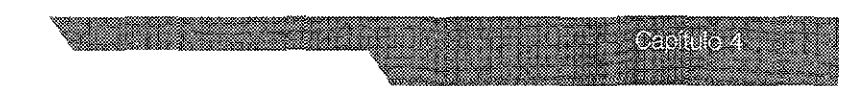

; fíSICOS definen como tintas a los colores claros y como matices :uros, pero cOrrientemente es aplicado este último término a Jr degradado: matices claros o pastel son aquellos colores que mezclados con blanco, y matices oscuros o neutralizados aquelan sido mezclados *con* nesro

#### **tura de los colores**

)n que el color tiene con la temperatura es eVidente. El blanco <sup>~</sup>y también calor y el negro absorbe la luz y también el calor; éste son producidos por el sol

es son clasificados en cálidos y fríos, todos los de longitud de a, como roJO, naranja y amanlloy sus matices se consideran cáll- ; de longitud de onda corta, como azul y violeta y sus matices de manera general son cálidos todos aquellos colores *en* Jos :Ipan rOJo y amarillo y fríos aquellos otros en los que Interviene

#### **:alientes y entrantes**

on yuxtapuestos dos o más colores se adVierte que los de la da parece que avanzan haCia nosotros, saliendo del plano en , mientras que los de la gama fría parecen alejarse y entrar más )lano Este hecho fíSICO obedece a que las longitudes de ondas le un foco más distante del lente ocular, mientras que las longltas lo tienen más prÓXimo, cuando el OJO realiza un reajuste para rma o plano con unos colores calidos y fríos, los primeros tiennzar y los segundos a retroceder

:s cálidos y fríos aún ofrecen otra particularidad de Interés; los hacen que los objetos parezcan más grandes y pesados y los que aparentemente sean mas pequeños y ligeros

#### "n **la publicidad**

e una presentación debe estar de accidido con el caracter y la del como picko y farave de la ustado de el seculo manente a cole i sa rara ta mayor barte de los humanos califerniar conciencia

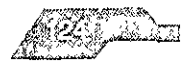

tos ni tampoco de la potencia simbólica del color, todos ellos, o los colores son positivos y están bien combinados, reaccionan blemente y se dejan llevar por la atracción que ejercen sobre los OS

uaje del color es un medio atractivo que actúa sobre el subcone del comprador. El verde en un envase de pimientos rojos o un n otro de pepinillo ácidos son colores francamente negativos y sin n alguna con la cualidad del contenido. En la presentación de una de belleza perfumada debe dominar un rosa: en otra vitaminada, quema de naranja y verde claros, y en una suavizante, los colores o y verde, también claros. Un producto refrescante requiere azules calórico, rojos Lo dulce está expresado por naranja claro y rosa; lo o, por verde oliva claro, rosa y pardo, lo agrío por azul, amarillo y claro, y lo salado por gris y verde claro

productos de lujo o precio -ricas encuadernaciones, alta confecpebidas y alimentos de calidad, artículos de perfumería y cosméti-: -interesan esquemas de color que expresen elegancia, riqueza, racia y distinción y en algunos la sugestión de sabor arcaico, misomance o una atmósfera fascinante y fuera de lo corriente. Los pros alimentícios bajo marca requieren de un esquema que esté relalo con la llamda psicológica al apetito.

vase de una fruta en conserva debe tener siempre el color natural a, otro de café, el característico de este grano, etc. Lo importante por el color sea descrito subjetivamente el contenido para estimsentido del gusto y a este se asocie el deseo. En los artículos de ppular -higiene, limpieza, alimentacion, farmacia, etc - , será esenla rapida identificacion que facilite el reconocimiento inmediato, ido ser los esquemas con un color dominante y que se recuerden. uerzo, el fondo o área mayor debe ser resuelto con un color bien าเกลดด

estantis fundamentos per con a la recontra con el costo estantito and thate och and any protocologistic critical organisations

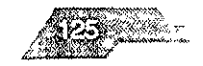

**STANDARD** 

)puestos dlfjculta la visibilidad y hace posible la Identidad de la :Ión y también la legibilidad de su texto; siempre será mejor uti~ olor puro y su complementano neutralizado, ciaro u oscuro o en En un envase serán más efectivos los contrastes de valores que llores; un rOJo y un verde puros son Insoportables, pero si a uno es añadido un poco del otro color se obtendrá un efecto más do y satlsfactorlo\_

~cclón del color es importante considerar la cualidad sedante o mte o cálida del producto y la reacción emotiva que aquél ~, también SI es el más indicado para el gusto promedio de la lsumjdora El azul no puede ser nunca adecuado para una bebl- :a ni tampoco el rOJO para una refrescante o una marca de helaique el gusto o eXigencias del destaque Impongan un color a la cualidad simbólica del producto, siempre será más convecrificar aquéllos que violar el principio de la emotividad; como se impone más por emoción que por lógica, ésta debe ser da a todos los requerimientos de aquélla

oductos que tengan alguna relación con la moda y deban ser lS cada ano, el detalle má Importante será el ajuste de su color 'ue est¿n en boga en la temporada, cuando en ella dominen los Jastel de cualidad cálida -rosas, naranjas y amarillo-roJos en s matices claros, pardos y grrses rOJlzos~, utllícense colores que itro de esta gama

idio del color deben ser considerados los de la competencia, )dra eVitar una pOSible fUSión, sino también para que los que se se Impongan sobre aquellos

#### :::n los anuncios de prensa

ta comente son impresas las publicaciones diarias en negro y nalmente con un color extra que solamente interviene para el i de alçan titular o arrundo, paro di strat avance de los medios a argo, ne ndo, de taancra ca intervo, aundo, hasta ahora uma , increases the system of the system of the system of the system of the system of the system of the system of the system of the system of the system of the system of the system of the system of the system of the system of

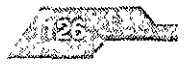

**Cambridge** 

)artlcularmente en aquellas ediciones dominicales que permiten :Itas con vanos días de entelación al de salida.

vistas se utiliza cada vez más el color, porque éste atrae y capta 'or rapidez la vista que las Inserciones en negro y porque el color los poderes sobre los sentidos y el sentimiento de que los icos carecen, por el color pueden expresarse delicadeza, tran~ J, fuerza, dignidad, eXltación, estímulo y los más diversos apela-:| interés.

tiene una cualidad propia de Identidad y es más faCil de recor- : una forma o texto; un anuncio en color entrega su mensaje con a y dice mucho más que las palabras

x parte de los que compran no realizan el acto por un estímulo :nte, sino llevados por un Impulso de base Irracional en el que len diversas Impresiones y también las de boga o moda, cualr-Imantlclsmo, fasCinaCión, etc que están latentes en el subcon-El color tiene un valor Incalculable, porque actúa aumentando la la de estas sensaciones e Impresiones, esta en nuestro espíritu y ) nuestro ser y no es, Simplemente, un fenómeno óptiCO **El** azul :ta solamente a nuestros oJos, una habitaCión pintada con este Jerce una acción calmante y fresca y en medicina se ha compro- ¡ue mitiga los efectos de las Inflamaciones, el rOJo, por el contrario, 1 ambIente excitante y al estimular la fluidez de la sangre agrava dolenCia El rOJo es un estimulante mental, calórico e Irritante, el antiséptico y pacífico

:clonar un esquema de color habra de ser analizado su efecto pSI- .0 sobre el sector de Illasa al que sea orientada la publicidad y su e gusto y sensibilidad, la relación simbolica o cualitativa con Ci to y su potencia sobre la atención y el requerdo. En esta selección ), intervenii el gusto pcrsonal del técnico o artista publicitario, lles logico suponer que estos lo rendrar mas cultivado, es di que nhar hometede, sir adierreerde, an analysis de llus reece onto ede lo

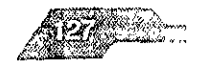

en de la

es positivo o negativo y puede expresar feminidad o masculindicadeza o brusquedad y habrá de estar determinado por la de los que se anuncie, el esquema de un anuncio de una crema za debe ser totalmente diferente al de una batería de cocina o tractor. Los colores seleccionados habrán de estar relacionados iensaje, y el producto con el carácter de la publicación y, sobre istados al sector de público y al gusto promedio de éste.

el color sin medida ni restricción alguna crea confusión y hace anuncio sea mucho más inefectivo que con negro solo. Para todo el valor y el impacto del color, éste debe ser usado con de economía y bien adecuado a la naturaleza del producto, rácter debe expresar bien. La creación de la sensación justa es nás importante que la acción de las palabras, puesto que el color las emociones mucho más que éstas

vistas de carácter técnico es típico que el color sea usado sin. iiento ni sentido de sus potencias y cualidades y en algunas con njustificado y un característico mal gusto. Aunque en los anunnicos no precisan del color para crear una atmósferea ni estimunsaciones, lo necesitan en muchos casos para destacar y también. ducir un mayor impacto en el recuerdo. En este género de pubes hacen uso muchas de ellas de negro y de un color, rojo por lo aunque este color se ha hecho tradicional, puede ser en muchos adecuado por su potencia o por que establece una continuidad. ha por su repetición en todos los números de la revista. Con un color que sea diferente en cada edición se consigue una e variedad y puede obtenerse un resultado armónico superior no es mantenida la tonica excitante del rojo

accesorio del negro pueder sei util como fondo de una pagina ortci"sangrado", o sea desbordando el color los lados del papel, ) estos e implimiendo encima el negro, también para manchar presente la pargina, el tondo de las dibujo o como março de la a in is learn. In his available an and titular or una pitte delitexto o retories and the paperbeams of the games

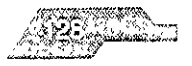

eta Italia

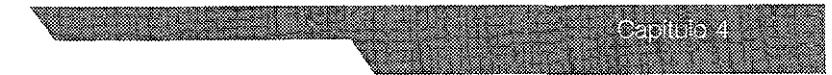

se hace uso de más de un color la selección de los que intererá dependiente de la cualidad del anuncio; en los muy serios er los colores de reposo, con valores algo contrastados y una ión estática, y en aquellos más atractivos y requirentes serán las tivas y distribuidas asimétricammente y los colores contrastados a y valores, particularmente en el centro de interés o área más

tiene su mayor potencia de claridad cuanto más se le contrasta o, pero sus efectos deben ser bien controlados para evitar una n muy recargada y molesta y ciertos efectos ilusorios que trasforpresión. Toda resolución en blanco y negro debe ser resuelta ando los efectos visuales y los que se producen por las invere las figuras

que de una parte puede ser creado por contrastes de color, utigrises o matices neutros y llevando los colores más puros y conal área principal, en las armonías monocromáticas o de análoes, siempre produce un fuerte impacto y mayor vitalidad un mancha de color opuesto al del dominio. Un color potente a superficia gris o en gradaciones neutras determina que aquél aún más brillante y éstas más neutras y con ciertas tendencia al nentario del color. El contraste que se obtiene con negro sobre puede ser conseguido por colores haciendo uso de comples que, al ser yuxtapuestos, se intensificacn mutuamente, también endo uno de Iso colores para que la oposición sea por valores

ue el destaque se recurre al tono o valor de una pequeña area nca sobre un gran fondo oscuro o a la inversa, según lo demande ma o la composición, puede crear un centro de interés potente

istraciones no debe importar lo "bonito", sino lo objetivo y la bad. Cuando los diferentes elementos que constituyen una de i muchos e incontrotados, el efecto sera contuso, porque se rare discremes parates tocales que, al atraer con igual potencia, rasi contribuisse i ricoción y al Ulendo el canstadio En un originado

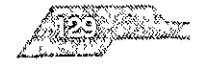

lrán solamente aquellos factores que estén bien relaCionados ensaje y su expresión psicológica, distribuyéndolos y situándonente, de manera Simple yen estímulo de la atracción, Toda acu-1 supone una competencia que disminuye la potenCla requirente 10 y anula su eflcacla. La Impresión o efecto del mejor dibujo ser destruidos por una gran vanedad de valores y de colores :s y un esquema de colores mal seleccionados o descordantes,

## **Inda directa**

palabra hablada es InsufiCiente para transmitir un mensaje de :oncreta y positiva, se hace uso en la publicidad del texto Imprees complementado por la imagen y el color para dar más vida a l y que ella sea comprendida de manera Inmediata Aunque el utilizado para animar y aumentar el interés en el impreso, son JS casos en que el propósito se obtiene, pues, por lo general ; seleccionado y aplicado sin sentido alguno, arbitrariamente y en mprovlsaclón, determinándose así un resultado Inferior al que Iraducldo un tlraJe en negro

se hace uso del coJor, éste debe ser usado adecuadamente, de ) con las normas báSicas y con un ConOCimiento de SUS potencias )s El color, al margen de su aCCión Simplemente decorativa o de ón, puede servir para destacar una parte y en este caso debe ser ) a esta área Un dibuJo o foto en negro pueden cambiar su expreando son Imersos sobre un fondo de color que cubra todo el ~na franja, una parte de aquél o solamente el érea en que será I la ¡lustración Una vista a pleno solo un paisaje baJO la luna ten-Icha más Vida SI debajO del negro es Impreso, respectivamente, ·1110 por un azul

)eZd de texto en un color, que no sea amdrlllo o naranja, puede máxima intensidad si esta bien relacionado con el motivo, el tipo es negro y la extension del texto es corta, cuando esta es amplia lluso de un matri algo neurralizado o agrisado y si el tiraje «si sobre un paper de colectinos christian durantification i estudi adienado cen este o curricionario e dor, aurano en valor pastante

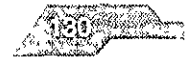

turo, para que destaque y sea bien legible. Un texto corto admijolor que sea complementario al del papel, aunque con suficiente · grado de oscuridad para que sea eliminada toda posible in u opocisión molesta

cto vulgar de muchos elementos de propaganda directa y la mala ión al problema gráfico hacen que ésta, sin ser vista por quien la vaya al cesto de los papeles La función de un mensaje publici-; despertar el interés y formular una invitación para que aquél sea itegramente, ello no es fácil porque este género de propaganda diga considerablemente y la mayor parte se sus receptores no tiempo para examinaría Los médicos, por ejemplo, reciben cada voluminoso correo publicitario que van acumulando hasta que en ier momento y ante la abrumadora cantidad, lo tiran al cesto; de atástrofe sólo podrán salvarse aquellos medios que, al ser los, llamen la atención y sean separados por la originalidad de su a o su aspecto atractivo

re o continente se utiliza sin valorar su importancia en la atracción ca ni considerar que, al margen de su función, crea una impresión que puede ser de éxito o fracaso. Un sobre pobre y triste anula l color del contenido, aunque éste sea excelente, y produce una ilón negativa

tores de un isobre son forma, dibujo y color. La forma y el dibuen ser resueltos con sentido científico y analítico y estudiando I propósito; en ello no es posible hacer intervenir una selección hosa ni un gusto personal. El color, o el esquema de éstos, debe nsiderado por sus potencias y en relación con un fin, cada color una determinada acción y provoca una definida reacción emotiva onociéndola, será orientada para que de manera objetiva o subjese aquella sensación que despierte el interés y promueva el implu abrir el sobre y descubrir su contenido. El sobre debe actuar, la cubierta de un libro o revista o como la presentación de un pro-

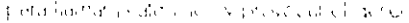

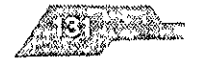

aan aa

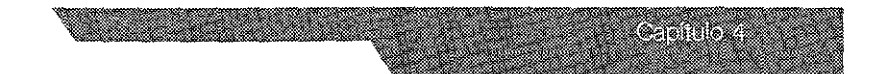

sobre es el apelativo de mayor importancia, porque es el que nción de manera inmediata o la rechaza. Un sobre de color incierto y con escasa o ninguna potencia, sobre el ánimo, no tímulo alguno, pero si el color es definido -amarillo casì puro e, azul o violeta algo rebajados o aclarados- se identifica muy potencias, bien administradas, tienen un notable efecto en los is y una considerable acción sobre el recuerdo.

que se use debe ser analizado y bien controlado en su acción la puede ser positiva si la selección es buena y adecuada o negativa cuando realice todo lo contrario que se espera de

su contenido deben tener un aspecto que satisfaga estéticai de ser compuestos de manera que reclamen y conduzçan la os diferentes elementos que forman el conjunto y tienen que ina respuesta emotiva. La potencia psicológica del color debe hente aprovechada, aunque regulando la intensidad y utilizantiones que no cree dificultades en la lectura confortable del

i marca o el envase que se anuncian tienen color será mejor utiaciones de colores que se relacionen con los de aquéllos y que enten bien al texto, éste puede argumentar o determinar aquéllas desenvolver emotivamente el tema.

les a utilizar deben limitarse en número, procurando siempre el efecto máximo con el mínimo de aquéllos, con pocos colfacil obtener un resultado armónico y positivo, estética y psinente. Un esquema simple será controlado, tendrá mayor que otro de muchos colores y determinará una economía aprelos costos de grabados e impresión. Esta restricción no signifiplanymte sean empleados colores de croma restringido o nou , to que por ella se demenda el que con solo dos, tres o cua n de vective científico de la mayor librea de vanço ades demtre de make a stage at party feed carinetistickly what

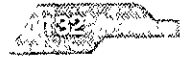

1S0 y contrastado, actuando todas las demás áreas como sub- '/ para conducir la vista hacia aquél

olores más puros y fuertes se hace uso *en* las extensiones más lS; las restantes áreas mayores habrán de ser en matices de croma ) o neutralizado, gnses y pardos bien valorados, blancos y ¿stos son los que soportan y dan vida a (os colores brillantes son utilizados los colores puros y éstos tienen extensiones muy lienden a destruirse entre sí. solamente será pOSible hacer uso de mo, el de más reducida extensión, es puro y a los otros mezcla éste para neutralizarlos

#### **ocumental**

organizaciones Industnales y comerciales aprovechan **el** color ledlo de Identificación de sus Impresos, utilizando un papel con lado matiz, que emplean en toda la documentación o haciendo un color para cada Sector del negocIo, diVIsiones de **la** fabn- ) sucursales Este color es una gradación clara de rosa, amarilto, verde, azul, etc., para que el texto impreso o escritura destaquen ,ean perfetamente legibles La Impresión puede ser resuelta con o color del papel, mas saturado y oscuro, o con gris oscuro o

#### s **y displays**

eles son aquellos que se exhiben en paredes exteriores, estavallas, etc, como dlsplays se consideran los pequeños, medlgrandes elementos de que se hace uso en exhibiciones, ates, mostradores, anaqueles, o COlgados de la pared, para anunproducto o marca

exterior e: la forma mas clasica de la publicidad, antiguamente bresadas las formas por un dibujo en negro y este animado, de la mas realiste posible,  $p$ or colores modulados, las gradaciones del tao in representadas por puntos mas o menos grandes y espacirelevants to the edge of the angelering settieste prediction les ie is en sin successor and a later papel of Hamele in thampten

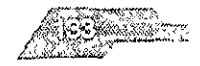

oz. Maria

, es TouJouse-lautrec *qwen* sintetiza las formas y resuelve 105 carteles con colores planos, excelentemente arminizados, y y nples. El cartel ha experimentado desde entonces sucesivas "les, pero aquel prrnClplo técniCO renovador se mantiene y noes cambie, aunque en algunos países, particularmente en Estados :Ienen un criterio Ingenuo y conservador y llevan a Jos muros o is fotografías o las mismas ilustraciones que publican en los magl1phadas a tamaños gigantescos; esto no es cartel, sino una ele- :le la ilustraCión.

les son resueltos, cornentemente, para ser vistos a distancia y colocan en sitios elevados y por encima del nivel de vista :ner un dibUJO simple, formas Sin complicación, poco detalle y :ma de color sencillo, bien contrastado y que actúe poderosabre la atención. Los colores del cartel están supuestos por tintas n las que cada color se muestra Sin gradaCiones, los valores que 1 para crear una sensación de sombra están aSimismo represen-Ir áreas masivas y sin aCCidentes de superficie En la sensación Intervienen sus cualidades de salientes y entrantes, ya conocefos cofores de longuitudes largas (rojos, amarillos y amarilloslarecen estar más cerca de nuestra vista, mientras que los de lonortas (azules, Violetas y azules-verdes) parece que se alejan de

or tiene un plano de distancia subjetivo que puede ser alterado !IOón de un color con cualidad opuesta un rOJO muy saliente lpreslón de que retrocede pOI la adlClon progresiva de azul En carteles que habrán de ser captados en vIsión rápida se Impo-Jertes contrastes de colores con diferente cualidad, aunque ello : decir que todos los colores deban ser pulos y con Igual fuerza, irillante opuesto a un verde oscuro contrastaran mas agradablele si los dos colores fuesen de la misma potencia, el acorde sera r si el rojo es de tendencia clara

in cateles captaile to condensus pare interessing monetate acerdi su concerte e una adera colonario e colo colonido con sosteni

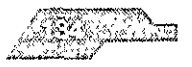

ten be

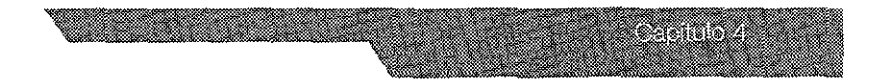

)ara ello es precIso que la Idea sea simple, los colores pSInente adecuados y la visibilidad y legibilidad perfectas. **El** texto habrá de ser incisivo y corto

display de vitrina, mostrados o suelo tiene que ser onglnal para e la atención, debe tener un esquema de color bien ajustado a ad del producto y textos que argumenten y dramaticen las cual-. Ilustren sobre el uso para despertar el interés y crear el deseo lquislclón. La sugestión directa del vendedor será siempre de lás reducida que la de **un** buen display, porque la oferta verbal npre una resistencia pasiva que cuesta mucho vencer, mientras :llsplay actúa sllenciosamente y va captando la voluntad hasta . su propósito.

)Iays o elementos que son visualizados desde distanCias cortas :le Situarse siempre en buen nivel con la línea de VISión y deben lClonados con los dibuJos y colores de ros anuncIos que se pubprensa y elementos de propaganda directa para que sean así os en el recuerdo y mejor identificados. Estos elementos son los, rectangulares, triangulares, redondos, con diferentes planos era de un pequeno escenario El display de escaparate no sólo ser visto, sino también para que sea leído, debiendo ser bien callos cuerpos de los tipos de titulares y texto, mientras que los que :an en mostradores o sobre el suelo deben ser tratados con todo (alguna mayor extenSión de la literatura

s elementos, tanto si son para el exterior como para el interior, er enviadas las letras ornamentadas o finas y los tipos pequeños, )s deben ser de cuerpos o tamaños proporcionamos al tamaño. el y podrán ser resueltos con colores puros cuando son breves.

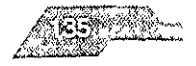

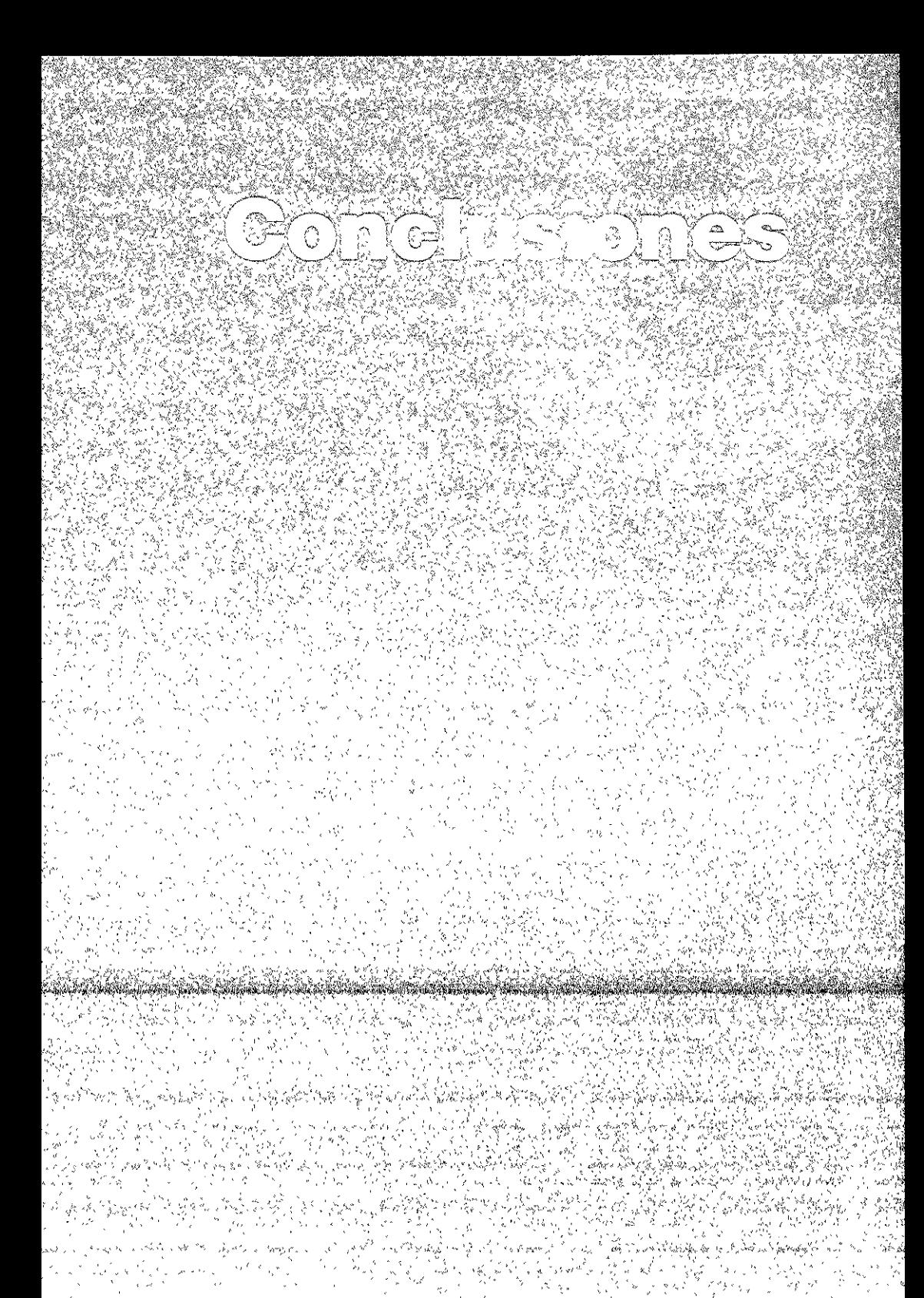

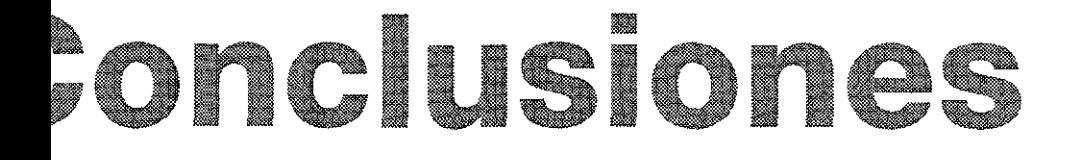

)Iver cualquier problema de diseño, es necesario conocer a reto al cual el diseñador se está enfrentando, sus antecedentes, aCión con la cual se cuenta o se carece, además de considerar sos con los cuales se dispone. De esta forma, las opciones de son más viables

tante aclarar que las soluCiones no serán siempre las mismas, ~stas se desprenden del proceso creativo de cada diseñador, no :Jo que ésto sea malo, al contrario, le proporciona un carácter y :)nalldad a cada proyecto realizado; y 51 además de obtener un eño, se cuenta con un buen contenido (como lo es el caso de logía), definitivamente los resultados rebasarán los objetivos

nClonar que existen otras metodologías apncables a problemas que pueden ser consultadas o incluso pueden ser deformadas o )nadas en la medida que el diseñador lo considere más conve-

el tema principal de esta tesis es la manera en como resolver un a de diseño a través de un metodología, creo que la investiobre "COLOR" es Importante no sólo por formar parte del • "Antología de autores del área de diseño gráfico y temas ino en la carrera profesional del diseñador gráfico en general nas reunidos aquí, pueden brindar al diseñador o estudiante o, un panorama general sobre el tema del "COLOR" de una man-! acceSible

tel color es tan amplio que sería imposible reunir todo el mate colo volumen, os por esto que se reunieron colamente aquellos », is considerit, functions span any chanced y que advisias

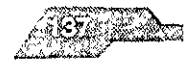

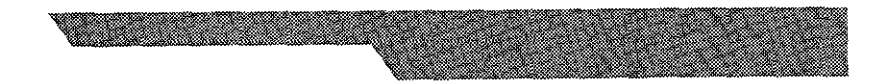

ie base y componente para llevar a cabo el proyecto de la

,rtante tener textos como éstos para cualquier Investigador, 31 existir este tema disperso en distintas publicaciones es fácil plerdd el Interés por dicho tema y contnbuye a desistir en la clón (que tanta falta hace al diseñador gráfico en la actualidad).

sociedad como la nuestra, lamentablemente el diseñador es menospreciado y considerado como un profesionjsta poco forse dedica a hacer "dibujitos", es por consiguiente que debe ser jndlble demostrar que con bases teóricas bien fundamentadas Jle obtener el mérito que merece.

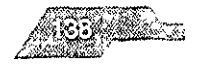

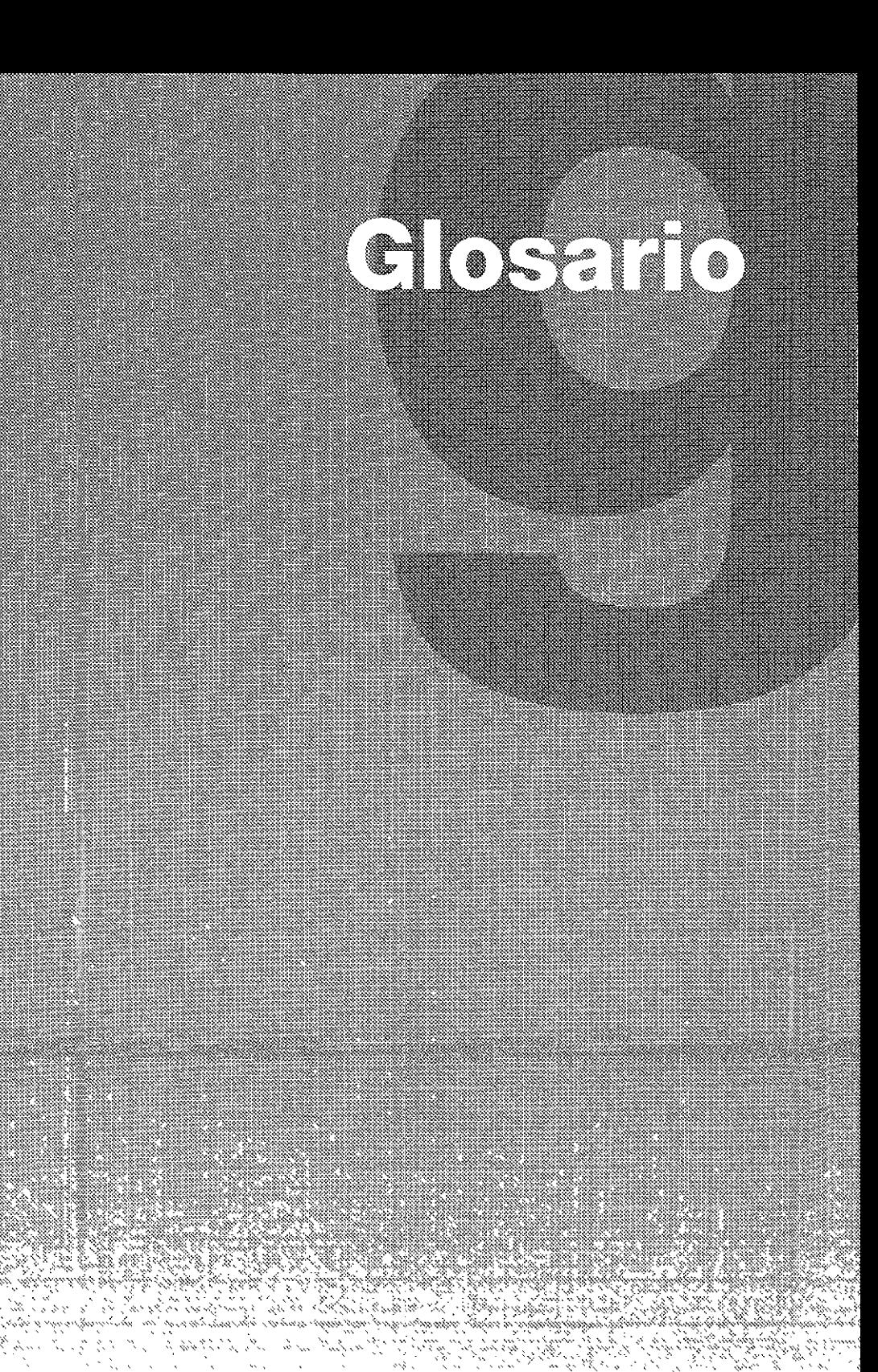
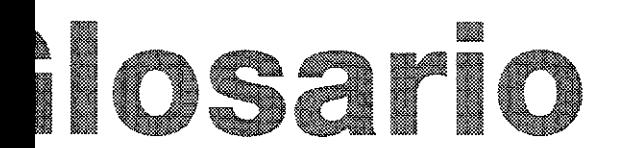

diante que un observador percibe a través de las sensaciones a luz es una porción de la amplia gama de energía que el sol istantemente y forma parte del espectro electromagnético.

que los rayos de luz reflejados por un cuerpo producen al la retina del ojo

un fenómeno optico luminoso. Se considera fenómeno por la tiene de manifestarse, óptico porque se capta a través de la inoso porque requiere de la luz para poder ser visto

Ia propiedad que tienen los objetos de absorber parte de la cide sobre ellos y reflejar otra, esta luz que se refleja es la que ojo y la transmite al cerebro en donde se identifica el color y

## omático:

ida espectral se formó un círculo el cual es una representación los colores pigmento primarios y sus combinaciones. los colidarios, terciarios, etc

cromático, resulta de la combinación de los colores primarios enta y amarillo y los secundarios inaranja, verde y violeta, estos e mezclan para lograr los llamados colores tercianos verdez-amarillo, rojo, rojo-magenta, morado, morado-azul. Este círático consta en total de doce colores, y es la base de la teoría.

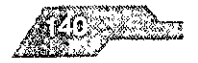

#### **;te simultáneo:**

aste simultáneo se refiere a los cambios aparentes de tono, satu- ! brillo que son creados por colores vecinos El estímulo visual le el oJO genere una segunda Imagen que se sitúa en el tono comtario de la imagen original. Esto ocurre con frecuencia, cuando un nvuelve a otro (el color envuelto es alterado por el color envol-

#### s **luz:**

,estímulos de color limitados fundamentalmente a una parte del '0 visible y produCidos por una radiación física definida. La meztiva en condiciones variables de la tres radiaciones primarias 'oja yazul - violeta, permite reproducir toda la amplia gama de los , luz

#### s **pigmento:**

pigmentos o colorantes empleados en los procesos de repro-In en colores tienen la propiedad de absorber una parte del ro vIsible de la luz Mezclándolos sustractlvamente en proporvana bies permiten la reproducción de una extensa gama de col- Estos colores básicos son tres amarillo (-azul-violeta), magenta (-; cyan (-rojo) Son los tres únicos colores que no es pOSible ~r por mezcla de otros pigmentos Superponiéndolos adecuadase obtiene el negro

Jno de los grados de un color o entre dos colores

longitud de onda de la luz reflejada desde o transmitida a través objeto Mas cornunmente, el matl?: ell Identificado por el nombre lor, tal como naranja, rosado o verde

la claridad u oscuridad del matiz, en otras pasabras que tan cerca umadelmar ulo de negr

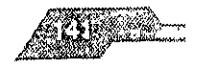

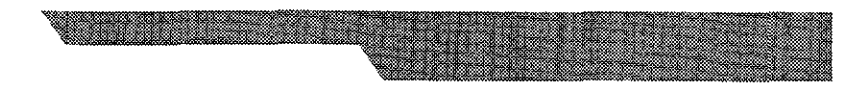

# ón:

e a la viveza o palidez del matız.

# de color:

res normalmente se describen en términos dependientes del vo, para los monitores y la mayoría de los scaners se utiliza el sis-3 (Rojo, Verde y Azul); y para la mayoría de las impresoras el sis-YK (Cyan, Magenta, Amarillo y Negro).

en, blue) Rojo, verde y azul.

agenta, yellow, k-black) Cyan, magenta, amarillo y negro

## le color o Gamut

acidad de cada uno de los modelos de color para reproducir o ar colores

tro visible contiene millones de colores, cada aparato de imprede reproducir sólo una parteo rango de este espectro, llamánor Gamut o espacio de color

## ad:

dad es una medida sobre algunos intervalos del espectro electico en el flujo de poder radiado o reflejado en una superficie

## cia:

percepción del brillo es muy compleja, se ha definido a la canluminancia como una medida de poder radiante por una funactral sensitiva lo que caracteriza a la visión

tud de la luminancia es proporcional a un podei físico. En este o es como la intensidad. Pero la composición espectral de la ia es relativa a la sensación del brillo en la visión humana

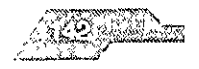

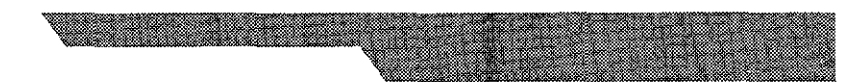

## ción:

lesta perceptual a la luminancia es llamada iluminación.

tes estados, la percepción de la iluminación es duramente loga-Un observador puede detectar una intensidad diferente entre rtes cuando estas intensidades difieren puede ser un porcentaje de uno

## ía:

ia cromática en la justa relación de dos o más co-lores. Se dice » o más colores armonizan cuando, al mirarlos simultáneamente, en en nuestra vista un efecteo armónico agradable.

e que la combinación entre los colores es armónica, cuando cada : ellos tiene una parte del color común a todos los demás

## iía de contraste:

onía de contraste se obtiene con la yuxtaposición de colores aleen el círculo cromático

característica de las armonías de contraste es la obtenida por la nación de los colores complementarios. Estos están opuestos uno en el circulo, así, pue todos los colores que en el círculo estén os diametralmente se complementan y por tanto son armónicos, dose cambiar en cualquier impreso

## iste

raste simultáneo se basa en el principio de que ningún color tiene: or sí mismo, sino que su matiz es acentuado, atenuado o modifipor la influencia de los colores yuxtapuestos

or al ponerlo junto a otro mas intenso, nos parecerá más débil . Si: aponemos su complementario, le aumentaremos su intensidad y a exaltara reciprocamente al complementario

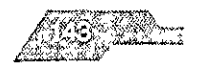

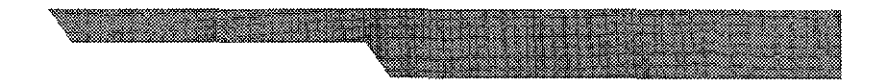

ue contienen alguna proporción de negro, es decir, que al color le ha añadido algo de negro

## ю.

or Apple, ésta fue la primer implementación del formato ICC. Es sión de la funcionalidad de Quick Draw, que sirve para facilitar ión del espacio de color de un dispositivo al espacio de color manteniendo la consistencia en la representación visual. todos los colores a un sistema de medida o modelo de color \*a\*b\*

le color basado en la forma en que el ser humano percibe los ste modelo es la base para toda medición colorimétrica

l espacio del color L\*a\*b\*, el color puede ser procesado de que todo su sistema completo trabaja unificadamente. Utiliza onentes para representar los colores, uno de luminosidad ( L ) ticos (a y b).

nente "a" comprende los rangos que van del verde (valores al rojo (valores positivos), y el componente "b" del azul (valtivos) al amarillo (valores positivos)

## Ŀ.

SL fueron desarrollados para especificar numéricamente Hue Saturation (saturación) y Brightness (fuminosidad) o Hue, y Saturation, debido a que los usuarios deben especificar coléricamente. Las formulas usuales de HSB y HSL son imperfectas ecto a las propiedades de la vision del color. Ahora que los bueden escoger coloras visualmente, o escoger colores relacon otros medios (tales como el Pantone), o usar sistemas in la percepcion, como trurviy Entor, se deben de aban-3 v HSL

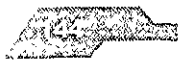

#### ng:

)OSltIVO para el despliegue de imágenes que tiene solamente un 10 número de POSibilidades en valores de escalas de gnses o de , en cada uno de los plxeles del dispositivo los valores de los ,1eClnos pueden ser agrupados de manera que para el OJO del ador varios pixels se integran para alcanzar un mejoramiento :e del número de niveles o colores que pueden ser reproduCidos

### **:ontínuo:**

:ografía onglnal, un dibujo o una pintura, cualquiera de ellos son lestra de Tono Contínuo SI uno mira de cerca, se verá que hay varde tonallades de gris y color fundidos y mezclados entre sí. les escaneadas que contienen un rango de tonos de color son lIa-Imágenes de tono contínuo

#### **tono**

I traducida o convertida en múltiples senes de puntos de vanos )\$ y colores llamados Puntos de Medio Tono Puntos negros son lOS para recrear Imagenes en blanco y negro Los puntos ños de medio tono hacen áreas claras (de luz), mientras que los grandes hacen áreas oscuras o saturadas

#### **as:**

)tenertonalldades de ese tlp de tinta se recurre a las pantallas Una a es una tonalidad clara (menos del 100%) de una tinta spot o s, la cual es creada imprimiendo pequenos puntos de medio tono )ase de color que se estd utilizando

### :s **Spot o Directos:**

llores Spot son derivados de tintas premezcladas (uno puede :r de entre Clnetos de diferentes tintas Spot) Un color spot se lIíl? U!1117dndo :'010 una lñCB, negativo o pldto y 110 en C.UdtlO COIllO ores process. Un color spot impreso al 100% es color solido que e roseta o patrón.

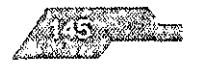

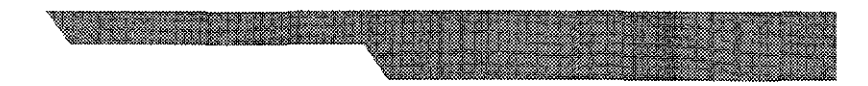

## **n de color:**

nte para imprimir cualquier tipo de publicación se debe de n los cuatro colores CMYK, cada uno en un negativo por sepaxlste algún colorspot o "tinta extra", se agrega un negativo más)

,or utiliza estos negativos para crear láminas de Impresión Las utilzan depediendo del sistema de Impresión

## **zstocástica:**

a estocástica o pantalla de frecuencia modulada representa los 3 contrastes de una imagen controlando el número de puntos en a· más puntos para áreas oscuras, menos puntos para áreas

pantallas estocásticas, se necesita un software espacial o un RIP )(te ese tipO de pantalla.

## **cromía:**

odo de imapreslón de color mas común BáSicamente, eXisten ~ra de imprimir en color que el diseñador debe comprender La ,e basa en la mezcla óptica del color La Imagen en color se Jsando sólo cuatro colores primarios -magenta, cyan,amarillo y estos colores se Imprimen como puntos muy pequeños

a que mire la Imagen Impresa ve wtualemte toda la gama de tonos que habías en el original

je los colores espeCiales usada mas comúnmente es el Sistema el cual se estableció para superar las dificultades en la 1 de colores y en mantener la constancia del color en toda una medios

de color. in tipo si de pruebleo

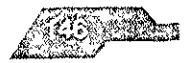

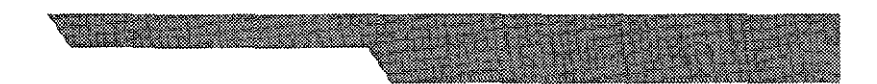

1.- las análogas, que son las que se hacen directamente de los 'os o positivos, (pruebas de rol, los cromalines de Dupont, el xint de 3M, y el Color Art de Fuji, el Color key y Chroma check)

2.- Las digitales, (Ins, de inyección de tinta; la Rainbow y la IIX, de sublimaCión de tinta) Estas pruebas sólo funcionan si están de un sistema callbrado con la fotocomponedora ; SINen para ver la calidad y certeza en los colores de alguna pubn antes de impnmir.

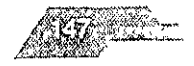

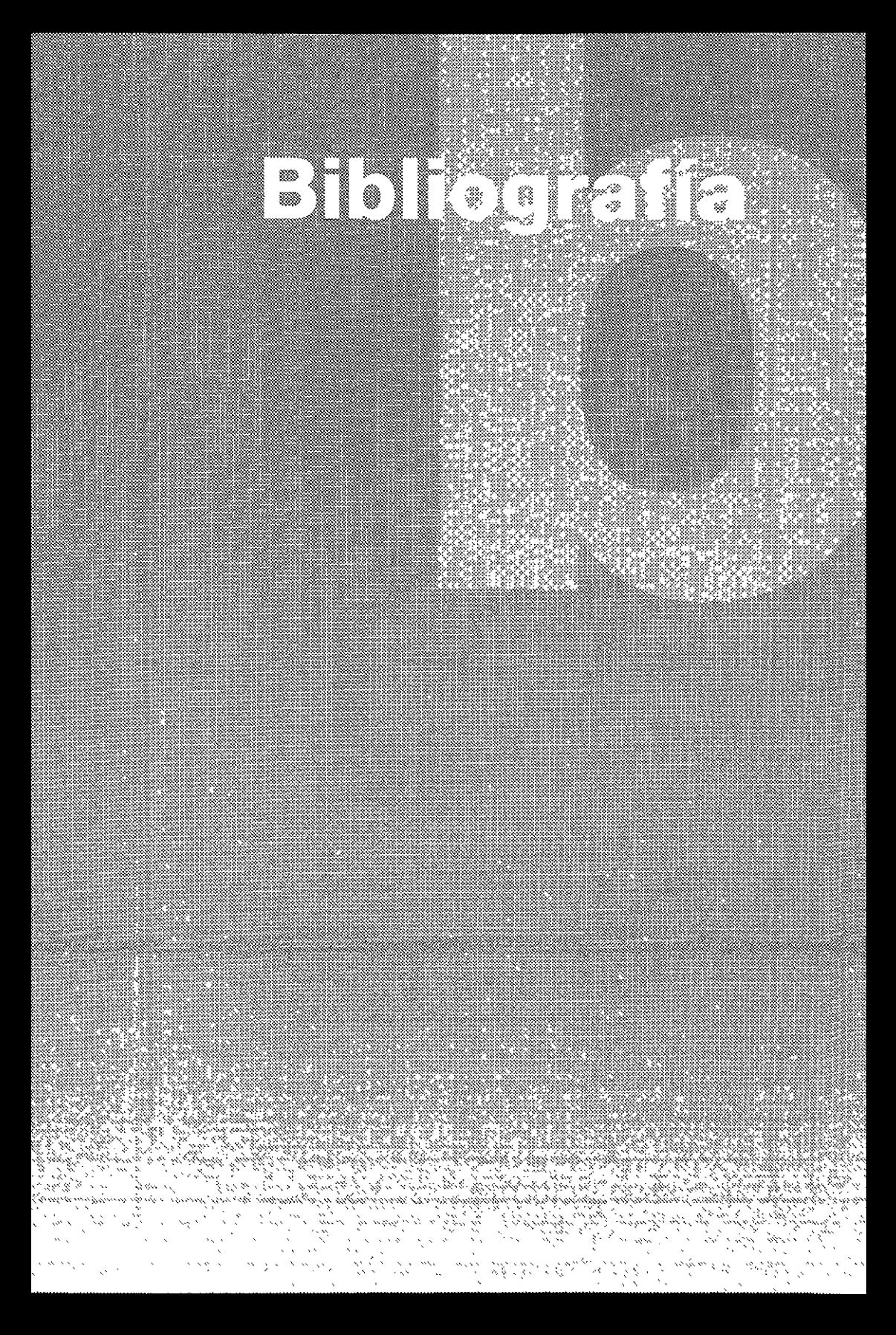

# **Ibliografía**

- e File Edt. Books Nippan
- k Ilustration 97 Edt. Rotovision
- Generation Edt. Books Nippan
- r Graphics Volumen 2
- sign Ilustration
- 2 Edt. Books Nippan
- signer, The Edt Watson Guptill Publications
- n in Graphics Edt. Books Nippan
- omepage Edt. Netscape Comunications
- Graphic Designer and visual Comunications Edt Books Nippan
- p a Designer's Guide Edt Hiroyuki Hayakawa
- aics Packing Desig Edt Rotovision
- desarrollo de un empaque impreso-La Union de Industriales Litógrafos de Mexico, A.C
- eriar reticulas- Alan Swan, Gustavo Gilli, 1997
- e shkulas doseph Milkir, Guctave Gitli, 1999.

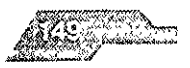

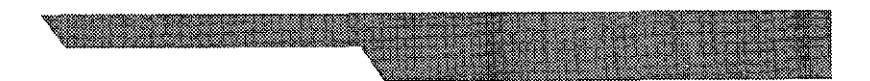

# **.LES**

I de Photoshop 4 - Adela Droblas Greenberg / Seth Greenberg McGrawill 1997

I de prelmpreslón digital - Grabnel Pasansa I Diana 1997

d de preprensa digital - leonel Sagahón / Eduardo Comai / **Juan** Alvarado 'sos 1997

de Diseño Gráfico por ordenador les Genesis 1994

# )GO

uClón en preprensa digital IC'S 1998

# $\overline{S}$

lotas, año 1, num 1, 1995

lotas, año 2, núm 2, 1996

lotas, año 3, núm 2,1997

notas, afio 4, núm 1,1998

notas, año 4, núm 2,1998

notas, año 5, núm 1, 1999

mac, afio 2 núm 9 1907

111ac, año 9 núm 10 1997

Xto Gethere the eminant to 1008.

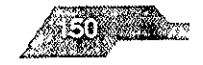

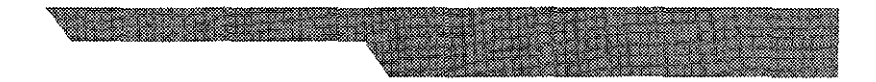

.Ink, Junio 1996

ráficas, vol. 30 edición 10, 1996

ráflcas, vol 31 edición 2, 1997

ráficas, vol 31 edición 3, 1997

ráflcas, vol 31 ediCIón **4,1997** 

ráflcas, vol 32 edición 8, 1998

ráflcas, vol 33 ediCión 2, 1999

gráfico, año 1, núm 3. 1996

netro, año 10, núm 108. 1997

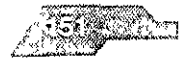